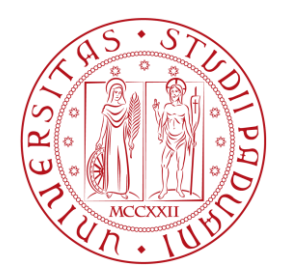

# **UNIVERSITÀ DEGLI STUDI DI PADOVA**

## FACOLTÀ DI INGEGNERIA

DIPARTIMENTO DI INGEGNERIA DELL'INFORMAZIONE - DEI INFN – LABORATORI NAZIONALI DI LEGNARO

CORSO DI LAUREA MAGISTRALE DI INGEGNERIA ELETTRONICA

**TESI MAGISTRALE**

# ACCORDATURA DEL QUADRUPOLO A RADIOFREQUENZA DEL PROGETTO ANTHEM: ALGORITMI E PROCEDURE DI MISURA

Relatore: Prof. Andrea Galtarossa Correlatore: Dott. Ing. Antonio Palmieri Candidato: Elio De Montis

ANNO ACCADEMICO 2023-2024

### **INDICE**

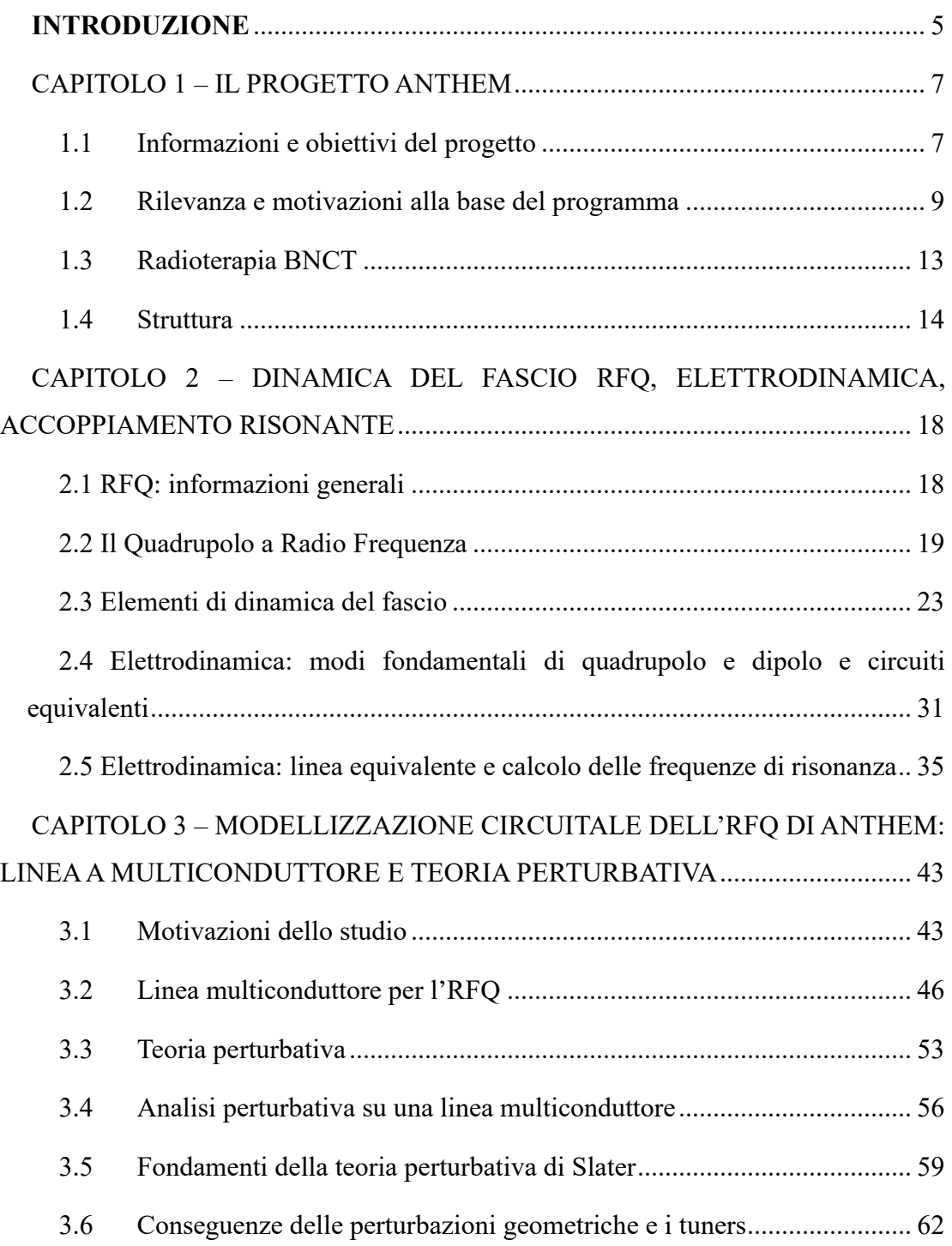

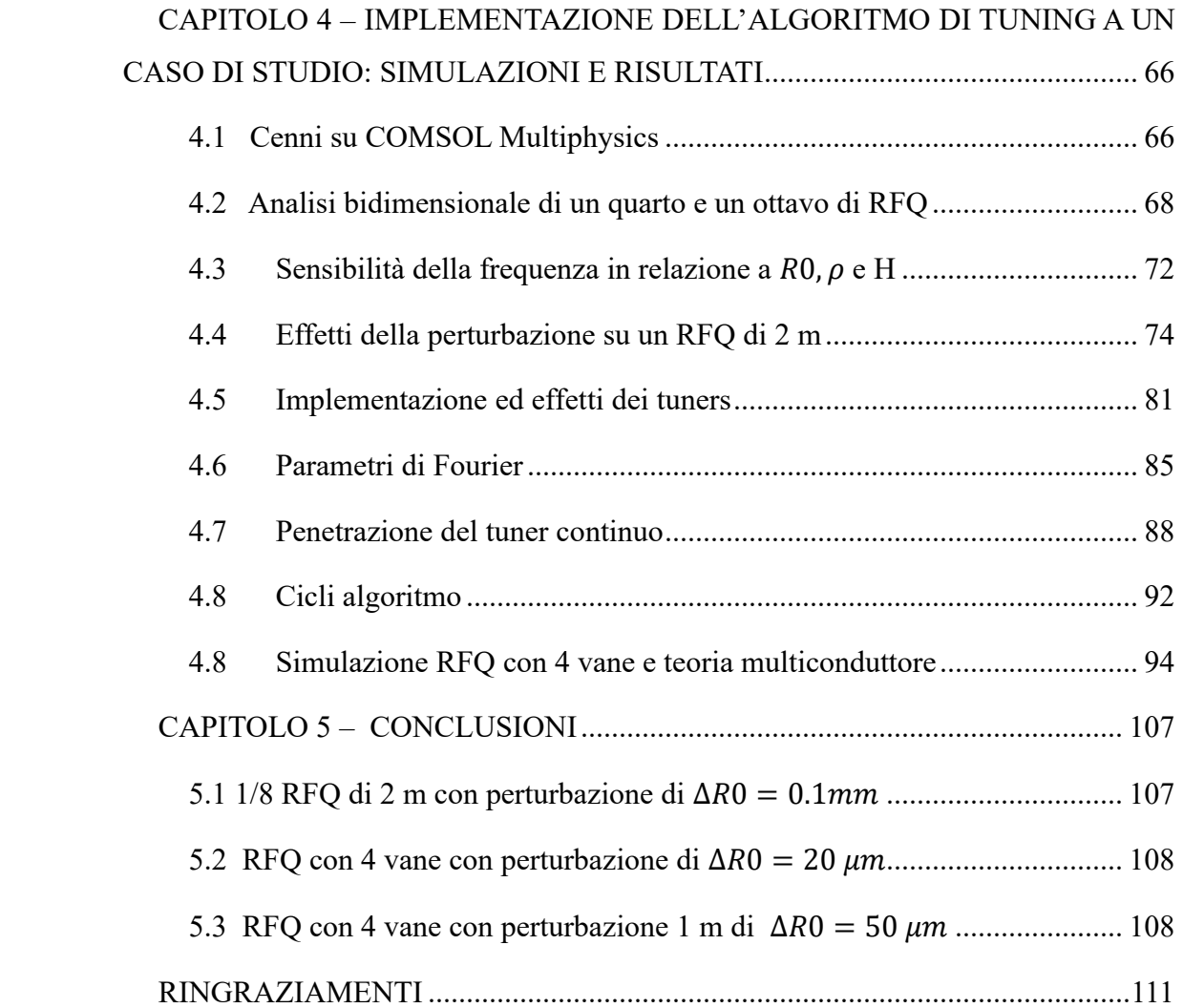

#### **INTRODUZIONE**

<span id="page-4-0"></span>L'accelerazione delle particelle ha rivoluzionato numerosi campi della scienza e della tecnologia, dall'analisi dei materiali alla medicina nucleare. In particolare, la Boron Neutron Capture Therapy (BNCT) rappresenta una delle applicazioni più promettenti per il trattamento di tumori resistenti alle terapie convenzionali. Questo metodo sfrutta le reazioni nucleari indotte da neutroni lenti sul boro per distruggere selettivamente le cellule tumorali. Il progetto ANTHEM (Advanced Neutron Therapy with High-Energy Machines) si pone l'obiettivo di sviluppare una fonte di neutroni ottimale per la BNCT attraverso l'uso di un acceleratore del tipo "Radio-Frequency Quadrupole" (RFQ). La presente tesi di laurea magistrale, sviluppata presso l'Istituto Nazionale di Fisica Nucleare (INFN) di Legnaro, Padova, si concentra sull'aggiornamento dell'algoritmo di tuning per l'RFQ utilizzato nel progetto ANTHEM.

L'RFQ è un dispositivo essenziale per l'accelerazione di fasci di particelle, in grado di manipolare l'energia e la traiettoria delle particelle cariche attraverso l'applicazione di campi elettromagnetici. Tuttavia, l'efficienza e la precisione dell'acceleratore dipendono in gran parte dalla qualità del tuning del sistema, ossia della determinazione di alcuni parametri elettromagnetici (sia in fase di progettazione, sia "ex post" in fase di misura e collaudo) in modo da far sì che il comportamento dell'RFQ sia tale che la quantità e la qualità della corrente di fascio trasmessa a valle dell'RFQ rientri nelle specifiche di funzionamento. Questo tuning richiede pertanto una comprensione approfondita delle teorie dei campi elettromagnetici e della dinamica delle particelle.

In questa ricerca, l'algoritmo di tuning dell'RFQ verrà aggiornato utilizzando una combinazione di teorie avanzate, tra cui le equazioni di Maxwell per descrivere i campi elettromagnetici, la teoria delle linee per modellare la propagazione delle

onde lungo l'acceleratore, e la teoria perturbativa per affrontare le variazioni nei parametri del sistema. Particolare attenzione sarà dedicata all'applicazione della teoria perturbativa di Slater, che permette di analizzare le variazioni di frequenza e modalità nelle cavità risonanti, cruciali per l'ottimizzazione del RFQ.

L'obiettivo principale di questo lavoro è sviluppare un algoritmo di tuning più accurato ed efficiente, capace di migliorare le prestazioni dell'RFQ e, di conseguenza, l'efficacia del progetto ANTHEM. Tale miglioramento non solo contribuirà al progresso della BNCT, ma potrà anche avere implicazioni significative in altri settori della fisica applicata e dell'ingegneria elettronica.

La struttura della tesi è organizzata come segue: nel Capitolo 1 viene fornita una panoramica sul progetto ANTHEM e sull'importanza della BNCT; il Capitolo 2 esplora le basi teoriche necessarie per il tuning dell'RFQ; il Capitolo 3 descrive l'algoritmo di tuning basato sulla teoria perturbativa e multiconduttore; il Capitolo 4 presenta i risultati ottenuti attraverso simulazioni e test sperimentali; infine, nel Capitolo 5 vengono discusse le conclusioni e le prospettive future del lavoro.

Questo studio mira a fornire un contributo significativo nel campo dell'accelerazione delle particelle, migliorando le tecnologie esistenti per applicazioni critiche come la terapia oncologica.

### <span id="page-6-0"></span>CAPITOLO 1 – IL PROGETTO ANTHEM

#### <span id="page-6-1"></span>1.1 Informazioni e obiettivi del progetto

ANTHEM (AdvaNced Technologies for Human-centrEd Medicine) è un progetto multidisciplinare volto a colmare le lacune esistenti nel campo dell'assistenza sanitaria dei pazienti fragili e cronici all'interno di specifici territori target e comunità ad alta incidenza.

ANTHEM si occuperà di sviluppare sensori innovativi, sistemi diagnostici, di monitoraggio e terapeutici avanzati basati sul digitale integrati con le più recenti metodologie nel campo dell'intelligenza artificiale (AI, incluso il Data Mining) per migliorare l'approccio della medicina territoriale con riferimento alle malattie non trasmissibili (NCD) e la riabilitazione. ANTHEM adotta un approccio centrato sul paziente: i bisogni di salute specifici del paziente, le caratteristiche degli ambienti di vita e i risultati desiderati sono gli elementi chiave nella determinazione dei percorsi di cura e/o trattamento e, soprattutto, nella reingegnerizzazione dei processi sanitari.

 Gli obiettivi del progetto saranno perseguiti sviluppando attività in quattro aree principali:

1. **Smart Monitoring:** sviluppo di nuovi sensori e tecnologie per monitorare pazienti, popolazioni fragili e ambienti (es. abitazioni, Point of Care (PoC) e unità mobili) che includano la raccolta e l'integrazione continua di dati in tempo reale.

2. **Prevenzione e diagnosi**: sviluppo di nuove tecnologie e metodologie di intelligenza artificiale volte a migliorare la diagnosi precoce, implementando la patologia digitale e consentendo la loro scalabilità a livello patologico e/o territoriale.

3. **Trattamenti medici personalizzati**: sviluppo di trattamenti avanzati per tumori orfani e patologie croniche dedicati a popolazioni e territori target specifici.

4. **Miglioramento tecnologico e trasferibilità**: sviluppo di metodologie per la gestione, la protezione, l'interoperabilità di dati sanitari eterogenei e per l'integrazione dei dati con piattaforme informatiche esistenti o in via di sviluppo.

 Le attività del progetto sono organizzate in quattro **Spoke** (Figura 1.1) dedicate a tecnologie innovative riferite a malattie selezionate e comunità territoriali. Esse avranno un impatto diretto su: a) rafforzamento dell'interoperabilità dei dati sanitari, b) sviluppo di strumenti digitali e dispositivi diagnostici/monitoraggio adattabili ai diversi contesti territoriali e alle popolazioni di riferimento, c) sviluppo di strategie terapeutiche innovative per le malattie non trasmissibili per le popolazioni target.

 Gli Spoke includono una varietà di campi a diversi livelli di preparazione tecnologica (Technlology Readiness Levels - TRLs):

• **Spoke 1**: Diagnosi e terapie basate su dati e tecnologia;

• **Spoke 2**: Collegamento dei pazienti e terapisti attraverso ambienti adattivi e sensori intelligenti per migliorare la medicina di prossimità;

• **Spoke 3:** Monitoraggio dei fattori di rischio, strumenti diagnostici e terapie nelle malattie croniche;

• **Spoke 4:** Teranostica rivoluzionaria preclinica e clinica e trattamenti per il cancro.

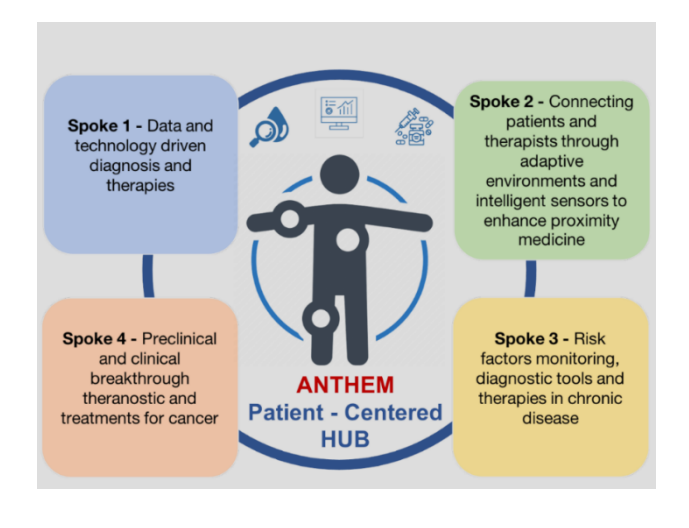

*Figura 1.1 – Struttura dello spoke ANTHEM*

#### <span id="page-8-0"></span>1.2 Rilevanza e motivazioni alla base del programma

 Il National Plan of Chronicity (NPC) italiano indica che le patologie o comorbilità più rappresentative nella popolazione cronica e fragile sono rappresentate dalle malattie cardiovascolari nel loro complesso (32,8%), seguite dalle malattie respiratorie croniche  $(24,5\%)$ , diabete  $(20,3\%)$  e tumori  $(12,7\%)$  $(12,7\%)$  $(12,7\%)$ <sup>1</sup>. I pazienti fragili e cronici rappresentano una sfida per il sistema sanitario a livello di organizzazione, efficienza dei processi, qualità ed efficacia delle cure ed economia sanitaria. L'efficienza dell'assistenza medica a livello nazionale presenta punte di eccellenza e disparità dovute alla struttura geografica del Paese, alle variazioni nella densità di popolazione, ai servizi di connettività, alla mancanza di personale qualificato e alle condizioni socioeconomiche locali. Tre sono le direzioni che si possono percorrere per ridurre il divario tra punte di eccellenza e disparità: i) monitoraggio remoto: sviluppo di un efficiente sistema di diagnosi, monitoraggio del paziente, dell'ambiente adatto alle diverse strutture territoriali e domiciliari (modulare e scalabile), anche diretto sulla co-morbilità per prevenire le complicanze riducendo la pressione sugli 'hub ospedalieri' e riducendo il gap geografico, ii) rilevazione dei segnali precoci: implementazione di sistemi di monitoraggio per i pazienti cronici in modo da identificare i primi segnali di peggioramento delle condizioni di salute riducendo così le tempistiche di intervento a causa di problemi geografici; e iii) personalizzazione: introduzione di cure innovative per la popolazione fragile calibrate sulle caratteristiche del paziente (condizione socio-economica, autonomia, sostegno familiare) e del territorio di residenza.

 I quattro obiettivi principali di questo progetto sono realizzati da un team composto da 23 partner dislocati su tutto il territorio nazionale:

- 8 università pubbliche e 1 privata; 1 centro di ricerca pubblico nazionale;
- 5 istituzioni sanitarie pubbliche, tra cui 4 ospedali pubblici e 1 azienda sanitaria;
- 4 istituti privati di ricerca e assistenza sanitaria e 4 aziende private.

<span id="page-8-1"></span><sup>&</sup>lt;sup>1</sup> https://www.salute.gov.it/imgs/C\_17\_pubblicazioni\_2584\_allegato.pdf

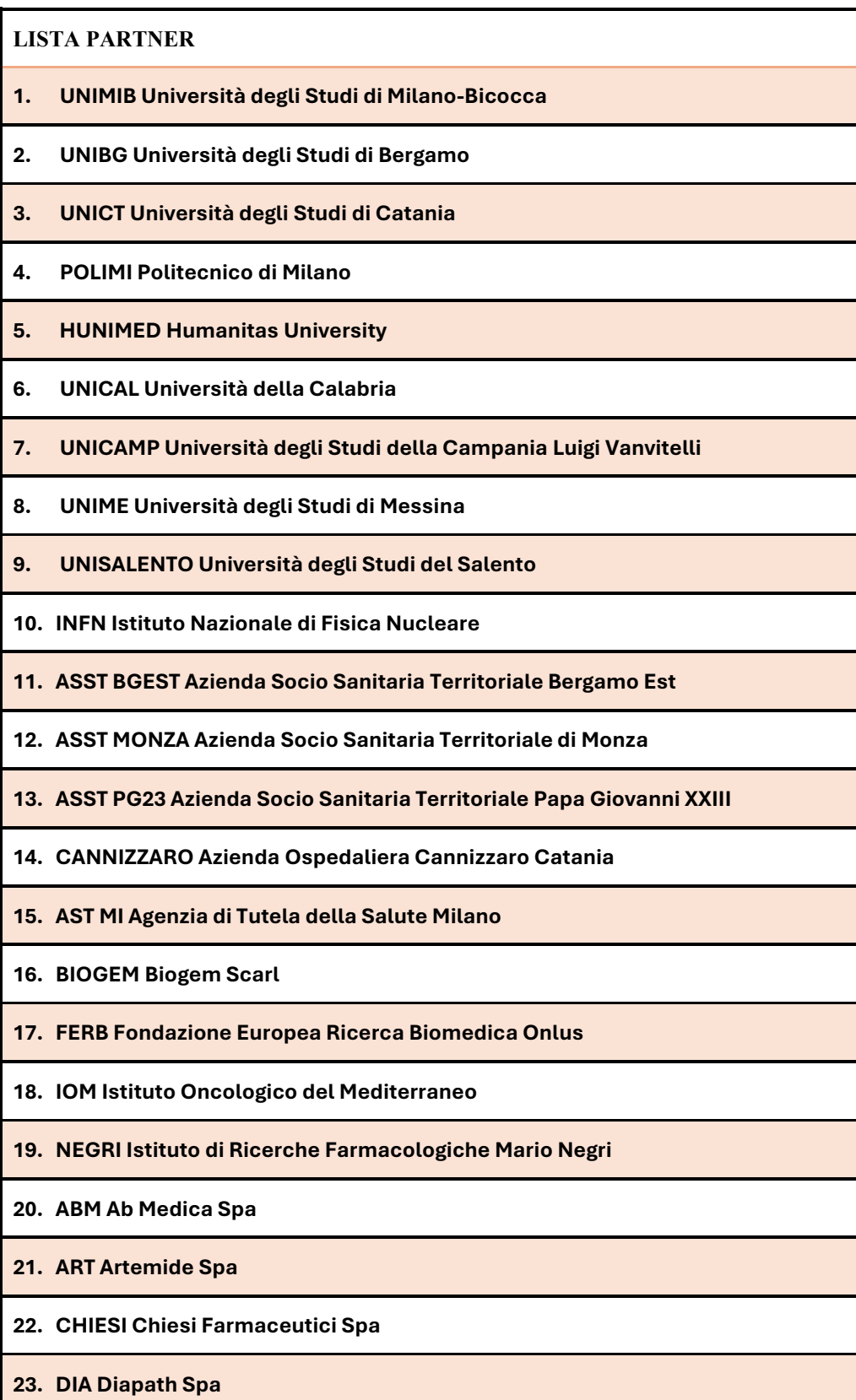

 Le Regioni partecipanti sono state selezionate avendo riguardo alle differenze tra i sistemi sanitari in termini di organizzazione, tecnologia e disomogenea efficienza diagnostica e terapeutica e costituiscono quindi una buona rappresentanza dell'intero Paese. In termini di patologia, secondo l'NPC, ANTHEM prenderà in considerazione le seguenti malattie croniche: tumori selezionati sulla base della disponibilità limitata di trattamenti o in presenza di sfide diagnostiche clinicamente rilevanti (ad esempio glioblastoma GBM, melanoma, tumori del polmone e della tiroide); malattie degenerative (cioè malattie neurodegenerative), malattie cardiovascolari e polmonari (cioè malattie fibrotiche, aterosclerotiche) e diabete selezionati in base al loro impatto sociale e all'elevata incidenza.

 Gli argomenti principali su cui si soffermerà questa tesi si incentreranno principalmente sugli gli obiettivi dello Spoke 4 relativi alla teranostica preclinica, clinica e trattamenti per il cancro. Esso tratta di soluzioni terapeutiche innovative con il potenziale per essere una risposta alla cura dei tumori. In particolare, si approfondirà la realizzazione di un impianto basato sulla Boron Neutron Capture Therapy (BNCT) a Caserta (UNICAMP, INFN). In seguito, verrà presentato un sommario degli argomenti principali affrontati negli Spoke.

.

#### **Spoke 1 - Diagnosi e terapie basate su dati e tecnologia**

Sfruttare dati, tecnologie software e hardware per il supporto alle decisioni cliniche e soluzioni di medicina personalizzata e reingegnerizzazione del processo diagnostico. *Leader: UNIBG*

*Affiliati: UNIMIB, UNIME, UNICAMP, ASST BGEST, ASST MONZA ASST PG23, DIA, FERB, NEGRI*

### **Spoke 2 - Collegare pazienti e terapisti attraverso ambienti adattivi e sensori intelligenti per migliorare la medicina di prossimità**

Sensori, dispositivi e strumenti digitali innovativi per valutare e trattare precocemente fattori ambientali, stili di vita e fenomeni patologici in popolazioni fragili e croniche. *Leader : UNIMIB* 

*Affiliati : UNIBG, UNICAL, ASST PG23, ART, ATS MI, ASST BGEST, FERB, ASST MONZA*

#### **Spoke 3 - Monitoraggio dei fattori di rischio, strumenti diagnostici e terapie nelle malattie croniche**

Progettazione e sviluppo di soluzioni innovative per la valutazione dei pazienti cronici, la valutazione dell'impatto dei fattori ambientali e dello stile di vita sulla salute e l'identificazione dei fattori di rischio.

*Leader: POLIMI Affiliati: HUNIMED, UNISALENTO, CHIESI, ABM*

### **Spoke 4 - Teranostica rivoluzionaria preclinica e clinica e trattamenti per il cancro**

Soluzione terapeutica innovativa, con il potenziale per essere una risposta per quei tumori che non possono essere trattati con approcci convenzionali. Innovazione nei metodi di ricerca preclinica e clinica. In particolare, i progetti pilota dedicati a queste innovazioni trarranno vantaggio dai nuovi sviluppi nelle metodologie di somministrazione dei farmaci perseguiti da altri progetti.

*Leader: POLIMI* 

*Affiliati: HUNIMED, UNISALENTO, CHIESI, ABM*

#### <span id="page-12-0"></span>1.3 Radioterapia BNCT

Il trattamento sperimentale del cancro con la Boron Neutron Capture Therapy (BNCT) si basa sull'interazione selettiva dell'isotopo stabile boro  $11B$  con neutroni termici, che porta alla sua fissione e alla produzione di particelle ionizzanti che danneggiano irreversibilmente le cellule tumorali. Un neutrone termico (o termalizzato, o lento) è un neutrone avente energia cinetica pari a 0,025 eV. L'aggettivo termico si usa per indicare la velocità che il neutrone possiede a causa di una temperatura ambientale di riferimento di 20 °C.

La terapia mira a trattare forme di tumori diffuse o non operabili, concentrandosi su tumori ad alta letalità o invalidanti, come metastasi epatiche, tumori polmonari e mesotelioma. La procedura coinvolge l'assunzione di un farmaco contenente  $^{11}B$  che si accumula maggiormente nelle cellule tumorali rispetto ai tessuti sani. Successivamente, la zona interessata viene irraggiata con neutroni a bassa energia, che interagiscono con il  $11B$  inducendo una reazione che produce particelle ionizzanti. I risultati di questa reazione sono particelle alfa  ${}^{4}He$  e ioni di litio  ${}^{7}L$  che, muovendosi in direzioni opposte, rilasciano la maggior parte dell'energia entro un raggio medio di 5-9  $\mu$ m, che è simile al diametro di una cellula.

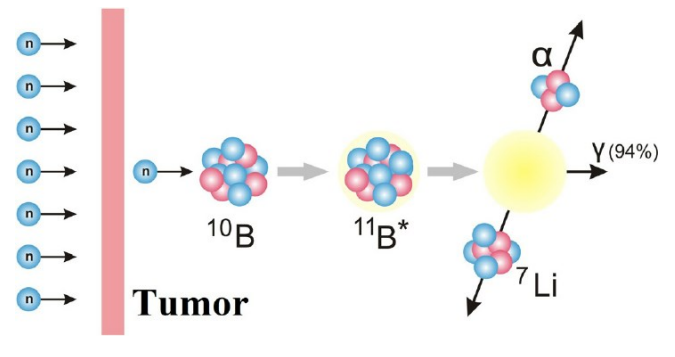

*Figura 1.2 – Dinamica trattamento BNCT*

Un numero significativo di reazioni di frammentazione all'interno della cellula può causare la rottura del DNA a doppia elica o delle membrane cellulari, impedendo la duplicazione cellulare. Grazie alla selettiva concentrazione del  $^{11}B$  nelle cellule tumorali, i danni si limitano al tumore, risparmiando relativamente i tessuti sani circostanti.

I neutroni termici saranno prodotti da una reazione nucleare mediante un dispositivo convertitore in berillio su cui sarà proiettato un fascio di protoni ad alta intensità di 5 MeV e 30 mA. Successivamente i neutroni risultanti dovranno essere filtrati per permettere che la esposizione al paziente sia prevalentemente composta da neutroni termici.

I neutroni termici vengono prodotti tramite l'iterazione di protoni e gli atomi di berillio  ${}^{4}Be$ , la struttura che permette questo contatto è un acceleratore di particelle quadrupolare (RFQ – Radio Frequency Quadrupole) di cui saranno spiegate le caratteristiche in seguito.

<span id="page-13-0"></span>La terapia per la cattura neutronica del boro offre quindi un trattamento radioterapico mirato, in grado di distruggere le cellule tumorali mentre minimizza i danni ai tessuti sani.

#### 1.4 Struttura

 Il progetto ANTHEM si concentra sulla realizzazione di un impianto BNCT a Caserta, utilizzando metodi tecnologici, informatici e di fisica nucleare già disponibili presso l'INFN, completati dalle competenze biologiche e cliniche di UNICAMP.

 UNICAMP è responsabile dei servizi e della realizzazione del bunker in cui si realizzerà il progetto mentre l'INFN realizzerà la parte ad alta tecnologia. Installazione e la messa in servizio sarà un'attività comune. I gruppi di ricerca affronteranno le fasi necessarie per integrare la tecnologia e gli studi preclinici, per ampliare le conoscenze sull'interazione di un campo di radiazioni miste con tessuto biologico. A tal fine, UNICAMP effettuerà una serie di valutazioni radiobiologiche precliniche utilizzando impianti di neutroni esistenti mentre l'INFN completerà e installerà la tecnologia necessaria. I target saranno il Glioblastoma (GBM), ma anche i tumori della testa e del collo, gastrointestinali, genitourinari e ginecologici.

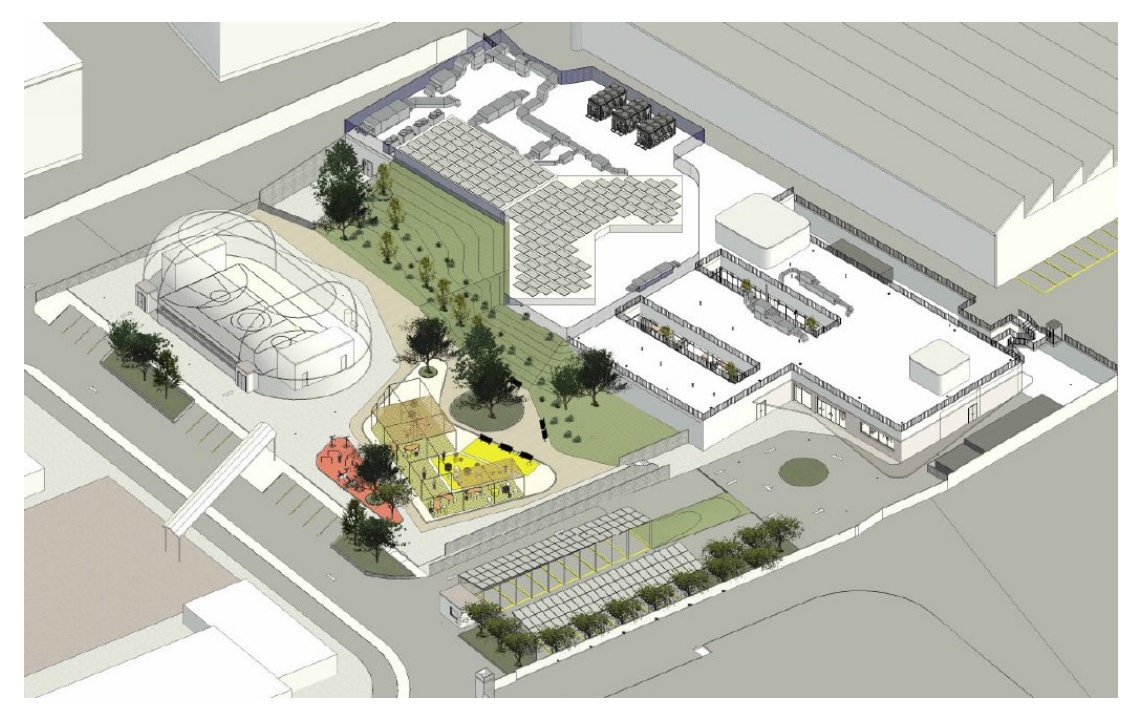

*Figura 1.3 - Progetto dell'impianto*

 I componenti principali della struttura del sistema possiamo suddividerli nelle seguenti parti:

- Sorgente Ionica: piattaforma  $HV^2$  $HV^2$  e ground  $PLC^3$  $PLC^3$  $PLC^3$  con gabbia di Faraday.
- **LEBT**: "Low Energy Beam Transport" (trasporto di fascio a bassa energia). Progettato per trasportare il fascio di protoni appena generato dalla sorgente e lo prepara per l'iniezione nell'acceleratore principale. Può manipolare il fascio di protoni in modo da renderlo adatto all'accelerazione successiva. Ciò include la focalizzazione del fascio, la correzione della divergenza e la pulizia del fascio da particelle indesiderate. Inoltre, LEBT può essere utilizzato per controllare la carica del fascio e la sua stabilità prima di introdurlo nell'acceleratore principale.

<span id="page-14-0"></span><sup>2</sup> Piattaforma HV (High Voltage) è una struttura che fornisce un ambiente controllato e sicuro per testare dispositivi elettronici analogici o dispositivi che richiedono tensioni elevate. Queste piattaforme sono progettate per fornire condizioni di test affidabili e riproducibili, consentendo agli ingegneri e ai tecnici di valutare le prestazioni, la precisione e altre caratteristiche dei dispositivi elettronici in esame.

<span id="page-14-1"></span><sup>3</sup> "Ground PLC" sta per "Power Line Communication Ground", ed è una tecnologia che consente la trasmissione di dati attraverso i cavi di alimentazione elettrica. In altre parole, si tratta di utilizzare l'infrastruttura elettrica esistente per trasmettere segnali di comunicazione dati.

- **RFQ**: (Radio Frequency Quadrupole) è un tipo di acceleratore di particelle che utilizza campi elettromagnetici radiofrequenza per accelerare fasci di particelle cariche, come protoni o ioni. È composto da una serie di elettrodi a forma di quadrupolo che generano campi elettrici e magnetici per focalizzare e accelerare il fascio.
- **Sistema RF**: Un sistema RF (Radio Frequency) è un insieme di componenti e dispositivi progettati per generare onde EM ad alta frequenza, noti come campi RF, utilizzati per accelerare le particelle cariche lungo il percorso dell'acceleratore. Questo sistema RF è essenziale per aumentare l'energia delle particelle fino ai livelli richiesti per le applicazioni desiderate.
- **MEBT**: Dispositivo per la focalizzazione del fascio, per la correzione della divergenza, per la selezione energetica e la pulizia del fascio da particelle indesiderate. Può anche includere elementi per la diagnosi del fascio, come monitor di corrente, monitor di profilo del fascio e monitor di emittanza.
- **Magneti dipolari**: Questi magneti sono utilizzati per deflettere il percorso del fascio in modo controllato, consentendo ad esempio di indirizzarlo attraverso differenti sezioni dell'acceleratore. Questo è fondamentale per guidare il fascio lungo il percorso desiderato, garantendo che raggiunga gli elementi di accelerazione o le sezioni di esperimento nelle posizioni previste.
- **Target**: Obiettivo in Berillio in cui avverranno le reazioni nucleari causate dall'emissione di neutroni.
- **Stanza di trattamento**: Dove verrà posto il paziente sotto cura.

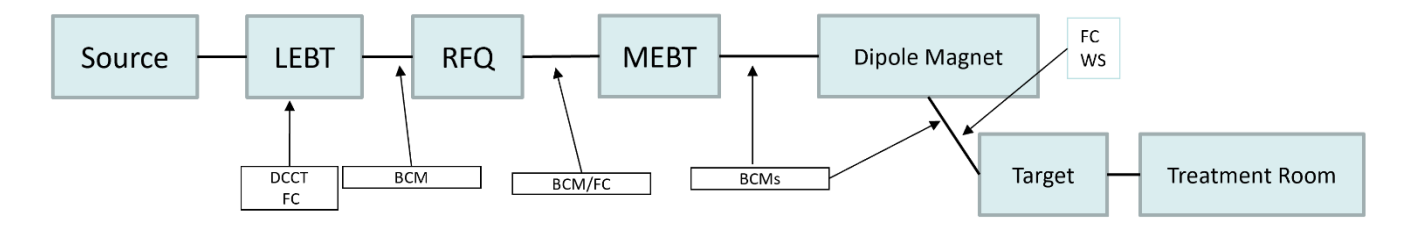

*Figura 1.4 - Struttura a blocchi dell'impianto*

• **BCMs:** sono dispositivi utilizzati per misurare la corrente del fascio di particelle in movimento lungo il percorso dell'acceleratore o del sistema di focalizzazione.

Consente agli operatori di monitorare e regolare le prestazioni dell'acceleratore o del sistema di focalizzazione in tempo reale. Inoltre, i BCMs aiutano a garantire che la corrente del fascio sia mantenuta entro i limiti prestabiliti per garantire la sicurezza e l'efficienza del sistema.

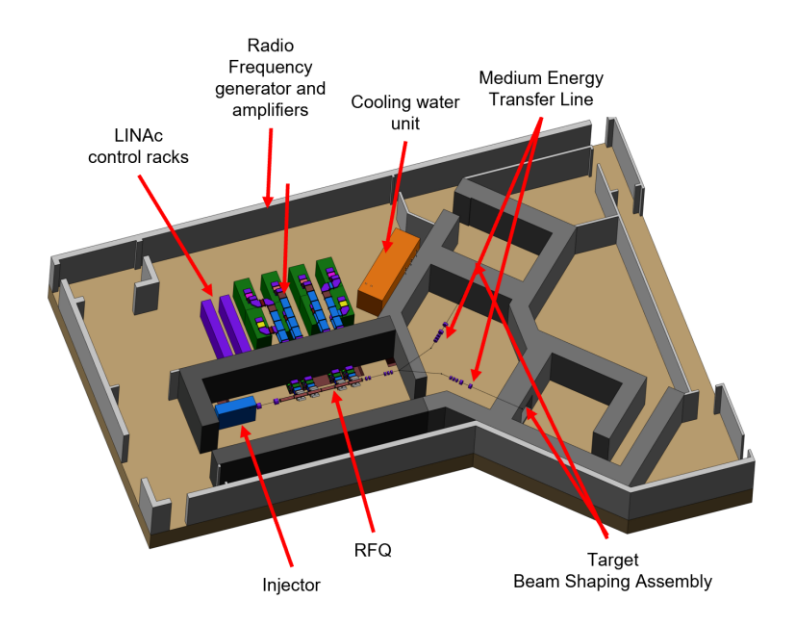

*Figura 1.5 - Struttura del bunker*

# <span id="page-17-1"></span><span id="page-17-0"></span>CAPITOLO 2 – DINAMICA DEL FASCIO RFQ, ELETTRODINAMICA, ACCOPPIAMENTO RISONANTE

#### 2.1 RFQ: informazioni generali

 Il Quadrupolo a Radiofrequenza (RFQ) è un componente chiave degli acceleratori lineari utilizzati per accelerare fasci di particelle cariche come protoni e ioni. L' RFQ è progettato per accelerare tipicamente ad una velocità pari a 0.01 – 0.06 volte la velocità della luce [1]. Le particelle soggette all'azione dei campi elettrici che si instaurano principalmente nelle vicinanze dell'asse di fascio vengono sia accelerate che focalizzate.

 Questo avviene grazie all'uso di elettrodi sagomati in modo da avere una modulazione di tipo sinusoidale che inducono campi EM oscillanti lungo l'acceleratore, in fase con la velocità delle particelle.

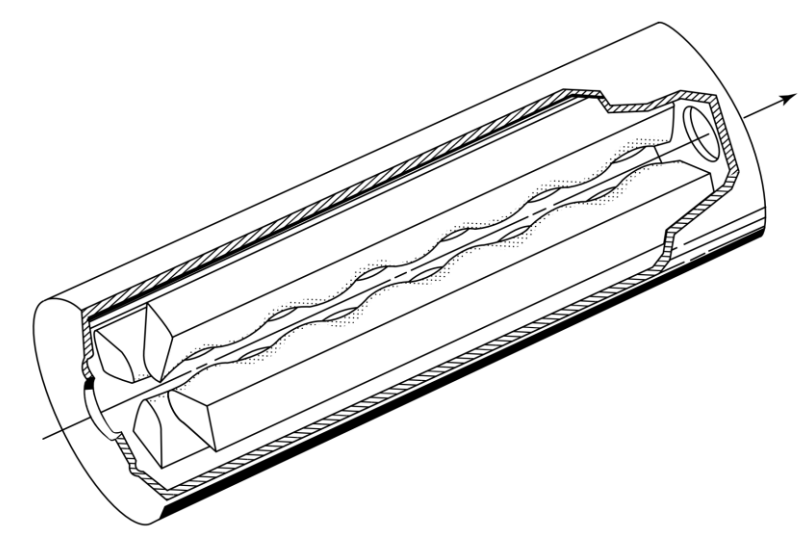

*Figura 2.1 - Struttura interna RFQ e percorso del fascio*

 In particolare, questa tesi si concentra sul funzionamento dell'RFQ del progetto ANTHEM sviluppato presso i laboratori dell'INFN di Legnaro. Siffatto RFQ accelera un fascio di protoni di 0.8 MeV. La frequenza di funzionamento è di 352.2 MHz con tensione di operazione tra i vane di 68 kV. La sua lunghezza di 7,13 metri corrisponde a 8,4 volte la lunghezza d'onda RF nel vuoto, ponendolo all'avanguardia degli acceleratori per

potenza di fascio e per rapporto di  $1/\lambda$  (lunghezza della struttura in unità di lunghezza d'onda).

 Tuttavia, come verrà mostrato in seguito un incremento del rapporto l/λ amplifica l'impatto delle imprecisioni nella costruzione meccanica degli elettrodi (in particolare nelle vicinanze dell'asse di fascio) sull'uniformità del campo accelerante e sulla qualità del fascio trasportato. Di conseguenza, sono stati sviluppati e perfezionati sistemi di stabilizzazione per risolvere questa problematica, agevolando la realizzazione di acceleratori avanzati mediante l'adozione delle moderne tecniche di fresatura a controllo numerico.

#### <span id="page-18-0"></span>2.2 Il Quadrupolo a Radio Frequenza

 La struttura e il funzionamento dell'RFQ fu per la prima volta presentata dalla pubblicazione del 1969 dagli inventori Kapchinskiy e Tepliakov (K–T) [2]. Nella loro pubblicazione si presenta con una composizione di quattro elettrodi posti perpendicolarmente a due a due con l'obbiettivo sia di accelerare e focalizzare il fascio tramite campi elettrici in radiofrequenza. Una delle caratteristiche principali dell'RFQ è quella di applicare la focalizzazione elettrica del fascio indipendente dalla velocità delle particelle, ciò risulta essere un elemento vantaggioso, tenuto conto del fatto che a basse velocità la focalizzazione richiederebbe un elevato campo magnetico, stante la legge di

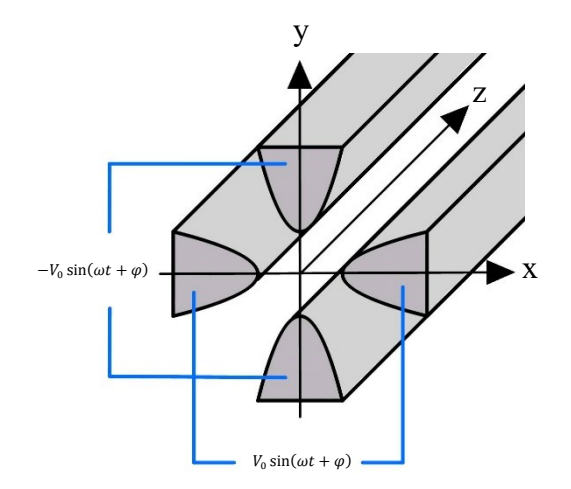

*Figura 2.2 – Quadrupolo elettrico con voltaggio alternato*

Lorenz  $\bar{F} = q(\bar{v} \times \bar{B} + \bar{E})$  sicché più conveniente sfruttare sistemi che utilizzano il vettore campo elettrico  $\overline{E}$ .

 Come si può vedere dalla figura 2.2 gli elettrodi sono strutturati in modo tale da permettere di focalizzare il fascio di protoni in direzione di x e y tramite un campo elettrico trasversale. Ai quattro elettrodi viene applicata una tensione  $\pm V_0 \cos (\omega t)/2$ secondo uno schema quadrupolare – simmetrico. Le particelle che risultano fuori asse vengono influenzate dal campo elettrico trasversale formato dalla tensione che si alterna nel tempo e attratte verso l'asse di fascio.

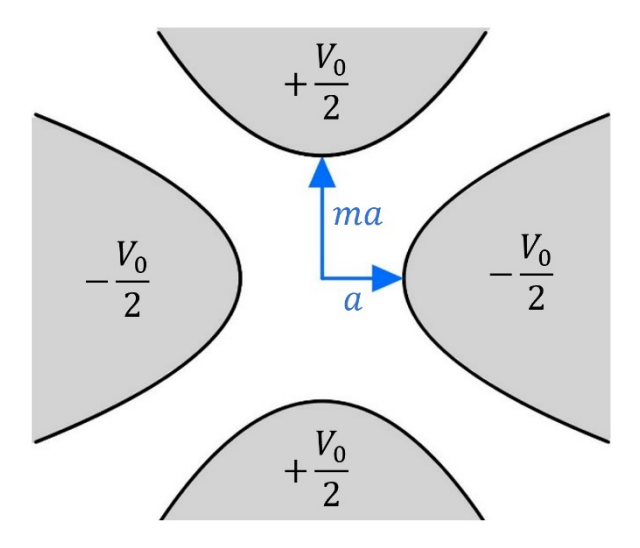

*Figura 2.3 - Sezione di quadrupolo elettrico con elettrodi a distanza diversa dal centro*

 Data una particella che transita in direzione z, essa verrà influenzata dai campi trasversali, ma non ci sarebbero contributi che influenzerebbero la sua accelerazione. La modulazione lungo z si presenta con una forma di tipo sinusoidale con periodo di  $\beta\lambda$ . Il termine  $\lambda = f_0/c$  è la lunghezza d'onda corrispondente alla frequenza di operazione dell'RFQ  $f_0$ , *c* è la velocità della luce mentre  $\beta$  è il fattore di Lorenz riferito al moto della particella tale per cui la sua velocità è uguale a  $v = \beta c$ . Tramite la modulazione è possibile indurre un campo longitudinale che imprime una forza alla particella nella medesima direzione. La forza impressa dal campo dipende dalla variazione dei vane lungo z. Tuttavia, se i vane sono simmetrici tra loro la somma delle forze risultate sulla particella sarebbe nulla. Lo sfasamento degli elettrodi verticali da quelli orizzontali di

 $\varphi = 180^\circ$ , come mostrato in Figura 2.4, permette di avere una configurazione dove il punto di massima distanza rispetto al fascio del vane verticale coincide con il punto di minimo del vane orizzontale. Ciò permette un contributo totale della forza longitudinale impressa dal campo diversa da zero.

In questo modo tramite il campo elettrico traverso a radiofrequenza si crea un gradiente focalizzante alternato per cui la particella è spinta verso l'asse di fascio e tramite la modulazione degli elettrodi la stessa viene accelerata lungo z.

Analizziamo più nel dettaglio questa condizione.

Dato un piano  $(x, y, z)$  in cui la particella è situata sull'asse  $z(x = 0, y = 0)$ , consideriamo la distanza minima degli elettrodi dal fascio  $a$  e il parametro di modulazione  $m \geq 1$ , definiamo la distanza dal fascio r tale che:

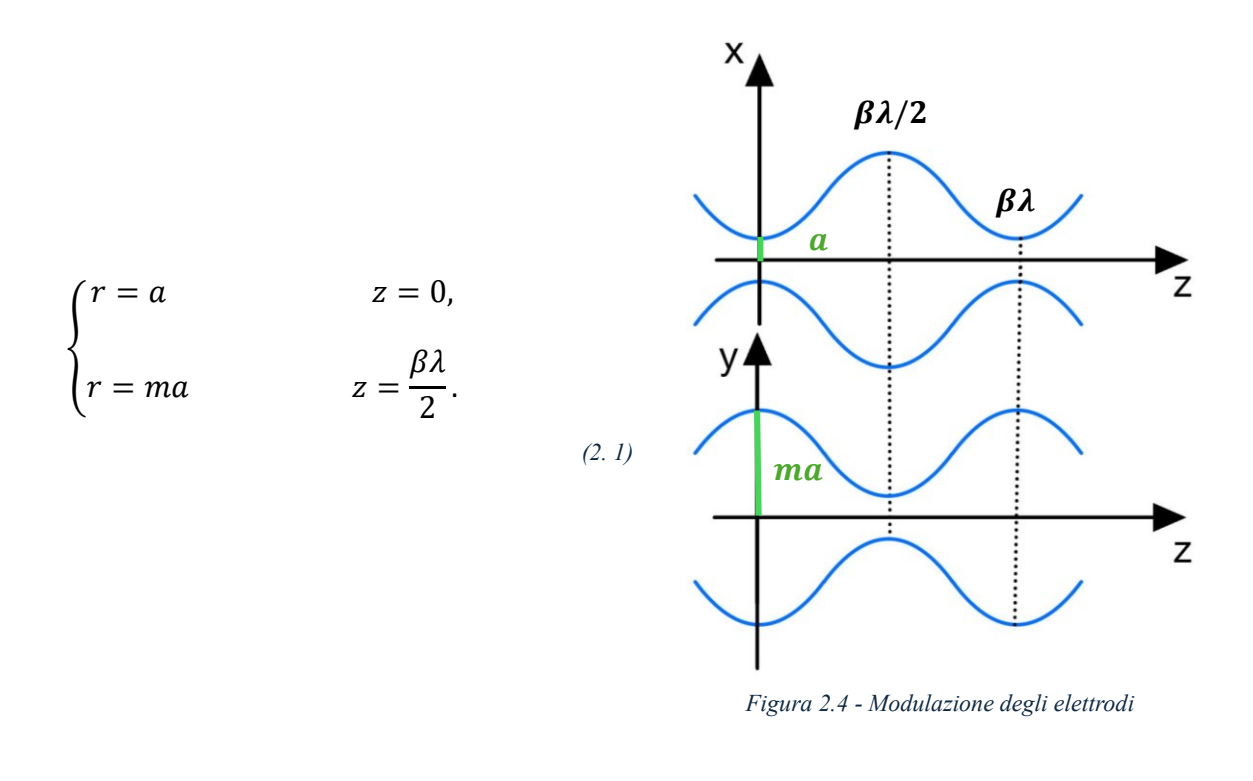

Nei punti in cui  $r = a$  il campo trasversale è più incisivo, invece è più debole quando la distanza dell'elettrodo è maggiore come in  $r = ma$ . Nelle zone intermedie fra questi due punti, poiché si ha la variazione massima del gradiente di potenziale e gli elettrodi sono alla stessa distanza dall'asse si ha un massimo contributo del campo accelerante. Come si nota dalla Figura 2.6 la direzione della forza impressa dal campo accelerante è dipendente dal segno del voltaggio.

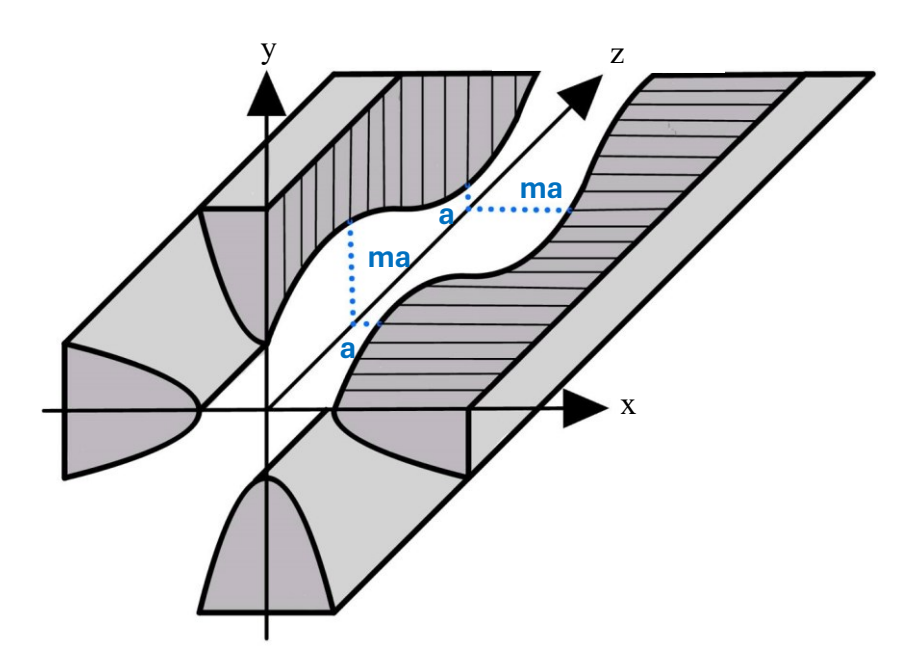

*Figura 2.5 - Sezione dell'RFQ modulato*

Di conseguenza per far sì che la particella sia accelerata verso l'asse positivo di z la modulazione viene strutturata in base alla sua velocità  $\beta c$ , in questo modo la particella passando dalla zona 1 di  $\beta \lambda /2$  alla zona 2 subisce sempre una forza in direzione di +z.

Infatti il tempo impiegato dalla particella per transitare dalle due zone è pari a

$$
\frac{\beta \lambda}{2} \cdot \frac{1}{\beta c} = \frac{\lambda}{c2} = \frac{2\pi c}{\omega} \cdot \frac{1}{2c} = \frac{T}{2}
$$
\n(2.2)

cioè metà del periodo della radiofrequenza. Questo processo avviene per tutto l'RFQ; in questo modo si ha una struttura focalizzante e accelerante utilizzando unicamente il campo elettrico (vedi Fig. 2.6).

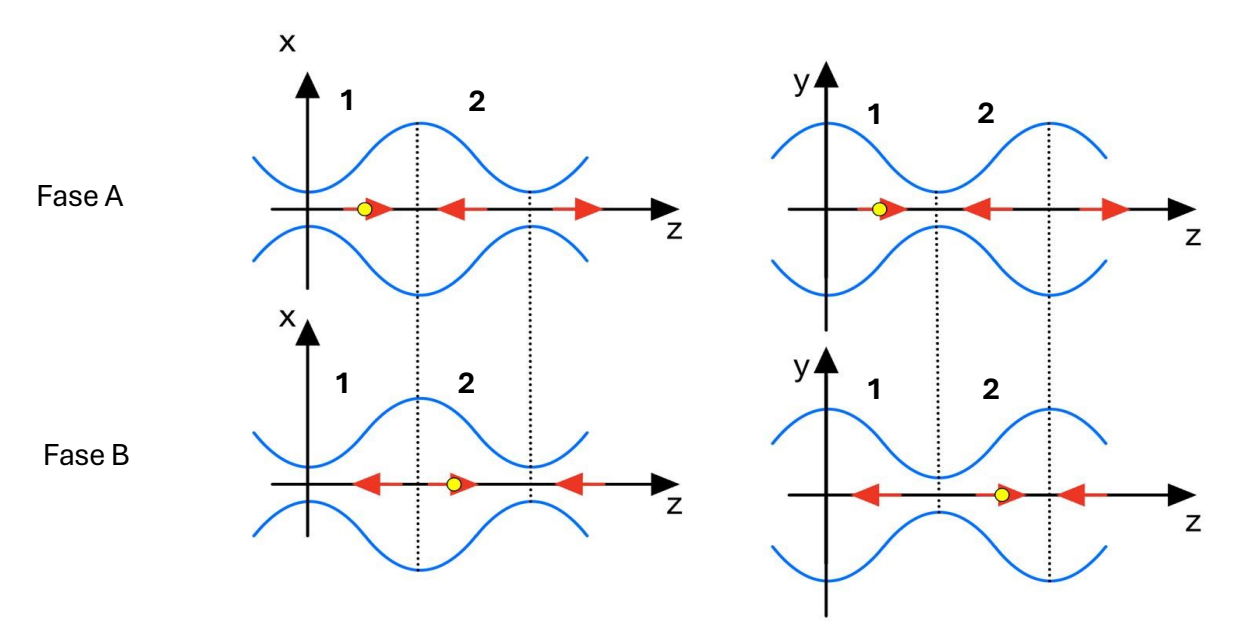

<span id="page-22-0"></span>*Figura 2.6 – Effetti sulla particella (sfera gialla) causati dalla variazione del potenziale due zone del fascio in due diverse fasi*

### 2.3 Elementi di dinamica del fascio

 Il fascio si muove lungo l'asse z in una regione caratterizzata da un raggio molto inferiore alla lunghezza d'onda RF nel vuoto. In questa regione dell'RFQ, in cui le variazioni della geometria degli elettrodi sono piccole rispetto a  $\lambda$ , è appropriato trattare la dinamica del fascio nell'approssimazione quasi statica, utilizzando l'equazione di Laplace. Il potenziale scalare dipendente dal tempo, espresso in coordinate cilindriche, è il seguente:

$$
U(r, \theta, z, t) = V(r, \theta, z) \sin(\omega t + \phi),
$$
\n(2.3)

dove  $ω / 2π$  è la frequenza del campo RF,  $φ$  è la fase iniziale del potenziale, e  $V(r, θ, z)$ è la soluzione dell'equazione di Laplace

$$
\nabla^2 V(r,\theta,z) = \frac{1}{r} \frac{\partial}{\partial r} \left( r \frac{\partial V}{\partial r} \right) + \frac{1}{r^2} \frac{\partial^2 V}{\partial \theta^2} + \frac{\partial^2 V}{\partial z^2} = 0.
$$
\n(2.4)

 Utilizzando il metodo della separazione delle variabili si ottiene la soluzione generale in coordinate cilindriche

$$
V(r, \theta, z) = \sum_{s=0}^{\infty} A_s r^{2(2s+1)} \cos[2\theta(2s+1)] + \sum_{n=1}^{\infty} \sum_{s=0}^{\infty} A_{ns} I_{2s}(knr) \cos(2s\theta) \sin(knz),
$$
\n(2.5)

dove  $I_{2s}(x)$  è la funzione di Bessel modificata di ordine 2s.

 Il funzionamento di un RFQ è dato in prima approssimazione dai primi due termini dell'espressione del potenziale:

$$
V(r, \theta, z) = A_0 r^2 \cos(2\theta) + A_{10} I_0(kr) \cos(kz),
$$
\n(2.6)

dove  $A_0$  e  $A_{10}$  sono costanti che si determinano dalla geometria degli elettrodi, k rappresenta il numero d'onda associato alla direzione z della propagazione tale per cui  $k = 2 \pi / L$ , L è la lunghezza del periodo della modulazione  $L = \beta_s \lambda$ ,  $\beta_s$  è la velocità della particella sincrona. Le condizioni che la soluzione  $V(r, \theta, z)$  deve soddisfare sono:

- 1. gli elettrodi sono linee equipotenziali a potenziale ±*V* /2;
- 2. la distanza minima dell'elettrodo dall'asse è *a* e la massima è *ma*, dove *m* ≥1 è chiamato parametro di modulazione;

3. Gli elettrodi verticali sono disallineati di 180 gradi rispetto a quelli orizzontali, con la lunghezza della cella strutturale pari a  $\beta\lambda$  / 2. Questa lunghezza include due celle per periodo di modulazione, con celle adiacenti che presentano un campo longitudinale di segno opposto.

Prendendo in considerazione le seguenti condizioni in un tempo  $t_1$ :

- elettrodo orizzontale con  $\theta = 0$  a potenziale +  $V/2$  in un punto di minimo della modulazione  $r = a$ ;
- elettrodo verticale con  $\theta = \frac{\pi}{2}$  $\frac{\pi}{2}$  a – *V* / 2 deve essere a distanza dall'asse massima  $r = ma$ .

Si ottengono le 2 equazioni:

$$
\begin{cases}\n\frac{V}{2} = A_0 r^2 \cos(2\theta) + A_{10} I_0(kr) \cos(kz), \\
-\frac{V}{2} = -A_0 (ma)^2 + A_{10} I_0(kma),\n\end{cases}
$$

*(2. 7)*

che restituiscono per le costanti incognite

$$
A_0 = \frac{V}{2a^2} \frac{I_0(ka) + I_0(kma)}{m^2 I_0(ka) + I_0(kma)} = \frac{V}{2a^2} \chi,
$$
  

$$
A_{10} = \frac{V}{2} \frac{m^2 - 1}{m^2 I - 0 (ka) + I_0(kma)} = \frac{V}{2} A.
$$
 (2. 8)

L'espressione completa del potenziale dipendente dal tempo è

$$
V(r, \theta, z, t) = \frac{V}{2} \left[ \chi \left( \frac{r}{a} \right)^2 \cos(2\theta) + Al_0(kr) \cos(kz) \right] \sin(\omega t + \phi),
$$
\n(2.10)

che in coordinate cartesiane (x =  $r \cos \theta$ , y =  $r \sin \theta$ ) diventa

$$
V(r,\theta,z,t) = \frac{V}{2} \left[ \chi \left( \frac{x^2 - y^2}{a^2} \right) + A I_0 \left( k \sqrt{x^2 + y^2} \right) \cos(kz) \right] \sin(\omega t + \phi).
$$
\n(2.11)

Ottenuto il potenziale si possono fare alcune considerazioni. Nel punto  $z_1 = \beta_s \lambda / 4$ , cioè a metà della cella unitaria ( $z_2 = \beta_s \lambda / 2$ ), gli elettrodi si trovano esattamente a simmetria quadrupolare, essendo entrambi a distanza  $R_0 \stackrel{\text{def}}{=} \frac{a}{\sqrt{2}}$  $\frac{u}{\sqrt{x}}$  dall'asse del fascio. Il parametro  $R_0$  prende il nome di apertura media e sarà di notevole importanza nel seguito della trattazione

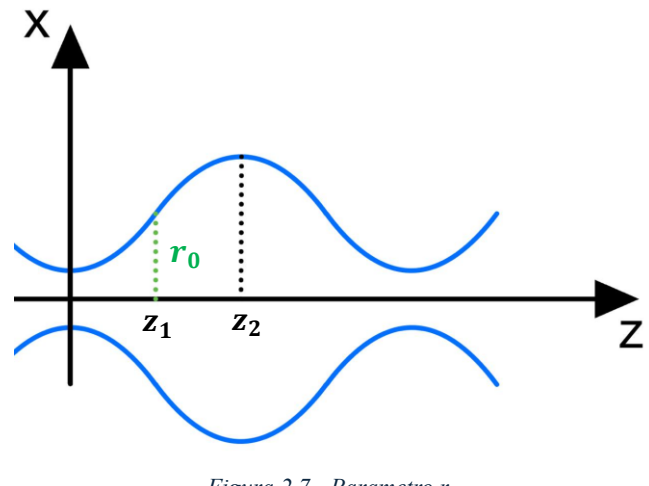

*Figura 2.7 - Parametro r*

 Il profilo degli elettrodi sul piano orizzontale in funzione della coordinata longitudinale z si ottiene risolvendo per  $x = x(z)$  l'equazione:

$$
V(x,y=0,z)=\frac{V}{2}\left[\chi\left(\frac{x}{a}\right)^2\right] + Al_0(kr)\cos(kz)\right]=\frac{V}{2}
$$
\n(2.12)

 Analogamente si procede per gli elettrodi verticali. Il profilo risultante è approssimativamente sinusoidale; la discrepanza dal profilo ideale cresce con  $kr_0$ , diventando significativa quando il periodo è breve rispetto all'apertura media. Stante

l'approssimazione quasistatica, le tre componenti del campo elettrico possono essere ricavate dal gradiente del potenziale.

$$
\overline{E} = -\overline{\nabla}V(x, y, z) \Rightarrow \begin{cases} E_x = -\frac{\chi V}{a^2} x - \frac{kAV}{2} I_1(kr) \frac{x}{r} \cos(kz), \\ E_y = -\frac{\chi V}{a^2} y - \frac{kAV}{2} I_1(kr) \frac{y}{r} \cos(kz), \\ E_z = \frac{kAV}{2} I_0(kr) \sin(kz), \end{cases}
$$
\n
$$
(2.13)
$$

ogni componente è da intendersi moltiplicata per sin  $(\omega t + \theta)$ .

La componente  $E_z$  è la responsabile dell'accelerazione del fascio. Nelle componenti  $E_x$ e  $E_y$  il primo termine dà il campo focalizzante di quadrupolo focalizzante alternato nel tempo, il secondo è la perturbazione introdotta dalla modulazione.

 Osservando il loro ruolo nelle espressioni del campo elettrico definiamo i seguenti parametri:

A *efficienza di accelerazione*  

$$
A = \frac{m^2 - 1}{m^2 I - 0 (ka) + I_0(kma)},
$$
 (2.14)

B *efficienza di focalizzazione* 
$$
B = \frac{eV}{mc^2} \frac{\lambda}{r_0^2},
$$
 (2.15)

quando *m=1* l'efficienza di accelerazione *A=0* e *B* è massimo. Il fascio quindi non viene accelerato, ma solo focalizzato. Al crescere di *m, A* cresce insieme con la capacità accelerante della struttura, e *B* decresce.

 Al fine di facilitare la comprensione della geometria degli elettrodi, si era ipotizzato all'inizio del paragrafo che la modulazione fosse perfettamente periodica lungo tutta l'asse del fascio. Tuttavia, in un RFQ, questa periodicità è mantenuta solo in modo approssimativo: la lunghezza del periodo aumenta con  $\beta \lambda$ . Inoltre, lungo la struttura, la modulazione m viene incrementata e perciò anche la velocità impressa alla particella.

 Man mano che si procede lungo l'asse del fascio, si osserva che la modulazione si accentua per aumentare il campo accelerante, ovvero per incrementare *A* a scapito di *B*; ciò comporta un aumento di  $r_0 = \frac{a}{\sqrt{a}}$  $\frac{a}{\sqrt{\chi}}$ .

 Negli acceleratori RF la sorgente emette in modo continuo il fascio. Per migliorare l'efficienza di trasmissione delle particelle esse devono essere raggruppate in pacchetti (bunches) in modo che, quando ci sia un campo decelerante, non vi siano particelle che risentano della sua azione. Solitamente tra sorgente e acceleratore viene utilizzata un'altra cavità che svolge questa funzione di accorpamento chiamata "buncher". Tuttavia, l'RFQ può svolgere la medesima funzione attraverso il bunching adiabatico usando campo RF e la modulazione degli elettrodi.

 All'ingresso dell'RFQ gli elettrodi non sono quasi modulati e le particelle risentono maggiormente le sole componenti trasverse del campo elettrico: questa zona viene chiamata *shaper section*. Per convenzione si fissa a zero la fase per cui il campo  $E_z$  è massimo al centro della cella unitaria. Se la fase sincrona è  $\phi_s = -90^\circ$ , la particella sincrona non viene accelerata essendo nulla la componente  $E_z$ , le particelle che la precedono vengono decelerate e quelle che la seguono accelerate, avvicinandosi così alla particella sincrona. Questo permette alle particelle di convogliarsi in raggruppamenti chiamati "pacchetti".

In questa zona dell'RFQ, chiamata *gentle buncher section*, la modulazione *m* è piccola, in modo che la formazione dei pacchetti sia un processo lento e progressivo, ovvero adiabatico. La sezione di accelerazione vera e propria comincia quando la fase sincrona viene gradualmente portata a  $-30^{\circ}$ , e tutto il pacchetto, compresa la particella sincrona, viene accelerato. I pacchetti sono localizzati alternativamente nelle celle unitarie lunghe  $\beta_s \lambda/2$ , riempiendo quelle con campo accelerante. Considerando il picco del campo elettrico longitudinale nella cella unitaria

$$
E_0 = \frac{1}{l} \int_0^l E_z \, dz = \frac{2AV_0}{\beta \lambda},
$$

*(2. 16)*

in cui il termine  $AV_0$  è considerato una tensione applicata su  $l$  della cella unitaria.

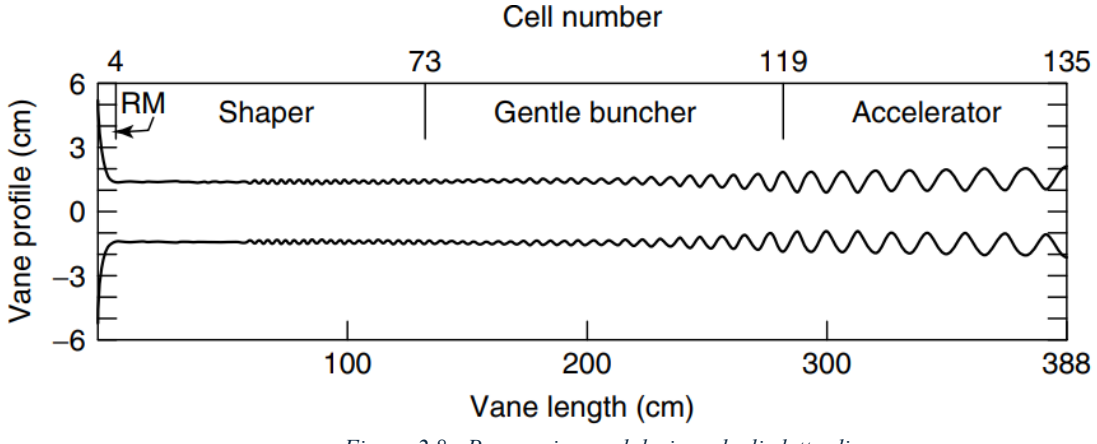

*Figura 2.8 - Progressiva modulazione degli elettrodi*

 Nella tabella seguente si riportano per completezza i principali parametri di dinamica, RF e meccanici dell'RFQ di ANTHEM [3].

| Intervallo di Energia          | $0.08 - 5$  | MeV           |
|--------------------------------|-------------|---------------|
| Frequenza di operazione        | 352.2       | <b>MHz</b>    |
| Corrente                       | 30          | mA            |
| Duty cycle                     | 100         | $\frac{0}{0}$ |
| Massimo Campo superficiale     | 33          | MV/m          |
| Emittanza Trasversa RMS in/out | 0.20/0.21   | mm mrad norm. |
| Emittanza Longitudinale RMS    | 0.19        | MeV deg       |
| Lunghezza                      | 7.13        | m             |
| Tensione tra gli elettrodi     | 68          | kV            |
| Trasmissione del fascio        | 95          | $\frac{0}{0}$ |
| Modulazione                    | $1 - 1.94$  |               |
| $R_0$                          | $2.9 - 3.2$ | mm            |
| Fase sincrona                  | $-90/29$    | deg           |

*Tabella 2. 1- Parametri RFQ di ANTHEM*

Di particolare rilevanza sono i parametri riferiti al:

• Fattore di merito Q

Il fattore di merito Q è una misura dell'efficienza di una cavità risonante. Esso indica quanto efficacemente la cavità può immagazzinare energia rispetto alla quantità di energia che perde. Un fattore di merito più alto comporta ad una cavità più efficiente, poiché perde meno energia per ciclo.

Il fattore di merito Q è definito come

$$
Q_0 = \frac{\omega_0 U_{em}}{P_d},
$$
\n(2.17)

dove  $\omega_0$  è la pulsazione di lavoro,  $U_{em}$  è l'energia elettromagnetica immagazzinata nella cavità e  $P_d$  è la potenza dissipata nelle pareti della cavità.

Potenza dissipata  $P_d$ 

 La potenza dissipata rappresenta l'energia persa per unità di tempo nelle pareti della cavità a causa delle correnti indotte. Questa perdita è dovuta alla resistenza dei materiali che compongono le pareti della cavità.

La potenza dissipata è data da

$$
P_d = \frac{1}{2} \int_S R_S |H|^2 \, dS,
$$
\n(2.18)

dove  $R_s$  è la resistenza superficiale delle pareti della cavità, H è il campo magnetico superficiale, S è la superficie interna della cavità.

Resistenza superficiale  $R_s$ 

 La resistenza superficiale è una proprietà dei materiali conduttivi che descrive quanto resistono al passaggio di correnti superficiali. È un parametro fondamentale per la determinazione delle perdite ohmiche nelle pareti della cavità risonante.

La resistenza superficiale può essere calcolata come

$$
R_s = \sqrt{\frac{\omega_0 \,\mu_0}{2\sigma}},\tag{2.19}
$$

dove  $\omega_0$  è la pulsazione della risonanza,  $\mu_0$  è la permeabilità magnetica del vuoto,  $\sigma$  è la conducibilità elettrica del materiale. Questi parametri sono cruciali per la progettazione e l'ottimizzazione degli RFQ, poiché determinano l'efficienza della cavità risonante e le perdite di potenza, che a loro volta influenzano la performance dell'acceleratore.

## <span id="page-30-0"></span>2.4 Elettrodinamica: modi fondamentali di quadrupolo e dipolo e circuiti equivalenti

 Come anticipato nel paragrafo precedente, le strutture acceleranti (e fra esse l'RFQ) sono, dal punto di vista elettromagnetico, delle cavità risonanti. In questo modo esse sono più efficienti in termini energetici, nel senso che rendono quanto più alto possibile il rapporto fra la potenza necessaria per accelerare il fascio e quella che si dissipa sulle pareti metalliche per effetto Joule o che verrebbe irradiata. Di conseguenza, la struttura dell'RFQ permette al campo di risonare al suo interno alla frequenza di lavoro designata durante la fase di progettazione dell'impianto (in questo caso  $f_0 = 352.2 \text{ MHz}$ ).

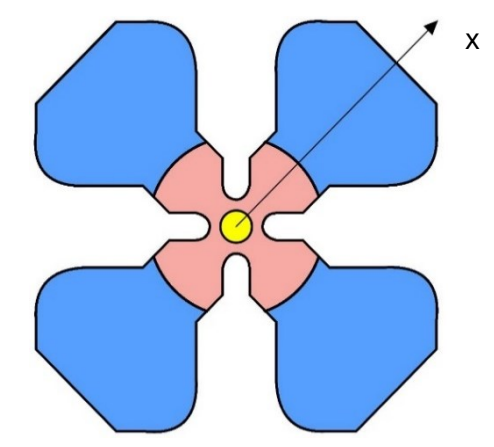

*Figura 2.9 – Differenziazione di zone in cui prevalenza del campo magnetico longitudinale H (blu), campo elettrico trasversale E (rosso) e campo elettrico longitudinale E (giallo). La direzione dell'asse x è tale esclusivamente in questo esempio.*

Il modo di operazione dell'RFQ è il  $TE_{210}$  per cui gli elettrodi vengono alimentati con una configurazione  $+ - + -$  detta quadrupolare.

Questo tipo di modo gode delle seguenti caratteristiche:

- Il campo elettrico longitudinale  $E(z)$  è presente solo nella regione del fascio,
- Il campo magnetico longitudinale  $H(z)$  è concentrato nella parte alta dei quadranti,
- Il campo elettrico trasversale  $E(\theta, \rho)$  si concentra alle estremità degli elettrodi.

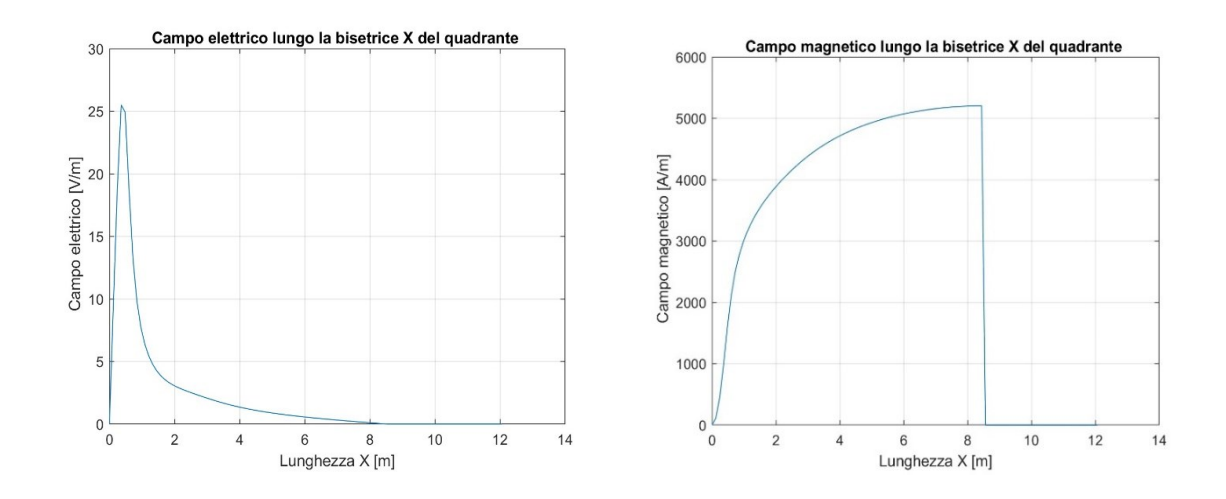

*Figura 2.10 - Campo magnetico e elettrico trasversale tale*  $|E| = \int_{-\infty}^{2} E_x^2 + E_y^2$  *rispetto alla direzione x rappresenta dal segmento di figura 2.9. La direzione dell'asse x è tale esclusivamente in questo esempio.*

Un altro possibile modo è il  $TE_{110}$  che ha simmetria trasversale dipolare di configurazione  $++ - -$ .

 Questa condizione impone che in solo due quadranti su quattro sia presente il campo magnetico trasversale  $H(z)$ . Poiché le condizioni in cui si può verificare questa configurazione sono due, esisteranno due diversi modi  $TE_{110}$  con un'unica frequenza di risonanza  $f_{110}$ , definiti modi degeneri.

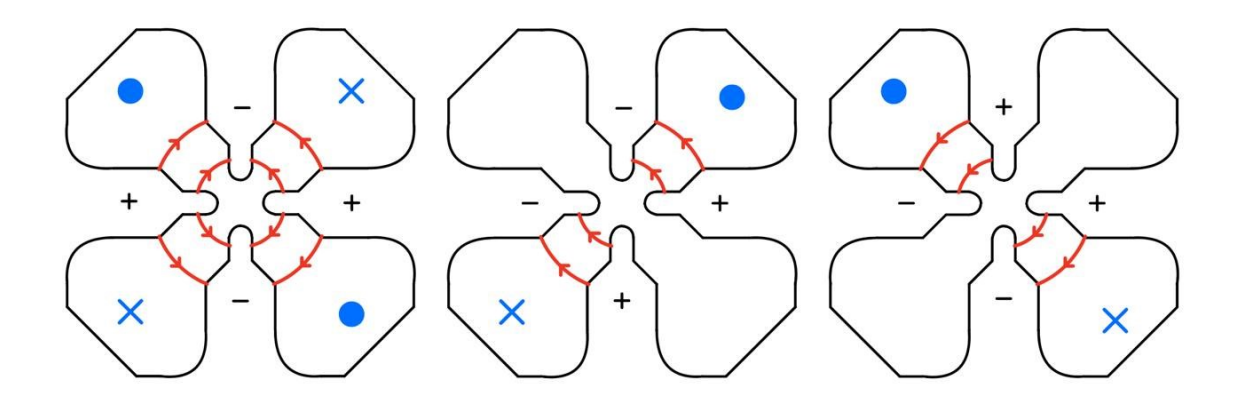

*Figura 2.11 - Campo elettrico trasversale (rosso) e campo magnetico longitudinale (blu,) entrante (punto) e uscente (croce) rispettivamente dei modi di quadrupolo e dipolo.*

 La separazione tra le zone per cui c'è una prevalenza di campo elettrico o magnetico permette di analizzare il la cavità come un circuito LC equivalente in cui la capacità C è associata alla punta degli elettrodi e l'induttanza L alla parte esterna degli elettrodi.

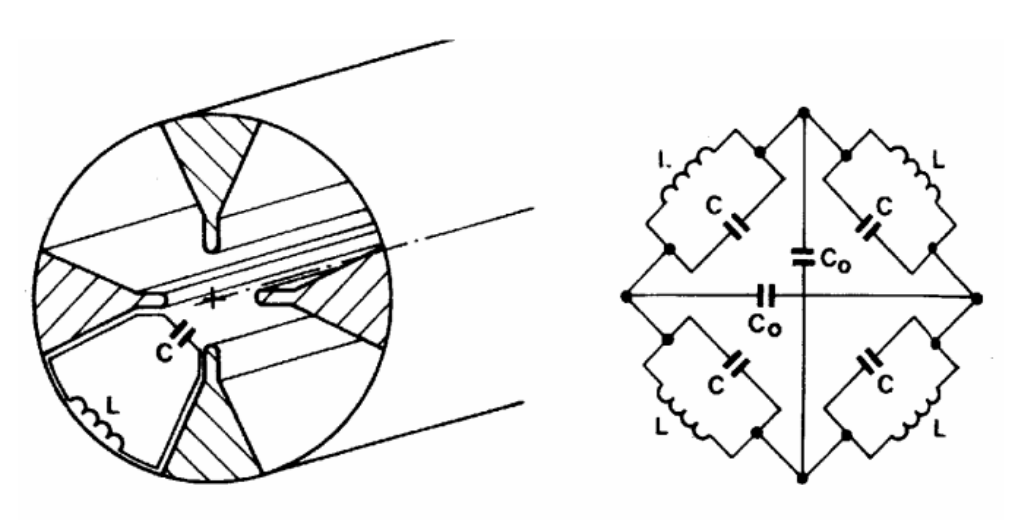

*Figura 2.12 - Rappresentazione circuitale della cavità*

Analizzando il circuito otteniamo le frequenze di risonanza dei vari modi che risultano dalle seguenti formule:

$$
f_{210} = \frac{1}{2\pi\sqrt{LC}} \qquad f_{110} = \frac{1}{2\pi\sqrt{L(C + C_0)}}
$$
\n(2.20)

Si nota che  $f_{110} < f_{210}$  e come la capacità tra due elettrodi opposti sia necessariamente più piccola rispento a quelli adiacenti, per cui  $C > C_0$ .

 Con modo fondamentale si intende quel modo caratterizzato dalla frequenza di taglio  $f_0$  della cavità associato al modo  $TE_{21}$ , perciò  $f_{210}$ . Secondo la teoria delle guida d'onda i modi con frequenze inferiori non sono permessi nella cavità, tuttavia lo sono i modi con frequenza maggiore. La famiglia dei modi di quadrupolo  $TE_{21n}$  (con  $n \ge 1$ ) è caratterizzata da un campo elettrico trasversale a simmetria quadrupolare e campo magnetico longitudinale, ma lungo z l'andamento non è uniforme, quindi la differenza di potenziale tra gli elettrodi non è costante.

Attraverso l'utilizzo della relazione di dispersione dei modi TE è possibile ricavarsi le frequenze di risonanza dei modi, in modo tale che:

$$
\left(\frac{\omega_n}{c}\right)^2 = \left(\frac{\omega_0}{c}\right)^2 + \left(\frac{n\pi}{l}\right)^2 \qquad n = 0, 1, 2, \dots
$$
\n<sup>(2.21)</sup>

Dove  $\omega_n$  è la pulsazione dell'n-esimo modo,  $\omega_0$  la pulsazione di taglio del modo fondamentale tale per cui  $\omega_0 = 2\pi f_0$  e *l* è la lunghezza della cavità.

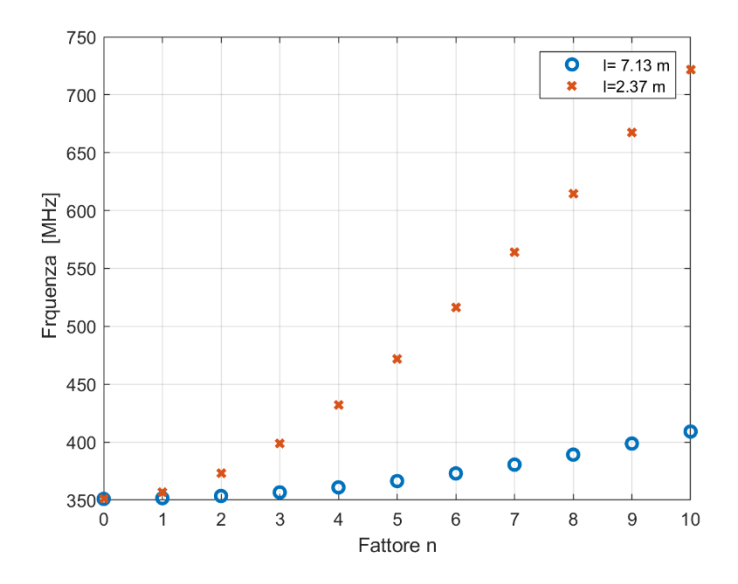

*Figura 2.13 – frequenza dei modi* 21 *a due diverse lunghezze dell'RFQ*

 Si nota dalla (2.21) e dalla figura 2.13 che la distanza tra i modi è fortemente condizionata dalla lunghezza *l* dell'RFQ. Come vedremo in seguito le perturbazioni indesiderate più incisive sono date dai modi prossimi a quello di risonanza. Perciò è necessario attuare delle strategie per allontanare il più possibile le frequenze dei modi superiori da quello fondamentale. Una soluzione utilizzata per ANTHEM è quella di scomporre la cavità in tre segmenti diminuendo in questo modo la lunghezza totale  $l =$  $7.13 m.$ 

## <span id="page-34-0"></span>2.5 Elettrodinamica: linea equivalente e calcolo delle frequenze di risonanza

 Affinché l'RFQ si comporti come una cavità risonante, occorre definire delle opportune condizioni al contorno sulle sezioni iniziale e finale. Poiché stiamo considerando delle pareti conduttrici e il modo di operazione  $TE_{21}$  non ha dipendenza longitudinale saranno vere le seguenti condizioni:

$$
\frac{\partial E_x}{\partial z}(0) = \frac{\partial E_x}{\partial z}(l) = 0,
$$
\n
$$
\frac{\partial E_y}{\partial z}(0) = \frac{\partial E_y}{\partial z}(l) = 0.
$$
\n(2.22)\n(2.23)

Per cui secondo le formule di Maxwell si otterrà

$$
H_x(0) = H_x(l) = 0
$$
\n
$$
H_y(0) = H_y(l) = 0
$$
\n(2.24)

*(2. 25)*

 Tuttavia tali condizioni sono ideali a causa dell'inesistenza di una parete perfettamente magnetica (PM). Come vedremo in seguito saranno necessarie delle precauzioni per approssimare, almeno in corrispondenza delle frequenza di operazione, tale condizione.

 L'analisi della cavità può avvenire utilizzando diversi approcci; quello discusso in questo capitolo utilizza la teoria delle linee di trasmissione citata precedentemente. In questo modo abbiamo la possibilità di esaminare i parametri che regolano le frequenze dei modi longitudinali in termini circuitali.

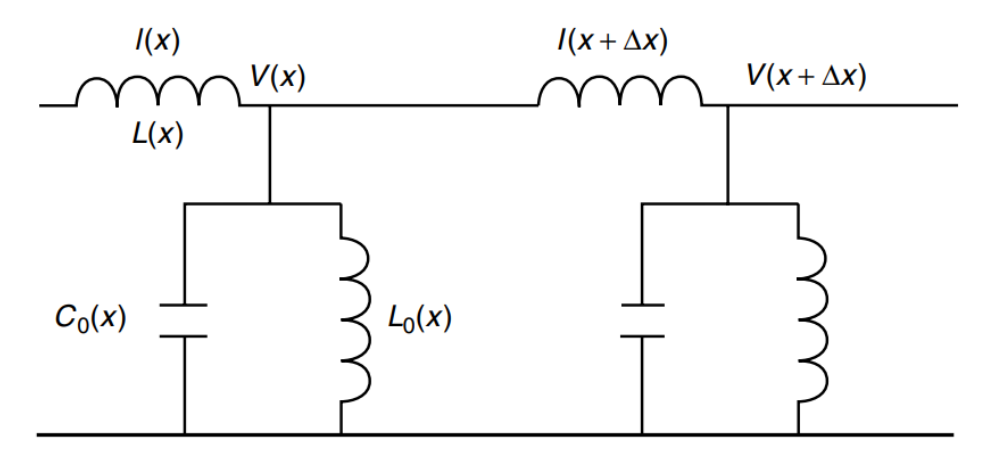

*Figura 2.14 - Modello linea di trasmissione del modo di quadrupolo*

Dal modello della linea di trasmissione equivalente per i modi TE, applicabile ai i modi di quadrupolo si ottengono le equazioni della linea:

$$
\frac{\partial V(z)}{\partial z} = -j\omega L I(z) \qquad \frac{\partial I(z)}{\partial z} = -\left(j\omega C_0 + \frac{1}{j\omega L_0}\right) V(z),
$$
\n(2.26)

 $I(z)$  si associa alla induttanza per unità di lunghezza  $L[H/m]$  poiché riferita alla corrente passante longitudinalmente negli elettrodi associata al campo magnetico trasversale,  $V(z)$ è la tensione tra di essi, mentre l'induttanza per lunghezza  $L_0[Hm]$  si riferisce alle correnti trasversali associate al campo magnetico longitudinale ed infine la capacità per unità di lunghezza  $C_0$  [F/m] è quella che insiste fra gli elettrodi.

Da esse è possibile ottenere l'equazione delle onde, per cui:

$$
\frac{\partial^2 V(z)}{\partial z^2} + k^2 V(z) = 0.
$$
\n(2.27)
Dalla formula della relazione di dispersione e delle linee di trasmissione si ha che

$$
\left(\frac{\omega}{c}\right)^2 = \left(\frac{\omega_0}{c}\right)^2 + k^2.
$$
\n(2.28)

In cui per il modo  $TE_{21}$ 

$$
\left(\frac{\omega}{c}\right)^2 - \left(\frac{\omega_0}{c}\right)^2 = L_1 C \left(\frac{1}{LC} - \omega^2\right).
$$
\n(2.29)

Perciò

$$
\omega_{210}^2 = (2\pi f_{210})^2 = \frac{1}{LC} \qquad \qquad c^2 = \frac{1}{L_1 C}.
$$
\n(2.30)

 Data la relazione tra il potenziale tra due elettrodi all'inizio della cavità e un generico punto z si ottiene la seguente matrice di trasmissione (o matrice ABCD):

$$
\begin{bmatrix} V(z) \\ V'(z) \end{bmatrix} = \begin{bmatrix} cos(kz) & \frac{1}{k}sin(kz) \\ -k sin(kz) & cos(kz) \end{bmatrix} \begin{bmatrix} V_0 \\ V'_0 \end{bmatrix}.
$$

 Imponendo le condizioni di di circuito aperto a inizio e fine della linea, cioè di parete magnetica della cavità

$$
(0) = I(l) = 0 \implies \frac{\partial V}{\partial z}(0) = \frac{\partial V}{\partial z}(l) = 0.
$$
\n(2.31)

La soluzione della (2.27) con tale condizione al contorno è:

$$
V_n(z) = V_0 \cos(k_n z),
$$

*(2. 32)*

dove  $k_n = \frac{2\pi}{\lambda_n}$  $\frac{2\pi}{\lambda_g} = \frac{n\pi}{l}$  $\frac{du}{dt}$  è il numero d'onda per cui

$$
k_n = \frac{2\pi\sqrt{f_n^2 - f_{210}^2}}{c}.
$$
\n(2.33)

È pertanto possibile ricavare le frequenze di risonanza dei modi TE21n

$$
f_n = \sqrt{f_{210}^2 + \left(\frac{nc}{2l}\right)^2}.
$$
\n(2.34)

 In maniera del tutto equivalente Le condizioni di contorno descritte nella (2.31) impongono che:

$$
\begin{bmatrix} V(l) \\ 0 \end{bmatrix} = \begin{bmatrix} \cos(kz) & \frac{1}{k}\sin(kz) \\ -k\sin(kz) & \cos(kz) \end{bmatrix} \begin{bmatrix} V_0 \\ 0 \end{bmatrix} = M_{RFQ} \begin{bmatrix} V_0 \\ 0 \end{bmatrix}
$$
\n
$$
(2.35)
$$

ossia

$$
(M_{RFQ})_{2,1} = -k\sin(kz) = 0.
$$
\n(2. 36)

 Il vantaggio dell'uso della matrice ABCD consiste nel fatto che essa permette di calcolare le frequenze di risonanza nel caso in cui l'RFQ consista di tratti omogenei, ma con parametri diversi questo tipo di approccio si può applicare anche al modello di dipolo.

La relazione tra i parametri sarà data dalla capacità  $C_d = C_0 + C$  è:

$$
\frac{1}{LC_d} = \omega_{110}^2 = (2\pi f_{110})^2 \qquad \qquad \frac{1}{L_d C_d} = c^2 \,. \tag{2.37}
$$

Tale per cui

$$
C_d = C \frac{f_{210}^2}{f_{110}^2}.
$$
 (2.38)

Con matrice di trasmissione

$$
\begin{bmatrix} V(z) \\ V'(z) \end{bmatrix} = \begin{bmatrix} \cos(k_d z) & \frac{1}{k_d} \sin(k_d z) \\ -k_d \sin(k_d z) & \cos(k_d z) \end{bmatrix} \begin{bmatrix} V_0 \\ V'_0 \end{bmatrix},
$$
\n(2.39)

e il numero d'onda del dipolo

$$
k_d = \frac{2\pi\sqrt{f^2 - f_{110}^2}}{c}.
$$
\n(2.40)

### 2.6 End cell

 Per permettere al campo magnetico di essere parallelo alle pareti alle estremità del segmento si utilizza una geometria della cavità che soddisfa la condizione di parete magnetica. Questo produce un percorso continuo del flusso in cui ogni sezione trasversale del campo magnetico sommata nei quattro quadranti risulterà nulla. Come si vede dalla Figura 2.15 l'intagliatura della parte superiore dell'elettrodo crea un'area vuota che permette al campo  $\overline{H}$  di transitare curvando nella direzione opposta girando intorno agli elettrodi. Questa zona viene chiamata cella di terminazione o *end- cell* (EC).

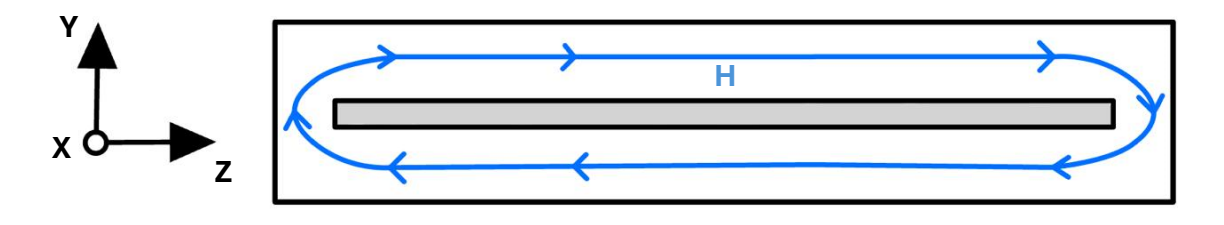

*Figura 2.15 - Percorso del campo magnetico*

 Analizzando la *end-cell* dal punto di vista circuitale si ottiene un circuito LC risonante, in cui la capacità  $C_e$  situata fra l'estremità dell'elettrodo e il piatto di chiusura, mentre l'induttanza  $L<sub>e</sub>$ è associata al flusso del campo magnetico attraverso la superficie venutasi a formare dall'intaglio dell'elettrodo. Ora, essendo l'ammettenza di tale end-cell pari a:

$$
Y_{EC}(\omega) = j\omega C_e + \frac{1}{j\omega L_e} = j\omega C_e \left(1 - \frac{1}{\omega^2 L_e C_e}\right) = j\omega C_e \left(1 - \frac{\omega_{ec}^2}{\omega^2}\right).
$$
\n(2.41)

 Dimensionando opportunamente l'intaglio, è possibile ottenere un valore della frequenza di risonanza di tale LC pari a quello della frequenza di operazione, sicché a tale frequenza si realizza effettivamente la condizione di circuito aperto richiesta.

Poiché le *end-cell* sono poste all'estremità del segmento saranno viste come delle componenti in cascata della precedente linea di trasmissione analizzata nel capitolo precedente

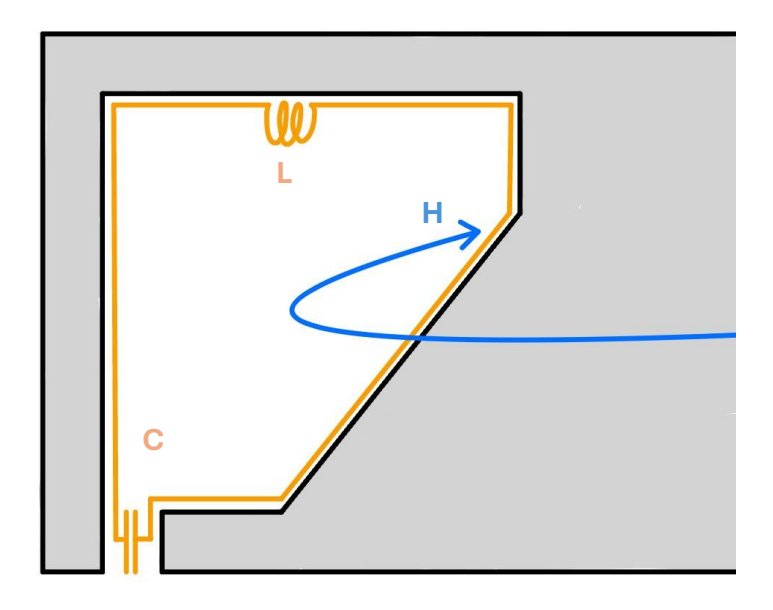

*Figura 2.16 – End-cell con evidenza della induttanza e capacità con la parete*

Alla frequenza di risonanza di  $f_{210}$  il circuito deve comportarsi come un circuito aperto per cui devono essere soddisfatte le seguenti condizioni:

$$
\frac{\partial V}{\partial z}(0) = \frac{\partial V}{\partial z}(l) = 0.
$$
\n(2.42)

Perciò

$$
\frac{1}{LC} = \omega_{210}^2 = \omega_{EC}^2 = \frac{1}{L_e C_e} \frac{C_{EC}}{C},
$$
\n(2.43)

in cui otteniamo la matrice di trasmissione della *end-cell*

$$
M_{EC}(\omega) = \begin{bmatrix} 1 & 0 \ j\omega L_1 Y_{EC} & 1 \end{bmatrix} = \begin{bmatrix} 1 & 0 \ \frac{\omega^2}{c^2} \frac{C_{EC}}{C} \left( \frac{\omega_{EC}^2}{\omega^2} - 1 \right) & 1 \end{bmatrix}.
$$
\n(2.44)

La linea di trasmissione di tutta la cavità sarà:

$$
\begin{bmatrix} V_{out} \\ 0 \end{bmatrix} = M_{TOT} \begin{bmatrix} V_{in} \\ 0 \end{bmatrix} = M_{EC} M_{RFQ} M_{EC} \begin{bmatrix} V_{in} \\ 0 \end{bmatrix}
$$
\n(2.45)

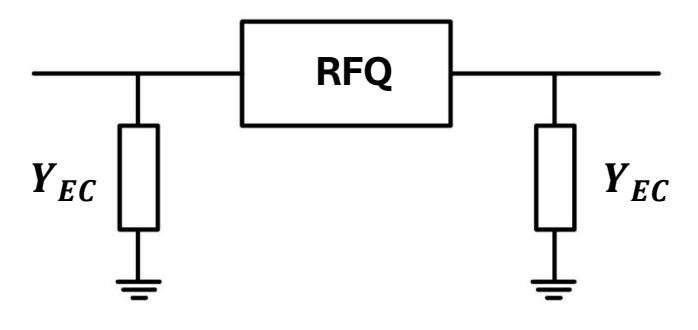

*Figura 6.17 - versione circuitale del segmento*

Di conseguenza l'applicazione della condizione al contorno fornisce:

$$
[M_{TOT}(\omega)]_{2,1} = 0.
$$
\n(2.46)

Per quanto riguardo i modi di dipolo  $TE_{11n}$  otteniamo delle equazioni similari

$$
M_{ECd}(\omega) = \begin{bmatrix} 1 & 0 \\ j\omega L_d Y_{ECd} & 1 \end{bmatrix} = \begin{bmatrix} 1 & 0 \\ \frac{\omega^2}{c^2} \frac{C_{ECd}}{C_d} \left( \frac{\omega_{ECd}^2}{\omega^2} - 1 \right) & 1 \end{bmatrix}.
$$
\n(2.47)

Per cui

$$
C_{ECd} = 2C_e \qquad L_{ECd} = \frac{L_e}{2} \qquad \omega_{EC} = \omega_{ECd},
$$

e poiché

$$
\omega_{ECd} = \omega_{ec} = \omega_{210}
$$
\n
$$
(2.49)
$$

*(2. 48)*

Otteniamo

$$
[M_{TOT}(\omega)]_{2,1} = 0.
$$
\n(2.50)

[1] T.P. Wangler, *RF Linear Accelerators* Wiley-VCH; 2nd, Completely Revised and Enlarged edition (March 3, 2008)

[2] I. M. Kapchinskij and V. A. Tepljakov, "Linear Ion Accelerator with Spatially Homogenous Strong Focusing", Prib. Tekh. Eksp., No 2, 19, 1970.

[3] M. Comunian et al "*TRASCO RFQ Design" proc. of 20th International Linear Accelerator Conference (LINAC00) 21-25 August 2000. Monterey, CA, United States p. 927 https://accelconf.web.cern.ch/e00/PAPERS/THP6B13.pdf*

# CAPITOLO 3 – MODELLIZZAZIONE CIRCUITALE DELL'RFQ DI ANTHEM: LINEA A MULTICONDUTTORE E TEORIA PERTURBATIVA

#### 3.1 Motivazioni dello studio

La trasmissione del fascio (>95%), definita come il rapporto fra la corrente di fascio in uscita e quella in ingresso è un parametro fondamentale per il corretto funzionamento dell'intera struttura in cui è incluso l'RFQ. Ciò è particolarmente vero nel caso di RFQ di protoni e/o deuteroni ad alta intensità (potenza media del fascio > 10 kW), come per l'appunto l'RFQ del progetto ANTHEM. Infatti, l'elevata carica spaziale a bassa energia induce perdite del fascio che danno luogo all'attivazione della struttura con produzione di neutroni, (reazioni p-Cu e d-d), e il controllo delle perdite deve essere conforme alla manutenzione della macchina. Queste circostanze richiedono l'adozione di alcuni accorgimenti nel design della struttura, sia in dinamica del fascio che di elettrodinamica e di alcuni vincoli più severi sui parametri meccanici ed elettromagnetici. Uno degli accorgimenti è il controllo accurato del comportamento longitudinale della tensione fra gli elettrodi lungo i quattro quadranti della struttura, e delle disuniformità di tensione tra i quadranti con scostamenti dai valori nominali che non devono superare qualche %. Ad esempio, la Tabella 3.1 seguente elenca questi vincoli per alcuni RFQ in fase di sviluppo presso LNL, vale a dire l'RFQ di IFMIF [1], l'RFQ di ANTHEM [2] e l'RFQ di SPES [3], progettati per operare in onda continua (CW).

|                                                            | <b>ANTHEM</b>             | <b>IFMIF</b>                   | <b>SPES</b>                    |
|------------------------------------------------------------|---------------------------|--------------------------------|--------------------------------|
| Frequenza di operazione f <sub>0</sub> [MHz]               | 352.2                     | 175                            | 80                             |
| Lunghezza 1 [m]                                            | 7.13                      | 9.8                            | 7.2                            |
| Apertura media R <sub>0</sub> [mm]                         | 2.93-3.07                 | $4.13-$<br>7.10                | 5.27-7.86                      |
| $\rho/R_0$                                                 | 1                         | 0.75                           | 0.76                           |
| Corrente di fascio Ib [mA]                                 | 30                        | 125                            | $1e-6$                         |
| Tensione fra i vane V[kV]                                  | 68                        | 79-132                         | 64-86                          |
| Energia di uscitaW [MeV/u]                                 | 5                         | 5                              | 0.727                          |
| # segmenti elettromagnetici                                | 3                         | 1                              | 1                              |
| # moduli meccanici                                         | 6                         | 18                             | 6                              |
| Massima variazione ammessa di V<br>lungo la struttura dV/V | $\pm 2\%$                 | $\pm 2\%$                      | $\pm 3\%$                      |
| Fattore di merito Q <sub>0</sub>                           | 8000 (20%)<br>di margine) | 12000<br>$(25%$ di<br>margine) | 16000<br>$(20%$ di<br>margine) |
| Potenza di fascio P <sub>b</sub> [kW]                      | 150                       | 625                            | $\leq$ 1                       |
| Potenza dissipata sulle pareti                             |                           |                                |                                |
| Potenza RF richiesta [kW]                                  | 800 (20%<br>di margine)   | 1250(25<br>% di<br>margine)    | 120(20%<br>di<br>margine)      |
| Frequenza di taglio del $TE_{21} f_{q0}$ [MHz]             | 351                       | 174                            | 79.5                           |

*Tabella 3. 1 – Parametri degli RFQ di ANTHEM, IFMIF e SPES*

 Per comprendere le cause di queste deviazioni di tensione è opportuno sottolineare che l'effetto di una perturbazione (dovuta ad esempio ad errori meccanici e/o disallineamenti) sulla geometria nominale in una RFQ provoca una "contaminazione" del modo TE<sub>210</sub> operativo (modo di quadrupolo) con i modi TE21n e TE11n adiacenti. Ora, se la lunghezza complessiva della RFQ L è significativamente maggiore della lunghezza d'onda  $\lambda$ , le frequenze proprie f<sup>n</sup> dei modi vicini possono essere molto prossime a quella operativa,

cioè f<sub>0</sub>, aumentando così l'effetto perturbativo. Le misure intraprese per affrontare questo problema consistono nella "stabilizzazione" e nel "tuning". In particolare, la stabilizzazione della RFQ prevede azioni che possono essere intraprese prima di conoscere l'effettivo profilo di tensione della RFQ (cioè in fase di progettazione), vale a dire: 1) L'utilizzo di elementi di accoppiamento (accoppiamento risonante) [4] questo metodo consiste nel dividere l'RFQ in N segmenti accoppiati in modo risonante e ha il vantaggio di aumentare la spaziatura in frequenza tra f<sub>0</sub> e le frequenze degli altri modi del quadrupolo, in quanto divide l'RFQ in N segmenti elettromagnetici, sicché la lunghezza effettiva dell'RFQ, dal punto di vista dell'effetto delle perturbazioni sia pari a L/N. Questo metodo viene utilizzato principalmente negli RFQ con  $1/\lambda > 6$  [5, 6, 7],

2) L'utilizzo di dispositivi di stabilizzazione per i modi di dipolo (stabilizzatori di dipolo o DSR) [8]: consiste nell'inserire barre longitudinali nel volume dell'RFQ in corrispondenza delle celle terminali e delle celle di accoppiamento, che non perturbano il modo di quadrupolo, ma spostano le frequenze del dipolo e creano una "regione libera da dipoli (dipole-free region) nelle vicinanze della frequenza di operazione. Il tuning del' RFQ, invece, consiste in quelle azioni che, partendo dalla conoscenza effettiva della tensione lungo z, e della frequenza nell'RFQ reale (tipicamente tramite misurazioni), consentono il raggiungimento delle specifiche di tensione alla frequenza di operazione. Nel seguito questo aspetto verrà analizzato nel dettaglio.

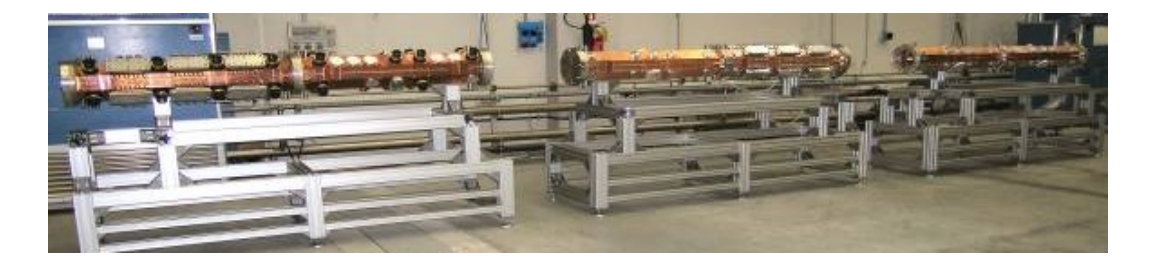

*Figura 3. 1 - L'RFQ di ANTHEM: i tre segmenti elettromagnetici*

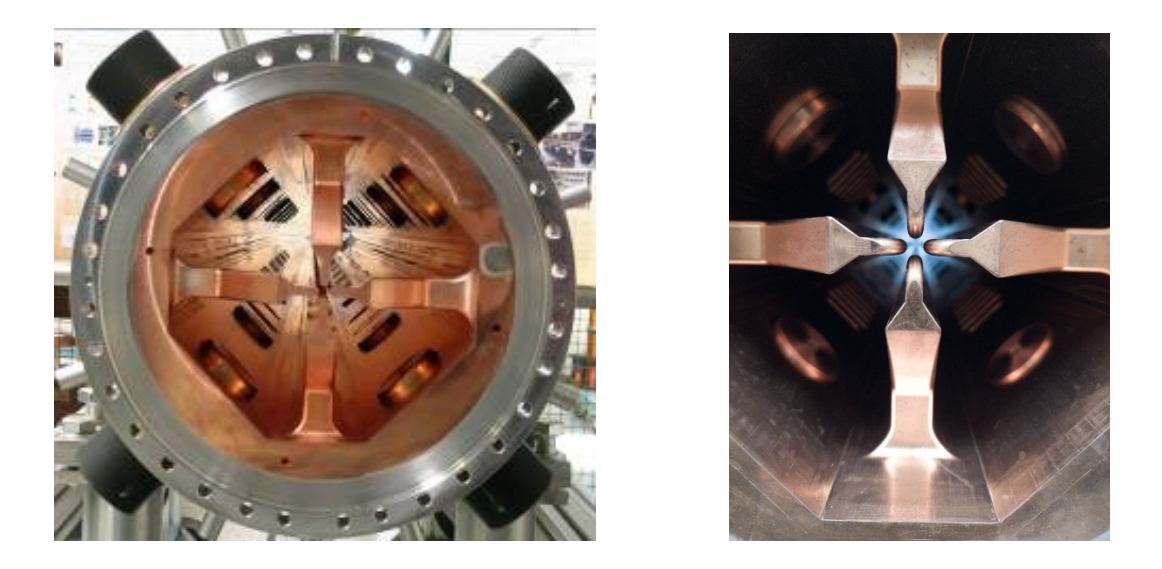

*Figura 3. 2 L'RFQ di ANTHEM: dettaglio degli elettrodi e delle flange in acciaio brasate (sinistra), dettaglio degli elettrodi in prossimità dell'asse di fascio*

 Al fine di disporre degli strumenti adeguati per l'implementazione del tuning, è necessario sviluppare due importanti concetti, ossia una modellizzazione circuitale dell'RFQ e una teoria per l'analisi degli effetti delle perturbazioni geometriche sul comportamento elettromagnetico dell'RFQ stesso. Tali strumenti sono rispettivamente le Linee di Trasmissione a Multiconduttore e la Teoria Perturbativa.

#### 3.2 Linea multiconduttore per l'RFQ

La linea di Trasmissione a multiconduttore è un modello utilizzato per analizzare i sistemi di trasmissione elettrica che coinvolgono più conduttori. Ciò consiste in diversi conduttori connessi tra di loro tramite capacità e induttanze legate alla rappresentazione circuitale della guida d'onda. In un sistema multiconduttore, le impedenze e le ammettenze non sono semplicemente scalari, ma sono rappresentate da matrici. Queste matrici descrivono le relazioni tra le tensioni e le correnti in ciascun conduttore.

 La linea a multiconduttore nel caso dell'RFQ viene utilizzata per analizzare e modellare il comportamento elettromagnetico della struttura nei vari quadranti. Gli elettrodi dell'RFQ possono essere visti come conduttori paralleli che creano un sistema di linee di trasmissione multiconduttore. Per lo studio del circuito lungo z si userà una notazione matriciale, come si può vedere dalla Figura 3.3, tali che per una matrice di impedenza  $\bar{Z}$ 

$$
\bar{Z} = \begin{pmatrix} Z_{11} & Z_{12} & \cdots & Z_{1N} \\ Z_{21} & Z_{22} & \cdots & Z_{2N} \\ \vdots & \vdots & \ddots & \vdots \\ Z_{N1} & Z_{N2} & \cdots & Z_{NN} \end{pmatrix},
$$
\n(3.1)

si utilizzano le equazioni di telegrafista in forma matriciale

$$
\frac{\partial \bar{V}(z)}{\partial z} = -\bar{\bar{Z}} \bar{I}(z) \quad e \qquad \frac{\partial \bar{I}(z)}{\partial z} = -\bar{\bar{Y}} \bar{V}(z), \tag{3.2}
$$

in cui z è la direzione longitudinale.

Con riferimento alla Figura 3.3, si consideri un tratto infinitesimo di tale linea.

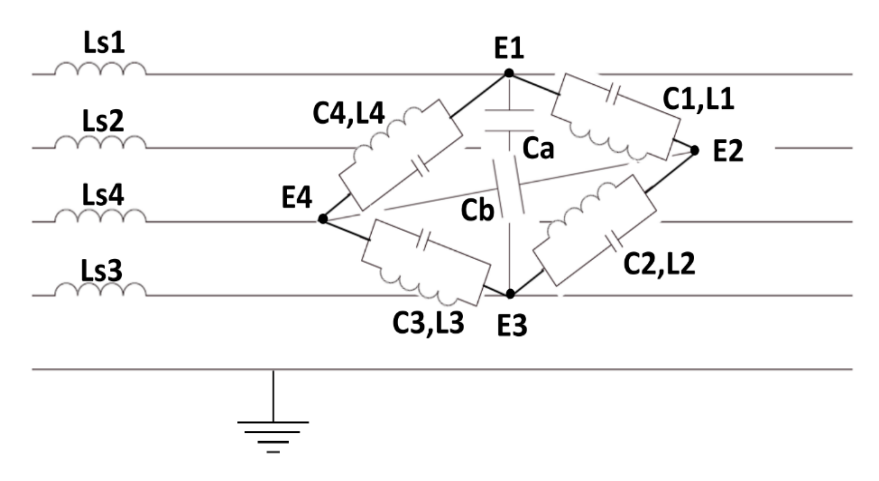

*Figura 3. 3 - Rappresentazione linea multiconduttore di un RFQ "four-vane"*

Sia  $\bar{I}(z)$  il vettore le cui componenti sono le correnti longitudinali su ognuno dei quattro conduttori e  $\bar{V}(z)$  il vettore le cui componenti sono le differenze di potenziale tra i vane. Ogni conduttore rappresenta un vane. Il quinto conduttore a massa è virtuale, si intende collocato sull'asse di fascio e viene utilizzato come riferimento per i voltaggi. La matrice  $\overline{\bm{l}_s}$ , tiene conto delle induttanze longitudinali per unità di lunghezza, la matrice  $\overline{\bar{\bm{c}}}$  tiene conto delle capacità tra i vane per unità di lunghezza e la matrice  $\bar{L}$  delle induttanze (integrate su lunghezza) associate alle correnti trasversali tra i vane. Applicando la legge ai nodi e alle maglie e si ottengono per le matrici suddette le seguenti espressioni:

$$
\overline{L}_{s} = \begin{bmatrix} L_{s1} & -L_{s2} & 0 & 0 \\ 0 & L_{s2} & -L_{s3} & 0 \\ 0 & 0 & L_{s3} & -L_{s4} \\ -L_{s1} & 0 & 0 & L_{s4} \end{bmatrix},
$$
\n
$$
\overline{C} = \begin{bmatrix} C_{1} & 0 & -C_{a} & -C_{a} - C_{4} \\ -C_{b} - C_{1} & C_{2} & 0 & -C_{b} \\ -C_{a} & -C_{a} - C_{2} & C_{3} & 0 \\ 0 & -C_{b} & -C_{b} - C_{3} & C_{4} \end{bmatrix},
$$
\n(3.3)

$$
\bar{L} = \begin{bmatrix} \frac{1}{L_1} & 0 & 0 & -\frac{1}{L_4} \\ -\frac{1}{L_1} & \frac{1}{L_2} & 0 & 0 \\ 0 & -\frac{1}{L_2} & \frac{1}{L_3} & 0 \\ 0 & 0 & -\frac{1}{L_3} & \frac{1}{L_4} \end{bmatrix}.
$$

*(3. 5)*

Sostituendo queste relazioni nella (3.2) si ottiene

$$
\frac{\partial \bar{V}(z)}{\partial z} = -j\omega \overline{\overline{L}}_S \overline{I}(z),
$$
\n(3.6)\n
$$
\frac{\partial \overline{I}(z)}{\partial z} = -\left(j\omega \overline{\overline{C}} + \frac{1}{j\omega} \overline{\overline{L}}\right) \overline{V}(z).
$$
\n(3.7)

Derivando la prima (3.6) rispetto a z e sostituendo la seconda della (3.6) si ottiene

$$
\frac{\partial^2 \overline{V}(z)}{\partial z^2} = -j\omega \overline{\overline{L}}_s \left( j\omega \overline{\overline{C}} + \frac{1}{j\omega} \overline{\overline{L}} \right) \overline{V}(z) = \left( -\omega^2 \overline{\overline{L}}_s \overline{\overline{C}} + \overline{\overline{L}}_s \overline{\overline{L}} \right) \overline{V}(z),
$$
\n(3.8)

poiché all'interno della cavità c'è vuoto la velocità della luce è  $c = 1/\sqrt{\mu_0 \varepsilon_0}$ , data la matrice identità 4  $\times$  4  $\bar{I}_4$  sarà vera la seguente relazione

$$
\overline{\overline{L}}_s \overline{\overline{C}} = \frac{1}{c^2} \overline{\overline{I}}_4 \quad [9].
$$
\n(3.9)

Quindi

$$
\overline{\overline{L}}_s \overline{\overline{L}} = \overline{\overline{L}}_s \overline{\overline{C}} \overline{\overline{C}}^{-1} \overline{\overline{L}} = \frac{1}{c^2} \overline{\overline{C}}^{-1} \overline{\overline{L}},
$$
\n(3.10)

sostituendo nell'equazione (3.8) si ottiene

$$
\frac{\partial^2 \overline{V}(z)}{\partial z^2} = \left(-\frac{\omega^2}{c^2} + \frac{1}{c^2}\overline{\overline{C}}^{-1}\overline{\overline{L}}\right)\overline{V}(z).
$$
\n(3.11)

Per cui rinominando  $\bar{\bar{A}} = \bar{\bar{C}}^{-1} \bar{\bar{L}}$ 

$$
\frac{\partial^2 \overline{V}(z)}{\partial z^2} = \left(-\frac{\omega^2}{c^2} + \frac{1}{c^2}\overline{A}\right)\overline{V}(z).
$$
\n(3.12)

Considerato il pedice *i* (con *i* = 1, 2, 3, 4) per ogni parametro  $C_i$ ,  $L_i$ ,  $C_a$  e  $C_b$  c'è un autovalore della matrice  $\bar{A}$  uguale a 0. Inoltre l'equazione è il problema degli autovalori dell'operatore  $M = \frac{d^2}{dx^2}$  $\frac{d^2}{dz^2} + \frac{1}{c^2}$  $\frac{1}{c^2}$  $\bar{A}$ , per cui chiamando  $k = \omega/c$  si considera che

$$
M\,\overline{V}(z) + k^2 \overline{V}(z) = 0. \tag{3.13}
$$

 Supponiamo che le capacità e le induttanze siano uguali in ogni quadrante (RFQ ideale), per cui  $C_i = C$ ,  $L_i = L \forall i = 1,2,3,4$  e  $C_a = C_b \triangleq C_a$ .

In questo caso

$$
\bar{A} = \frac{1}{c^2} \begin{bmatrix} \frac{3C + C_a}{4LC(C + C_a)} & -\frac{1}{4LC} & -\frac{C - C_a}{4LC(C + C_a)} & -\frac{1}{4LC} \\ -\frac{1}{4LC} & \frac{3C + C_a}{4LC(C + C_a)} & -\frac{1}{4LC} & -\frac{C - C_a}{4LC(C + C_a)} \\ -\frac{C - C_a}{4LC(C + C_a)} & -\frac{1}{4LC} & \frac{3C + C_a}{4LC(C + C_a)} & -\frac{1}{4LC} \\ -\frac{1}{4LC} & -\frac{C - C_a}{4LC(C + C_a)} & -\frac{1}{4LC} & \frac{3C + C_a}{4LC(C + C_a)} \end{bmatrix}
$$
\n(3.14)

Ponendo

$$
\omega_0 = \frac{1}{\sqrt{LC}} \text{ (pulsazione di quadrupolo)},
$$

$$
\omega_d = \frac{1}{\sqrt{L(C + C_a)}} = \frac{\omega_0}{\sqrt{1 + h}} \text{ (pulsazione di dipolo)}; \quad h = \frac{C_a}{C},
$$

$$
(3.15)
$$

si ottiene

$$
\bar{A} = \frac{\omega_0^2}{4c^2} \begin{bmatrix}\n1 + \frac{2}{1+h} & -1 & -\frac{1-h}{1+h} & -1 \\
-1 & 1 + \frac{2}{1+h} & -1 & -\frac{1-h}{1+h} \\
-\frac{1-h}{1+h} & -1 & 1 + \frac{2}{1+h} & -1 \\
-1 & -\frac{1-h}{1+h} & -1 & 1 + \frac{2}{1+h}\n\end{bmatrix}.
$$
\n(3.16)

Gli autovalori di $\bar{\bar{A}}$ sono i seguenti

$$
k_0 = \frac{\omega_0}{c} \triangleq k_q, \ k_1 = 0 \triangleq k_m, \ k_2 = \frac{\omega_0}{c\sqrt{1+h}} \triangleq k_d.
$$
\n(3.17)

Che corrispondono ai seguenti autovettori

$$
k_0 \to V_q = \begin{bmatrix} 1/2 \\ -1/2 \\ 1/2 \\ -1/2 \end{bmatrix}, k_m \to V_m \begin{bmatrix} 1/2 \\ 1/2 \\ 1/2 \\ 1/2 \end{bmatrix}, k_d \to V_{d1} = \begin{bmatrix} 1/2 \\ 1/2 \\ -1/2 \\ -1/2 \end{bmatrix}, V_{d2} = \begin{bmatrix} 1/2 \\ -1/2 \\ -1/2 \\ 1/2 \end{bmatrix}.
$$
\n(3.18)

Riferiti rispettivamente al modo di quadrupolo, monopolo e dipolo. Attraverso  $k_0$ ,  $k_m$ e  $k_d$  si ha la possibilità di ottenere una matrice di trasformazione  $\bar{r}$  le cui colonne sono autovettori della matrice  $\bar{A}$ . La matrice  $\bar{\bar{T}}$  permette di ottenere una matrice di valori modali  $\overline{V_{m}}$  dalla matrice delle tensioni tra i vane  $\overline{V}$ . La matrice  $\overline{V_{m}}\,$  sono i voltaggi riferiti ai modi di quadrupolo, dipolo e monopolo. Utilizzare questa trasformazione permette di comprendere di quanto i valori dei voltaggi tra i vane siano influenzati dai modi di dipolo e dagli errori di misura. La conoscenza di questi fattori permette di comprendere come deve essere modellato il tuning in modo tale da poter compensare le perturbazioni e affievolire il contributo da parte dei modi di dipolo e monopolo. Questi concetti saranno spiegati meglio in seguito.

$$
\overline{\overline{T}} = \begin{bmatrix} 1/2 & 1/2 & 1/2 & 1/2 \\ -1/2 & 1/2 & 1/2 & -1/2 \\ 1/2 & 1/2 & -1/2 & -1/2 \\ -1/2 & 1/2 & -1/2 & 1/2 \end{bmatrix} = [\underline{t}_q, \underline{t}_m, \underline{t}_{d1}, \underline{t}_{d2}],
$$
\n
$$
\overline{V}_m \triangleq \begin{bmatrix} V_q \\ V_m \\ V_{d1} \\ V_{d2} \end{bmatrix} = \overline{\overline{T}} \ \overline{V}.
$$
\n(3.19)

La matrice  $\bar{A}$  viene diagonalizzata da  $\bar{k}^2 = \bar{\bar{T}}^{-1} \bar{A} \bar{\bar{T}}$ , tale che

$$
\frac{d^2\overline{V_m}(z)}{dz^2} = \left(-\frac{\omega^2}{c^2} + \frac{1}{c^2}\bar{A}\right)\overline{V_m}(z) = \left(-\frac{\omega^2}{c^2} + \frac{1}{c^2}\bar{T}^{-1}\bar{A}\bar{T}\right)\overline{V_m}(z) = \left(-\frac{\omega^2}{c^2} + \overline{k^2}\right)\overline{V_m}(z).
$$
\n(3. 21)

La matrice  $\overline{k^2}$  è dunque

$$
\overline{k^2} = \frac{\omega_0^2}{c^2} \begin{bmatrix} 1 & 0 & 0 & 0 \\ 0 & 0 & 0 & 0 \\ 0 & 0 & \frac{1}{1+h} & 0 \\ 0 & 0 & 0 & \frac{1}{1+h} \end{bmatrix}
$$

 Il vantaggio di tale diagonalizzazione è che l'RFQ si disaccoppia in due linee a due conduttori, ritrovando così i risultati del capitolo precedente. Dalla equazione (3.21) si possono ottenere le equazioni differenziali per il modo di quadrupolo e di dipolo:

$$
\frac{d^2V_q}{dz^2} + \frac{1}{c^2}(\omega^2 - \omega_0^2)V_q = 0
$$
  

$$
\frac{d^2V_d}{dz^2} + \frac{1}{c^2}(\omega^2 - \omega_d^2)V_d = 0
$$
  
(3.23)

*(3. 22)*

 Poiché i due modi di dipolo generano un sottospazio bidimensionale, ogni combinazione lineare dei due vettori  $t_{d1}$  e  $t_{d2}$  sono degli autovettori con lo stesso autovalore.

Perciò si possono ottenere

$$
\overline{s_{d1}} = \begin{bmatrix} 1/\sqrt{2} \\ 0 \\ -1/\sqrt{2} \\ 0 \end{bmatrix}; \ \overline{s_{d2}} = \begin{bmatrix} 0 \\ 1/\sqrt{2} \\ 0 \\ -1/\sqrt{2} \end{bmatrix}
$$
\n(3. 24)

Da cui si ottiene la matrice

$$
\bar{S} = \begin{bmatrix} 1/2 & 1/2 & 1/\sqrt{2} & 0 \\ -1/2 & 1/2 & 0 & 1/\sqrt{2} \\ 1/2 & 1/2 & -1/\sqrt{2} & 0 \\ -1/2 & 1/2 & 0 & -1/\sqrt{2} \end{bmatrix} = \left[\bar{t_q}, \bar{t_m}, \bar{s_{d1}}, \bar{s_{d2}}\right]
$$
\n(3.25)

Da cui infine si ottiene la relazione

$$
\bar{\bar{S}}^{-1}\bar{\bar{A}}\bar{\bar{S}}=\overline{\bar{k}^2}
$$

*(3. 26)*

 Tale relazione costituisce una ulteriore maniera di diagonalizzare la matrice della linea a multiconduttore dell'RFQ. In figura 3.4 sono rappresentate schematicamente le configurazioni dei modi di dipolo e quadrupolo in un RFQ.

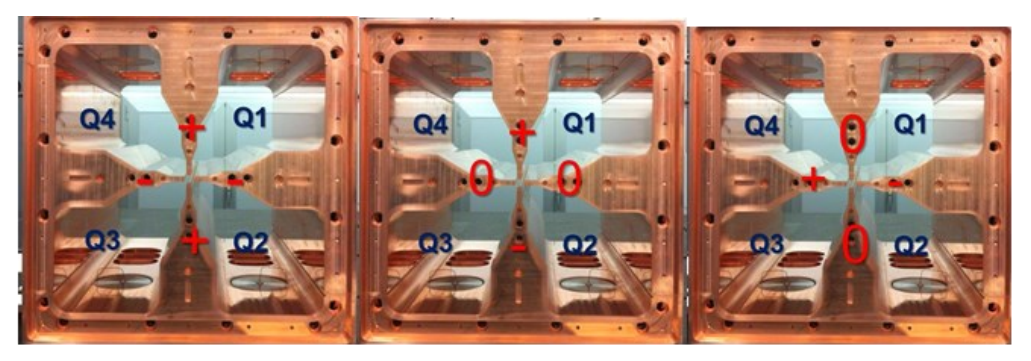

TE<sub>11</sub> modes (D) (degenerate in an ideal RFQ)  $TE_{21}$ mode (Q) *Figura 3. 4 I modi di quadrupolo e dipolo rappresentati in una sezione trasversa di un RFQ*

 Il modo di monopolo (corrispondente all'autovalore 0) sarebbe del tipo TEM essendo in esso tutti gli elettrodi allo stesso potenziale. Esso, però, non può sussistere in un RFQ, poiché un campo H unicamente trasverso non permette il soddisfacimento delle condizioni di perfetto H alle estremità dell'RFQ. Esso può, tutt'al più, fornire un'indicazione di una imprecisione nelle misure e/o simulazioni sull'RFQ.

 Si osservi che, generalmente, per descrivere le caratteristiche dell'RFQ si utilizza la tensione, tuttavia ciò può risultare inusuale trattando dello studio di campi elettromagnetici in una guida d'onda. La si giustificazione di tale utilizzo si trova nel fatto che, nel caso di un RFQ sussiste l'approssimazione quasi-statica, laddove  $\lambda \gg R_0$ .

#### 3.3 Teoria perturbativa

 La variazione della geometria dell'RFQ provoca spostamenti di frequenza dei modi. Ciò è vero sia a livello globale che locale, in quanto una variazione locale della geometria della cavità provoca una variazione locale della frequenza di taglio, che provoca a sua volta una variazione delle funzioni longitudinali I(z) e V(z) e, di conseguenza, una variazione lungo z del campo accelerante.

 L'analisi di questo fenomeno è di per sé importante per determinare le influenze che hanno i difetti di fabbricazione e di assemblaggio dell'RFQ sui campi. A tale scopo è necessario uno strumento analitico, la cosiddetta Teoria Perturbativa [10]. Dal punto di vista matematico, si introduce una perturbazione  $P$  di un operatore  $A$ . Ciò significa che l'operatore reale risulta essere  $A' = A + P$ , dove la norma di  $P \in ||P|| \ll ||A||$ . Siano  $\lambda_q$ e  $x_q$  gli autovalori e gli autovettori dell'operatore A, e  $\lambda'_q$  e  $x'_q$  gli autovalori e gli autovettori perturbati dell'operatore  $A'$ . È possibile dimostrare che, in condizioni molto generali, gli autovalori e gli autovettori perturbati possono essere espressi, al primo ordine, in termini di quelli imperturbati come:

$$
\lambda'_{n} = \lambda_{n} + \Delta\lambda_{n} = \lambda_{n} + \langle x_{n} | P | x_{n} \rangle,
$$
  

$$
x'_{n} = x_{n} + \Delta x_{n} = x_{n} + \sum_{n \neq m} a_{nm} x_{m},
$$
  

$$
(3.1)
$$

in cui

$$
a_{nm} = \frac{\langle x_m | P | x_n \rangle}{\lambda_m^2 - \lambda_n^2}.
$$
\n(3.2)

Laddove si fa uso della notazione "bra-ket" di Dirac [11], laddove

- $x_m$  è l'autovettore del m-esimo stato non perturbato.
- $x_n$  è l'autovettore del n-esimo stato non perturbato.
- P è l'operatore di perturbazione.

Se due autovalori si trovano vicini, per esempio  $\lambda_n \approx \lambda_m$ , il termine riferito alla perturbazione avrà un un valore rilevante. Questa notazione sarà utile per comprendere il concetto in seguito.

 Ora cerchiamo di applicare tali risultati ai casi precedentemente studiati, ossia la linea di trasmissione equivalente ai modi di quadrupolo dell'RFQ e la linea a multiconduttore.

Come affermato precedentemente l'RFQ può essere rappresentato come un circuito a parametri distribuiti in cui vengono associati fase e ampiezza alle caratteristiche geometriche della cavità. Una variazione delle geometria comporta ad una variazione della distanza tra i vane. Le perturbazioni strutturali, perciò, causano variazioni dei parametri delle capacità del modello circuitale, rappresentate come variazioni della frequenza di taglio locale; dall'equazione dei telegrafisti applicata al modo TE210:

$$
\frac{d^2V(z)}{dz^2} + k^2V(z) = 0, \qquad k = \frac{1}{c}\sqrt{\omega^2 - \omega_0^2}.
$$
\n(3.26)

Con le condizioni al contorno omogenee  $V'(0) = V'(l) = 0$ .

 Come è noto dal capitolo precedente, tale problema agli autovalori ha come soluzioni gli autovalori

$$
k_n = \frac{\omega_0}{c} \sqrt{1 + \left(\frac{n\lambda}{2l}\right)^2} \qquad n = 0, 1, 2, \dots
$$
 (3.3)

E le autofunzioni ortonormali

$$
x_n = \begin{cases} \sqrt{\frac{1}{l}} & \text{se } n = 0, \\ \sqrt{\frac{2}{l}} \cos\left(\frac{n\pi z}{l}\right) & \text{se } n = 1, 2, \dots, \end{cases}
$$

e si ottiene

$$
\left(c^2 \frac{d^2}{dz^2} - \omega_0^2\right) V(z) = -\omega_n^2 V(z).
$$
\n(3.4)

Se vi sono variazioni delle frequenza di taglio locale, diciamole  $\Delta\omega_0(z)$ , supposte tali che max( $|\Delta \omega_0(z)|$ ) «  $\omega_0$ , allora si ha che

$$
\Delta k^2(z) = \frac{\omega_0^2 - (\omega_0 + \Delta \omega_0(z))^2}{c} \approx -\frac{2\omega_0 \Delta \omega(z)}{c}.
$$

Per cui l'operatore di perturbazione delle frequenze è pari a

$$
P = \Delta \omega_0^2(z) = -2\omega_0 \Delta \omega(z).
$$
\n(3.5)

Per il primo ordine di perturbazione, la frequenza quadrata perturbata del modo fondamentale TE<sub>210</sub> è pari a:

$$
(\omega_0^2)^p = \omega_0^2 + \frac{2}{l} \int_0^l \Delta \omega_0^2(z) \cdot \cos^2(k_n z) \ dz.
$$
\n(3.6)

Per cui la tensione tra gli elettrodi perturbata sarà

$$
V_0^p(z) = V_0(z) + \sum_{m \neq 0} \frac{\int_0^l x_m(z) \cdot \Delta \omega_0^2(z) \cdot x_0(z) dz}{\omega_0^2 - \omega_m^2} x_m(z)
$$
  
=  $V_0(z) - \sum_{m \neq 0} \frac{\int_0^l x_m(z) \cdot \Delta \omega_0^2(z) \cdot x_0(z) dz}{(\omega_0 \frac{m\lambda}{2l})^2}$ . (3.7)

 In questa espressione si considera il contributo dei modi quadrupolari di ordine superiore e non quelli dipolari. In questo modo è possibile evidenziare il contributo delle perturbazioni sul voltaggio causate dai difetti geometrici.

#### 3.4Analisi perturbativa su una linea multiconduttore

 La teoria perturbativa può naturalmente applicarsi anche alla linea multiconduttore rappresentative dell'RFQ. Siano infatti  $\delta C_1$ ,  $\delta C_2$ ,  $\delta C_3$ ,  $\delta C_4$  le perturbazioni di capacità per unità di lunghezza e  $\delta L_1$ ,  $\delta L_2$ ,  $\delta L_3$ ,  $\delta L_4$  le perturbazioni di induttanza per unità di lunghezza in RFQ, dalla (3.4) e dalla (3.5)

$$
\overline{\delta C} = \begin{bmatrix}\n\delta C_1 & 0 & -\delta C_a & -\delta C_a - \delta C_4 \\
-\delta C_b - \delta C_1 & \delta C_2 & 0 & -\delta C_b \\
-\delta C_a & -\delta C_a - \delta C_2 & \delta C_3 & 0 \\
0 & -\delta C_b & -\delta C_b - \delta C_3 & \delta C_4\n\end{bmatrix},
$$
\n
$$
\overline{\delta L} = \begin{bmatrix}\n\frac{\delta L_1}{L_1^2} & 0 & 0 & -\frac{\delta L_4}{L_4^2} \\
-\frac{\delta L_1}{L_1^2} & \frac{\delta L_2}{L_2^2} & 0 & 0 \\
0 & -\frac{\delta L_2}{L_2^2} & \frac{\delta L_3}{L_3^2} & 0 \\
0 & 0 & -\frac{\delta L_3}{L_3^2} & \frac{\delta L_4}{L_4^2}\n\end{bmatrix}.
$$
\n(3. 27)

 Per cui per la matrici delle induttanze si ha una variazione per l'i-esimo quadrante per il quale

$$
\frac{1}{L_i} = \frac{1}{L + \delta L_i} = \frac{1}{L\left(1 + \frac{\delta L_i}{L}\right)} \approx \frac{1}{L}\left(1 - \frac{\delta L_i}{L}\right) = \frac{1}{L} - \frac{\delta L_i}{L^2}.
$$
\n(4.29)

 Seguendo il ragionamento fatto nel capitolo precedente possiamo ottenere la matrice perturbata  $\overline{\delta A}$ , tenendo conto delle seguenti identità matriciali [11]

$$
\delta\left(\bar{\bar{X}}\bar{\bar{Y}}\right) = \bar{\bar{X}}\overline{\delta Y} + \bar{\delta X}\bar{\bar{Y}},
$$
  
\n
$$
\delta\left(\bar{\bar{X}}^{-1}\right) = -\bar{\bar{X}}^{-1}\bar{\delta X}\bar{\bar{X}}^{-1}.
$$
\n(4.30)

Per cui

$$
\overline{\delta A} = \frac{1}{c^2} \delta \left( \overline{\bar{C}}^{-1} \overline{\bar{L}} \right) = \frac{1}{c^2} \left( \overline{\bar{C}}^{-1} \overline{\delta L} - \overline{\bar{C}}^{-1} \overline{\delta C} \overline{\bar{C}}^{-1} \overline{\bar{L}} \right) = \frac{1}{c^2} \left( \overline{\bar{C}}^{-1} \overline{\delta L} - \overline{\bar{C}}^{-1} \overline{\delta C} \overline{\bar{A}} \right).
$$
\n(4. 31)

In questo modo si può ottenere la perturbazione sulla matrice diagonale  $\bar{\bar{k}}^2$  per cui è vera la seguente relazione

$$
\overline{\delta k}^2 = \overline{\overline{T}}^{-1} \overline{\delta A} \,\overline{\overline{T}} = \frac{1}{c^2} \Big( \overline{\overline{T}}^{-1} \overline{\overline{C}}^{-1} \overline{\delta L} \overline{T} - \overline{\overline{T}}^{-1} \overline{\overline{C}}^{-1} \overline{\delta C} \overline{\overline{A}} \,\overline{\overline{T}} \Big).
$$
\n(4.32)

Si ottiene quindi la versione esplicita della matrice tale che

$$
\overline{\delta k}^{2} = -\frac{\omega_{0}^{2}}{4c^{2}} \begin{bmatrix} \delta L_{1} + \delta L_{2} + \delta L_{3} + \delta L_{4} & \delta L_{1} - \delta L_{2} + \delta L_{3} - \delta L_{4} & \sqrt{2}(\delta L_{1} - \delta L_{3}) & \sqrt{2}(\delta L_{4} - \delta L_{2}) \\ 0 & 0 & 0 & 0 \\ \frac{\sqrt{2}(\delta L_{1} - \delta L_{3})}{1 + h} & \frac{\sqrt{2}(\delta L_{1} - \delta L_{3})}{1 + h} & \frac{\sqrt{2}(\delta L_{1} + \delta L_{3})}{1 + h} & \frac{\sqrt{2}(\delta L_{2} + \delta L_{4})}{1 + h} \end{bmatrix} \frac{1}{L} + \frac{\sqrt{2}(\delta L_{1} + \delta L_{2})}{1 + h} \begin{bmatrix} \frac{\sqrt{2}(\delta L_{1} - \delta L_{3})}{1 + h} & \frac{\sqrt{2}(\delta L_{1} + \delta L_{3})}{1 + h} \\ \frac{\sqrt{2}(\delta L_{2} - \delta L_{4})}{1 + h} & \frac{\sqrt{2}(\delta C_{1} - \delta C_{2})}{1 + h} \\ 0 & 0 & 0 & 0 \\ \frac{\sqrt{2}(\delta C_{1} - \delta C_{3})}{1 + h} & \frac{\sqrt{2}(\delta C_{1} - \delta C_{3})}{1 + h} & \frac{\sqrt{2}(\delta C_{4} - \delta C_{2})}{1 + h} \\ \frac{\sqrt{2}(\delta C_{4} - \delta C_{2})}{1 + h} & 0 & 2 \frac{\delta C_{1} + \delta C_{3} + \delta C_{a} + \delta C_{b}}{1 + h} & \frac{\sqrt{2}(\delta C_{a} - \delta C_{b})}{1 + h} \end{bmatrix} \frac{1}{C}.
$$
\n(4.33)

 Da tale matrice è possibile ricavare il voltaggio perturbato nella base delle autofunzioni dell'RFQ

$$
\overline{V} = \overline{V}_{q0} + \overline{\delta V} = x_{q0} \begin{pmatrix} 1 \\ 0 \\ 0 \end{pmatrix} + \sum_{n=1}^{\infty} a_{qn} x_{qn} \begin{pmatrix} 1 \\ 0 \\ 0 \end{pmatrix} + \sum_{n=0}^{\infty} a_{d1n} x_{dn} \begin{pmatrix} 0 \\ 0 \\ 1 \end{pmatrix} + \sum_{n=0}^{\infty} a_{d2n} x_{dn} \begin{pmatrix} 0 \\ 0 \\ 0 \end{pmatrix},
$$
\n(3.38)

dove

$$
a_{qn} = -\frac{\omega_0^2}{4(\omega_0^2 - \omega_{qn}^2)} \int_0^\ell \phi_{q0} \phi_{qn} \left(\frac{\delta C_{QQ}}{C} + \frac{\delta L_{QQ}}{L}\right) dz \ n \in \mathbb{N},
$$
\n(3.39)

$$
a_{d1n} = -\frac{\sqrt{2}\omega_0^2}{4(\omega_0^2 - \omega_{dn}^2)} \int_0^\ell \phi_{q0} \phi_{dn} (\frac{\delta C_{Qd1}}{C} + \frac{\delta L_{Qd1}}{L}) dz \space n \in \mathbb{N}_{,0}
$$
  

$$
a_{d2n} = -\frac{\sqrt{2}\omega_0^2}{4(\omega_0^2 - \omega_{dn}^2)} \int_0^\ell \phi_{q0} \phi_{dn} (\frac{\delta C_{Qd2}}{C} + \frac{\delta L_{Qd2}}{L}) dz \space n \in \mathbb{N}_0,
$$
  
(3.40)

*(3. 41)*

*(3. 43)*

con

$$
\delta C_{QQ}(z) = \delta C_1(z) + \delta C_2(z) + \delta C_3(z) + \delta C_4(z),
$$
  
\n
$$
\delta L_{QQ}(z) = \delta L_1(z) + \delta L_2(z) + \delta L_3(z) + \delta L_4(z),
$$
\n(3. 42)

$$
\delta C_{Qd1}(z) = \frac{\sqrt{2}(\delta C_1(z) - \delta C_3(z))}{(1+h)}, \delta C_{Qd2}(z) = \frac{\sqrt{2}(\delta C_4(z) - \delta C_2(z))}{(1+h)},
$$
\n(3. 44)

$$
\delta L_{Qd1}(z) = \sqrt{2} (\delta L_1(z) - \delta L_3(z)), \delta L_{Qd2}(z) = \sqrt{2} (\delta L_4(z) - \delta L_2(z)).
$$
\n(3. 45)

 Lo studio sulla perturbazione del modello del multiconduttore dell'RFQ permette di avere una conoscenza delle possibili perturbazioni che hanno i difetti geometrici sul campo e sulla frequenza di lavoro.

#### 3.5 Fondamenti della teoria perturbativa di Slater

 Una cosa che resta da stabilire è come legare, attraverso uno strumento analitico, le variazioni geometriche dell'RFQ (e in generale di una cavità risonante) con le corrispondenti variazioni di frequenza. La teoria perturbativa di Slater è un approccio utilizzato per analizzare e regolare le frequenze di risonanza. Essa si basa sull'idea che per piccole variazioni della geometria della cavità attraverso i tuners è possibile provocare cambiamenti prevedibili e calcolabili nella frequenza di risonanza. Questa teoria assume che la cavità iniziale sia già vicina alla risonanza desiderata e che le perturbazioni siano sufficientemente piccole da non alterare significativamente il campo elettromagnetico

della cavità. Si consideri una cavità risonante di volume V, il cui volume vari, o meglio venga perturbato di un ammontare ΔV (figura 3.5)

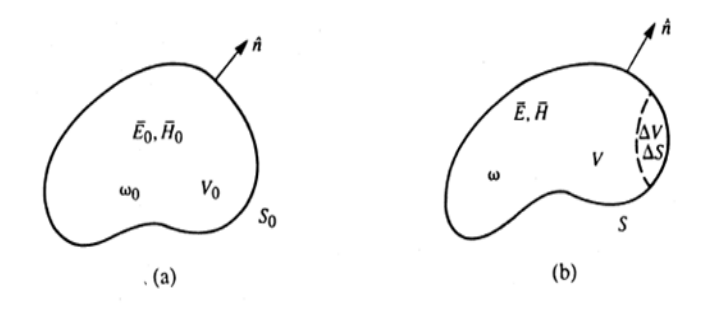

*Fig. 3.5 Una cavità risonante perturbata da una variazione di volume (a) cavità originale, (b) cavità perturbata*

Si può dimostrare che [12]

$$
\frac{\Delta f}{f_0} = \frac{\mu_0 \iiint^{\Delta V} |H|^2 dV - \varepsilon_0 \iiint^{\Delta V} |E|^2 dV}{\mu_0 \iiint^{\Delta V} |H|^2 dV + \varepsilon_0 \iiint^{\Delta V} |E|^2 dV}.
$$
\n(3.8)

Considerando il caso in una superfice S

$$
\frac{\Delta f}{f_0} = \frac{\mu_0 \iint^{\Delta S} |H|^2 dS - \varepsilon_0 \iint^{\Delta S} |E|^2 dS}{\mu_0 \iint^{\Delta S} |H|^2 dS + \varepsilon_0 \iint^{\Delta S} |E|^2 dS}.
$$
\n(3.9)

L'energia elettromagnetica immagazzinata dalla cavità è  $U_{EM} = U_E + U_M$  in cui

$$
U_E = \frac{1}{4} \varepsilon_0 \iiint |E|^2 dV,
$$
  

$$
U_M = \frac{1}{4} \mu_0 \iiint |H|^2 dV.
$$
 (3.10)

Nelle condizioni in cui la cavità è in risonanza l'energia elettrica immagazzinata equivale quella magnetica  $U_E = U_M$ , perciò  $U_{EM} = 2U_E = 2U_M$ .

Si ottiene che

$$
\frac{\Delta f}{f_0} = \frac{\mu_0 \iint^{\Delta S} |H|^2 dS - \varepsilon_0 \iint^{\Delta S} |E|^2 dS}{4U_{EM}}.
$$
\n(3.11)

Considerando la zona in prossimità del fascio in cui  $\varepsilon_0|E|^2 \gg \mu_0|H|^2$ si ottiene

$$
\frac{\Delta f}{f_0} = \frac{-\varepsilon_0 \iint^{\Delta S} |E|^2 dS}{4U_{EM}}
$$
\n(3.12)

In definitiva, la formula di Slater permette di determinare, a partire dalla conoscenza dei campi imperturbati, la variazione di frequenza di una cavità.

Si può ad esempio calcolare, mediante la formula di Slater, la sensibilità della frequenza  $f_0$  in base alle perturbazione dei tre parametri analizzati tramite la relazione

$$
\frac{\Delta f}{f_0} = \alpha_{R_0} \frac{\Delta R_0}{R_0} + \alpha_{\rho} \frac{\Delta \rho}{\rho} + \alpha_H \frac{\Delta H}{H}
$$
\n(3.42)

Data una frequenza di operazione di  $f = 351 MHz$ ,  $R_0 = 2.93 mm$ e  $\Delta f/\Delta R_0 \sim 45 MHz/mm$ , si ottiene [13]

$$
\alpha_{R_0} = \frac{\Delta f / \Delta R_0}{f / R_0} = 0.3756
$$
\n(3.43)

La teoria perturbativa di Slater perciò permette di avere una relazione tra la variazione del volume occupato dei tuner e la variazione di frequenza di taglio locale del tuner.

Questo permette di compensare le perturbazioni di frequenza causate dai difetti geometrici. Lo scopo di questa tesi è di elaborare un algoritmo in grado di individuare la corretta profondità di penetrazione di ciascun tuner utilizzando la teoria perturbativa e la teoria perturbativa di Slater.

#### 3.6 Conseguenze delle perturbazioni geometriche e i tuners

Anticipando un risultato che verrà dimostrato in seguito, si supponga un errore di lavorazione/allineamento su ognuno degli elettrodi di un RFQ lungo 2m e operante alla frequenza di 352.2 MHz su metà della lunghezza dia luogo ad una variazione  $\Delta R_0$ dell'apertura madia di un elettrodo  $R_0$  che, a sua volta dia luogo ad una variazione di frequenza di taglio pari a  $\Delta f_0 = \chi_{R0} \Delta R_0$  con  $\chi_{R0} = 45 MHz/mm$ . In tal modo si ha che

$$
\Delta\omega(z) = \begin{cases}\n0 & \text{se } 0 \le z < \frac{l}{2} \\
2\pi\chi_{R0}\Delta R_0 & \text{se } \frac{l}{2} \le z \le l\n\end{cases}\n\tag{3.43}
$$

Applicando la (3.31) è possibile determinare di quanto possa al massimo ammontare tale errore affinché la variazione di voltaggio resti entro i limiti del ±2% stabiliti.

$$
0.02 > \max\left[\frac{\Delta V_0}{V_0}\right] = > \Delta R_0 < 5\mu m
$$
\n(3.44)

Tenendo conto però che le precisioni di allineamento si possono attestare sulle decine di m, si rendono necessari degli ulteriori strumenti di correzione.

Per questo motivo si utilizzano dei cilindri metallici chiamati *tuners* che permettono di influire sulle perturbazioni causate dai difetti geometrici. Come verrà affrontato in seguito il tuning dell'RFQ avrà come obbiettivo bilanciare la frequenza di taglio verso il valore teorico e uniformare i campi.

 I tuners, chiamati anche accordatori, sono componenti fondamentali nell'RFQ poiché consentono di regolare la frequenza di risonanza e il voltaggio della cavità. Questi dispositivi sono essenziali per mantenere le condizioni operative ottimali dell'RFQ, assicurando che la frequenza del campo elettromagnetico risonante sia in accordo con la frequenza del generatore RF di  $f_0 = 352.2 \text{ MHz}$ . Nell'RFQ di ANTHEM sono dei cilindri di raggio  $r = 25$  mm che penetrano nella struttura perpendicolarmente alla direzione nel fascio (fig. 3.6).

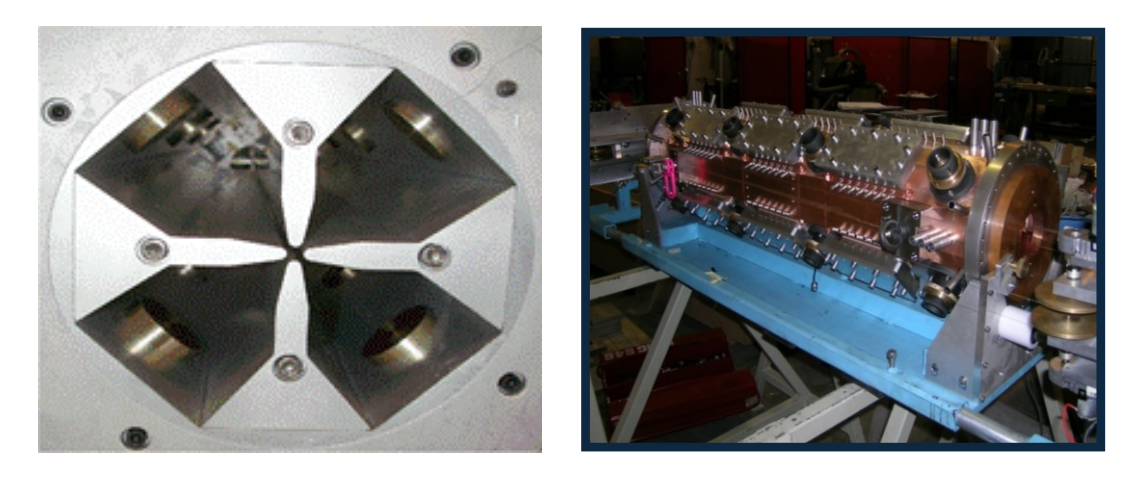

*Figura 3. 6 - Posizionamento dei tuners in un modello d'alluminio dell'RFQ di anthem (sx), fori di posizionamento tuners RFQ ANTHEM*

 I tuners agiscono modificando la geometria interna della cavità, alterando così le caratteristiche elettromagnetiche della struttura. Questa modifica avviene attraverso l'inserimento o la rimozione all'interno della cavità stessa. cavità e, conseguentemente, la sua frequenza di risonanza (fig. 3.7).

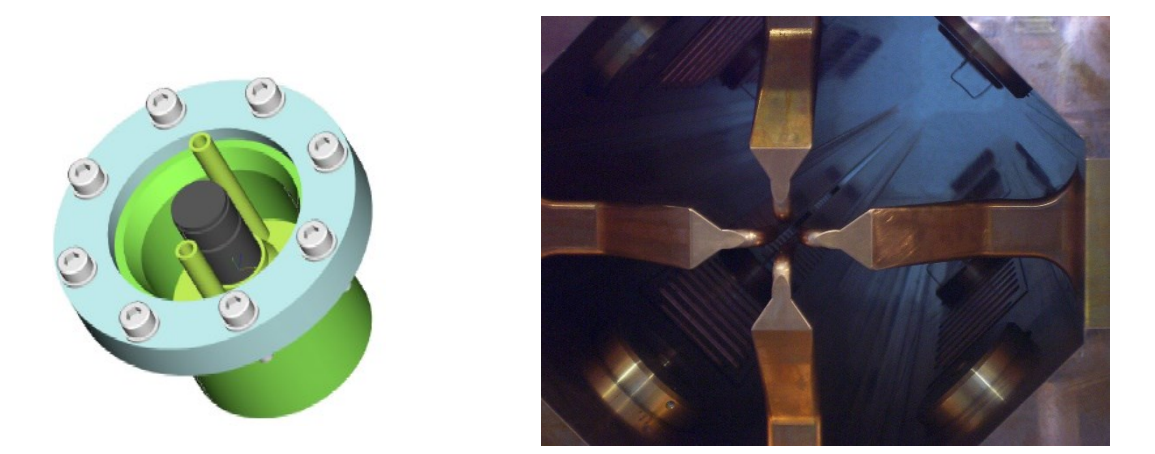

*Figura 3. 7 – Struttura dei tuner*

 Come è stato affrontato nei capitoli precedenti, la frequenza di risonanza di una cavità RFQ è determinata dalla sua geometria fisica e dalle proprietà del materiale costituente. Variazioni termiche, tolleranze di fabbricazione e altri fattori esterni possono causare deviazioni dalla frequenza desiderata. I tuners permettono di compensare queste variazioni, consentendo una regolazione fine della frequenza di risonanza. Inserendo il

tuner si va a ridurre il volume della cavità aumentando il valore di L e aumentando il valore della frequenza, nel caso opposto andrà a diminuire. Nella figura 3.8 viene mostrato il rapporto della frequenza con la penetrazione dei tuner nel caso dell'RFQ di ANTHEM. L'RFQ di ANTHEM ha 96 tuner (16 per ogni segmento meccanico) e se tutti i tuner penetrano contemporaneamente di 1 mm la frequenza aumenta di circa 250 kHz.

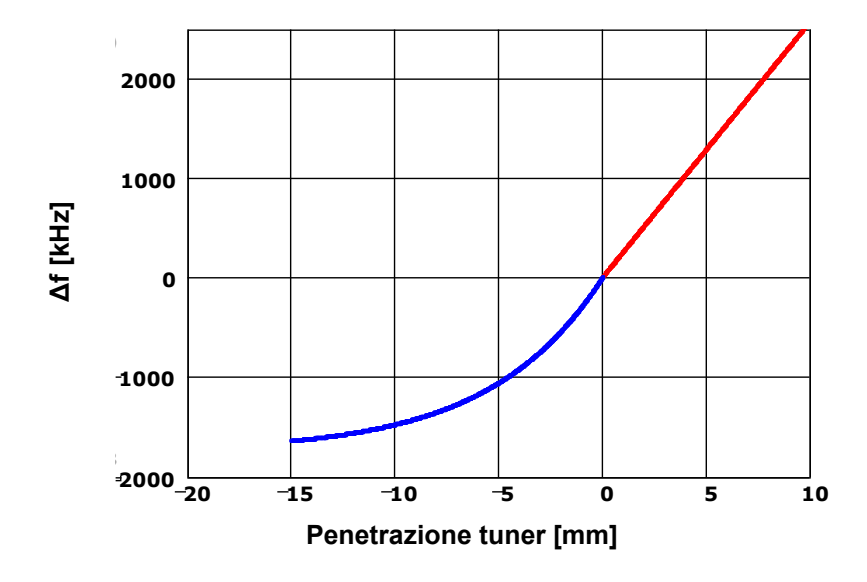

*Figura 3. 8 - Grafico relazione tra profondità di penetrazione e frequenza*

 La non simmetria della curva intorno alla penetrazione 0 (tuner a pelo sulla superficie superiore del quadrante) si spiega col fatto che, se un tuner viene estratto al di là della parete dell'RFQ, esso va ad aumentare il volume in vuoto dell'RFQ, aggiungendovi un cilindro, che si comporta come una guida d'onda in taglio, riducendo quindi l'effetto di variazione in frequenza (in questo caso diminuzione) dovuto al tuner stesso. Questa circostanza ha come conseguenza il fatto che conviene progettare l'RFQ in modo tale che la sua frequenza di operazione corrisponda ad un valore di penetrazione dei tuner maggiore di zero (detto penetrazione nominale  $h_0$ ). In questo modo è possibile individuare un range di penetrazioni (*tuning range*), tipicamente fra 0 e 2h<sub>0</sub> in cui i tuner possono penetrare al fine di correggere le variazioni di  $V(z)$ . Di conseguenza la sezione trasversa dell'RFQ viene determinata in modo tale che la frequenza di taglio del modo

TE<sub>21</sub> (evidentemente corrispondente a penetrazione nulla dei tuner)  $f_{q0}$  sia inferiore alla frequenza di operazione  $f_o$ . In altri termini  $f_{qo} = f_o + \Delta f_{tun}$  con  $\Delta f_{tun} > 0$ . L'ampiezza del tuning range è determinata essenzialmente dalle tolleranze geometriche richieste [14].

 Questo accorgimento è cruciale per garantire che il campo elettrico lungo la cavità sia sincronizzato con il fascio di particelle, massimizzando così l'efficienza dell'accelerazione. L'implementazione dei tuners richiede un'accurata progettazione e un controllo preciso. Il fine di questa tesi è applicare la teoria perturbativa per formulare un algoritmo capace di compensare le perturbazioni sui campi e sulla frequenza. Ai fini di comprendere la relazione tra la variazione della penetrazione e la variazione di frequenza di taglio locale è necessario affrontare la teoria perturbativa di Slater.

- [1] M. Comunian, A. Pisent, IPAC 2011 p.670
- [2] E. Fagotti et al, LINAC 2012, p.828
- [3] M. Comunian et al. LINAC 2012, p. 951]
- [4] L. Young, LINAC 90, p.530
- [5] L. Young et al., LINAC 98 p.270
- [6] E. Fagotti et al., LINAC 2008
- [7] O. Piquet et al., IPAC 2014

[8] F. Grespan et al., Nuclear Instruments and Methods in Physics Research A 582 (2007) 303–317

[9] J.A. Brandão Faria "Multiconductor Transmission-Line Structures" John Wiley & sons (1993) p. 11

- [10] [www.mat.unimi.it/users/gaeta/MMMQ/perturbazioni.pdf](http://www.mat.unimi.it/users/gaeta/MMMQ/perturbazioni.pdf)
- [11] [www.math.uwaterloo.ca/~hwolkowi/matrixcookbook.pdf](http://www.math.uwaterloo.ca/~hwolkowi/matrixcookbook.pdf%20p.9) p.9
- [12] *[http://cdsweb.cern.ch/record/386544/files/CERN-2005-003.pdf](http://cdsweb.cern.ch/record/386544/files/CERN-2005-003.pdf%20p.95-96)* p.95-96
- [13]

[https://www1.lnl.infn.it/~annrep/read\\_ar/2008/contributions/pdf\\_singles/231.pdf](https://www1.lnl.infn.it/~annrep/read_ar/2008/contributions/pdf_singles/231.pdf)

[14] A. Palmieri, proc. of HB2014, East Lansing (Michigan, USA) 10-14/11/2014, p. 347<https://epaper.kek.jp/HB2014/papers/tho1ab04.pdf>

## CAPITOLO 4 – IMPLEMENTAZIONE DELL'ALGORITMO DI TUNING A UN CASO DI STUDIO: SIMULAZIONI E RISULTATI

Lo studio del tuning dell'RFQ verrà affrontato tramite l'uso di programmi di simulazione come COMSOL e Superfish. Tramite questi programmi sarà possibile definire la struttura della cavità, proprietà del materiale, condizioni al contorno, analizzare i parametri riferiti ai campi e alle frequenze.

### 4.1 Cenni su COMSOL Multiphysics

 COMSOL Multiphysics® (https://www.comsol.it/) è una piattaforma software per la simulazione multifisica con interfacce dedicate e strumenti per applicazioni in campo elettrico, meccanico, termico, fluidodinamico e chimico. Tale software fa uso del metodo agli elementi finiti, in cui la geometria che si vuole simulare viene discretizzata attraverso la creazione di una griglia (mesh) composta da forme geometriche elementari (triangoli, quadrilateri o esagoni per i domini 2D, tetraedri, parallelepipedi o esaedri per i domini 3D). In ognuno di tali elementi la soluzione si ottiene come combinazione lineare di funzioni di base, tipicamente polinomi di grado basso. In Figura 4.1 si può vedere l'interfaccia grafica del modulo RF per la risoluzione dei problemi agli autovalori (cavità risonanti).

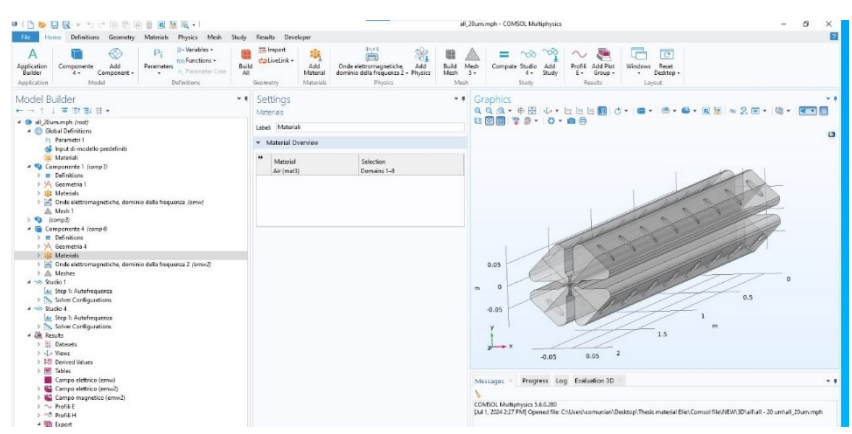

*Figura 4.7 – Interfaccia grafica di COMSOL Multiphysics* 

Una volta scelta la dimensione del problema (2D o 3D), il programma permette la definizione della geometria, dei materiali, la determinazione delle condizioni al contorno, la strutturazione della mesh e la configurazione dei parametri della soluzione (ad esempio in quale intervallo di frequenze si vogliono cercare le risonanze o quanti modi risonanti si vogliono determinare). Infine, è possibile accedere nella sezione dei risultati per rappresentare i campi (e le grandezze derivate da essi). In Figura 4.2 è possibile osservare la mesh in una simulazione dell'RFQ oggetto di questa tesi

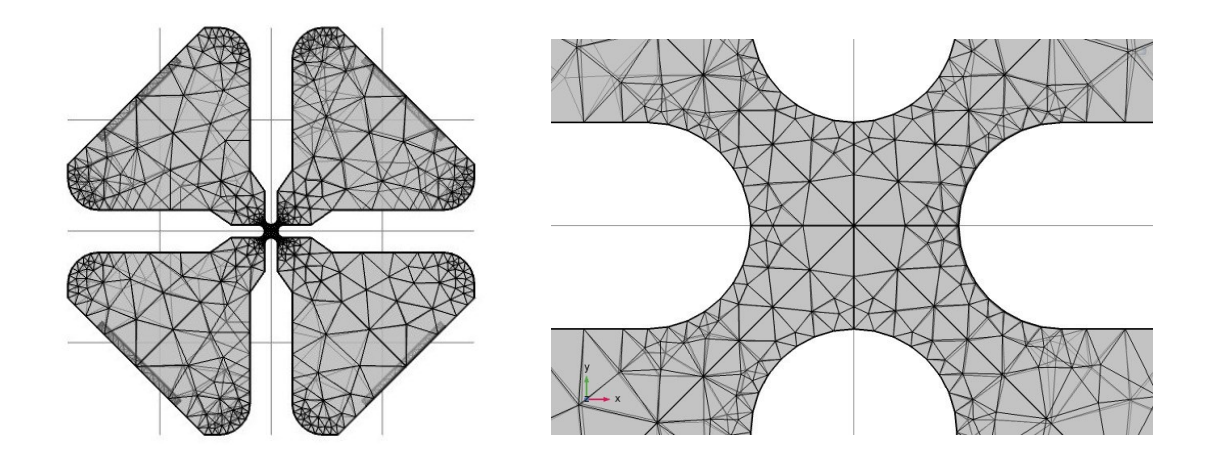

*Figura 4.2 – (sinistra) mesh su 4/4 dell'RFQ di ANTHEM (sezione), (destra), dettaglio della mesh nelle vicinanze dell'asse di fascio*

SUPERFISH è invece un codice, o meglio una collezione di programmi, anch'essi agli elementi finiti, sviluppati dai Laboratori Nazionali di Los Alamos (USA) per la risoluzione di problemi 2D in coordinate cartesiane o cilindriche a simmetria assiale, specializzato nello studio di cavità acceleranti.

[\(https://uspas.fnal.gov/resources/Poisson\\_Superfish\\_Los\\_Alamos\\_Manual.pdf\)](https://uspas.fnal.gov/resources/Poisson_Superfish_Los_Alamos_Manual.pdf).

#### 4.2 Analisi bidimensionale di un quarto e un ottavo di RFQ

 Nei capitoli precedenti sono state affrontate le caratteristiche legate ai modi di quadrupolo e ai modi di dipolo come l'uniformità del campo rispetto alla direzione longitudinale z.

 Si può dunque analizzare la distribuzione dei campi attraverso una sezione bidimensionale della cavità. Nella Figura 4.3 viene mostrata la concentrazione del campo elettrico, che è maggiore nelle zone rosse tra gli elettrodi. Si può notare come al centro del fascio il valore del campo decrementa. L'accelerazione delle particelle avviene tramite un campo elettrico longitudinale indotto dalla modulazione degli elettrodi che tuttavia non sarà affrontata nella tesi. Perciò le simulazioni e i risultati che ne derivano non terranno conto della modulazione.

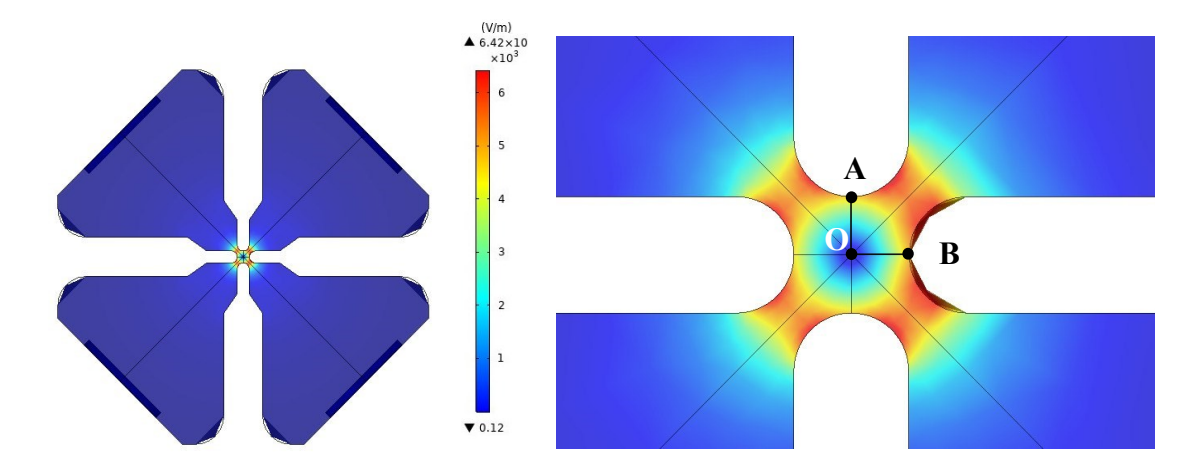

*Figura 4.3 - Sezione bidimensionale dell'RFQ con evidenza del modo di quadrupolo - COMSOL*

Ciò trova una giustificazione nel fatto che il campo elettrico  $E_z$  è proporzionale a  $V(z)$  sin( $2\pi z/\beta \lambda$ ), per cui eventuali deviazioni di  $E_z$  dal suo valore di design potranno descrivere unicamente corrispondenti variazioni di V(z). Perciò nei procedimenti affrontati nei capitoli successivi utilizzeremo come riferimento il campo elettrico trasversale, a sua volta proporzionale a V(z).

 Le disposizioni dei campi del modo di quadrupolo nella Figura 4.3 e dei modi di dipolo nella Figura 4.4 presentano delle simmetrie rispetto alla struttura della cavità.

 Sfruttando queste simmetrie dei campi è possibile utilizzare come geometria esclusivamente sezioni della struttura rispettivamente di un quarto e un ottavo.

 In particolare, tali simmetrie inducono delle condizioni al contorno del segmento AO e OB che risultano essere per il caso del modo di quadrupolo  $\hat{i}_n \cdot E = 0$ , con  $\hat{i}_n$  versore normale ai segmenti, per il modo di dipolo le condizioni nel segmento AO sono di  $î<sub>n</sub> × E = 0$  e  $î<sub>n</sub> ⋅ E = 0$  per il segmento OB. Queste caratteristiche al contorno dei segmenti sono associabili ad un conduttore elettrico perfetto e magnetico perfetto rispettivamente. In questo modo è possibile ottenere le medesime informazioni di una simulazione totale della sezione bidimensionale dell'RFQ sfruttando le simmetrie dei campi. Attraverso un quadrante si può simulare il modo di quadrupolo e dipolo, attraverso mezzo quadrante (un ottavo della sezione totale) solo il modo di quadrupolo. Una ulteriore condizione al contorno di  $\hat{\iota}_n \times E = 0$  è posta nella bisettrice del quadrante. Questo tipo di approccio permette di ottenere le informazioni riguardanti le proprietà della cavità in maniera più efficiente e veloce.

I valori geometrici dei punti per strutturare il quadrante dell'RFQ di ANTHEM sono:

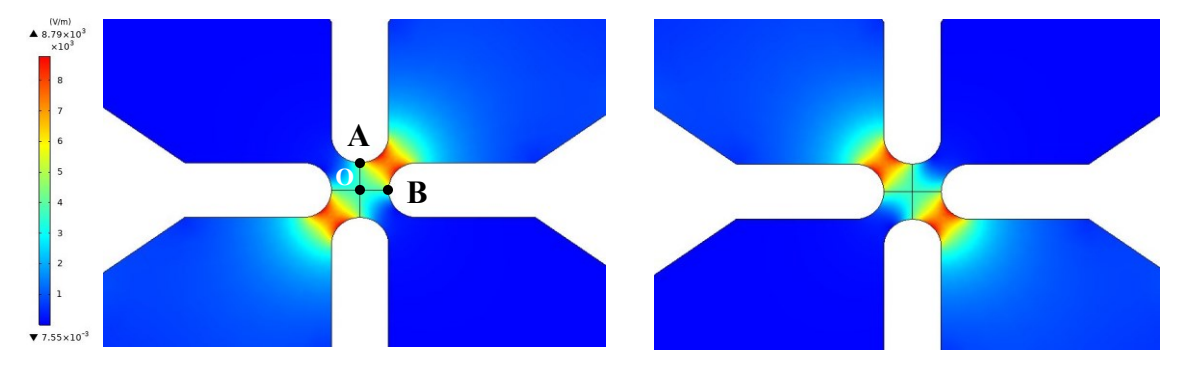

*Figura 4.4 - Sezione bidimensionale dell'RFQ con evidenza dei modi di dipolo - COMSOL* 

|                                                              |              | $X$ [mm] | $Y$ [mm] |
|--------------------------------------------------------------|--------------|----------|----------|
|                                                              | $\mathbf 0$  | 0        | 0        |
| н<br>G                                                       | $\mathsf{A}$ | 0        | 2,93     |
| F                                                            | $\mathbf C$  | 2,93     | 5,86     |
|                                                              | D            | 2,93     | 18       |
|                                                              | E            | 9,51     | 27,38    |
|                                                              | F            | 9,51     | 77,28    |
|                                                              | G            | 23,51    | 91,28    |
|                                                              | н            | 30       | 91,28    |
|                                                              |              | 91,28    | 30       |
| E                                                            | L            | 91,28    | 23,51    |
| D                                                            | M            | 77,28    | 9,51     |
|                                                              | N            | 27,38    | 9,51     |
| $A_r^{\mathbf{C}^{\dagger}}$<br>M<br>N<br>P.<br>$\mathbf{Q}$ | $\mathsf{P}$ | 18       | 2,93     |
| o'                                                           | Q            | 5,86     | 2,93     |
|                                                              | $\mathbf B$  | 0        | 2,93     |

*Figura 4.5 - Struttura quadrante RFQ con punti associati* 

*Tabella 4.1 – Punti strutturali RFQ di Anthem - quadrante*

Attraverso Superfish si simula il modo di quadrupolo con frequenza pari a 351 MHz e i modi di dipolo di 341 MHz. Le linee di colore viola vanno ad evidenziare la concentrazione del campo elettrico nelle aree tra gli elettrodi.

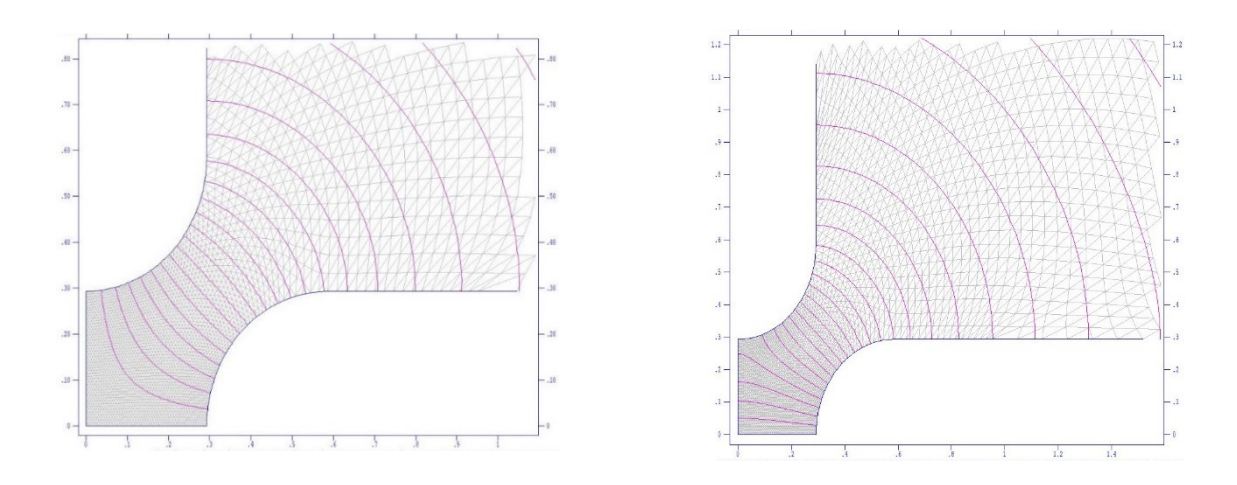

*Figura 4.6 - Modo di quadrupolo e di dipolo in un quadrante* 

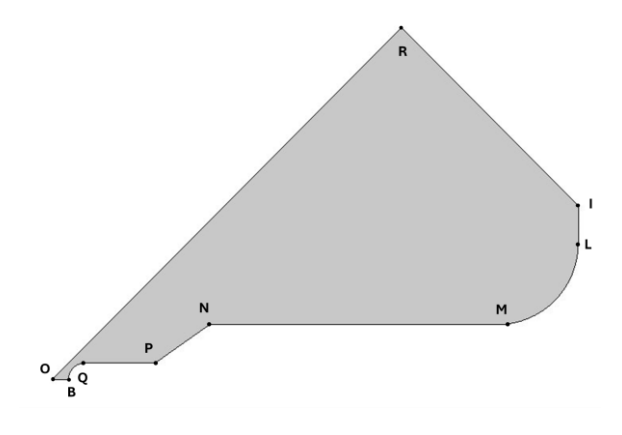

|   | $X$ [mm] | Y [mm] |
|---|----------|--------|
| O | ŋ        | 0      |
| R | 60,64    | 60,64  |
|   | 91,28    | 30     |
| L | 91,28    | 23,51  |
| м | 77,28    | 9,51   |
| N | 27,38    | 9,51   |
| P | 18       | 2,93   |
| Q | 5,86     | 2,93   |
| B | ი        | 2,93   |

*Figura 4.7 - Struttura mezzo quadrante con punti associati Tabella 4.2 - Punti strutturali - mezzo quadrante*

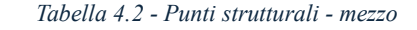

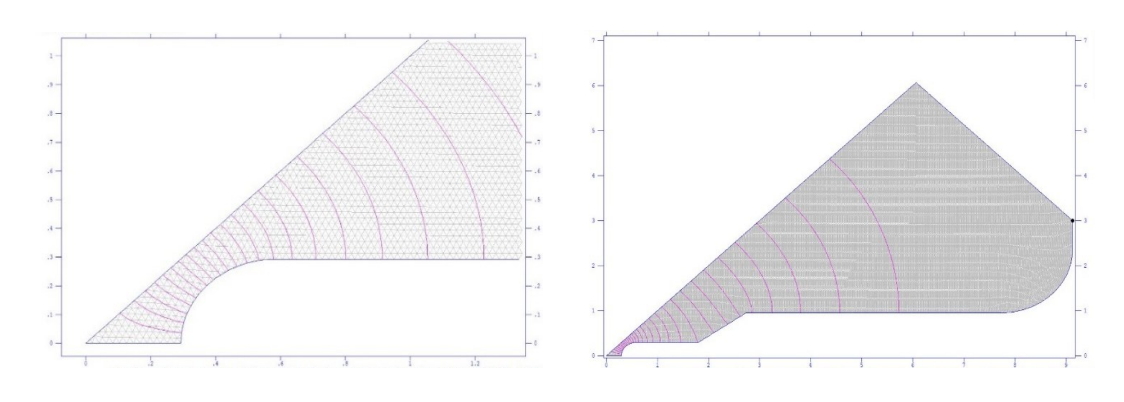

*Figura 4.8 - Modo di quadrupolo in mezzo quadrante - Superfish*

Nella Tabella 4.3 sottostante saranno riportati i parametri che vanno a descrivere le caratteristiche principali dell'RFQ di ANTHEM.

|                                 | $1/8$ di RFQ | 1/4 di RFQ |
|---------------------------------|--------------|------------|
| Frequenza quadrupolo [MHz]      | 351.105      | 351.33     |
| Frequenza dipolo [MHz]          | N.A.         | 341.278    |
| Resistenza superficiale Rs [Q]  | 4.88854e-03  | 4,88E-03   |
| Potenza dissipata Pd [W/cm]     | 86.2742      | 172        |
| Campo elettrico max Emax [MV/m] | 31.6882      | 31.808     |
| Campo magnetico max Hmax [A/m]  | 5255.12      | 5256.6     |
| Energia immagazzinata U [J/cm]  | 3.85192E-04  | 7,69E-04   |

*Tabella 4.3 - Parametri ottenuti dalla simulazione di mezzo quadrante (8th) e quadrante (4th) 2D dell'RFQ di ANTHEM – Superfish*

## 4.3 Sensibilità della frequenza in relazione a  $R_0$ ,  $\rho$  e H

Come affrontato nei precedenti capitoli, l'obbiettivo del tuning è ridurre l'escursione delle perturbazioni sui campi e sulla frequenza di operazione causati dai difetti geometrici della struttura. Risulta perciò utile comprendere la sensibilità della frequenza in base alla variazione dei parametri  $R_0$ ,  $\rho$  e H. Dalle simulazioni si notano come la variazione dei parametri mostrati in Figura 4.9 hanno influenza sulla frequenza di operazione.

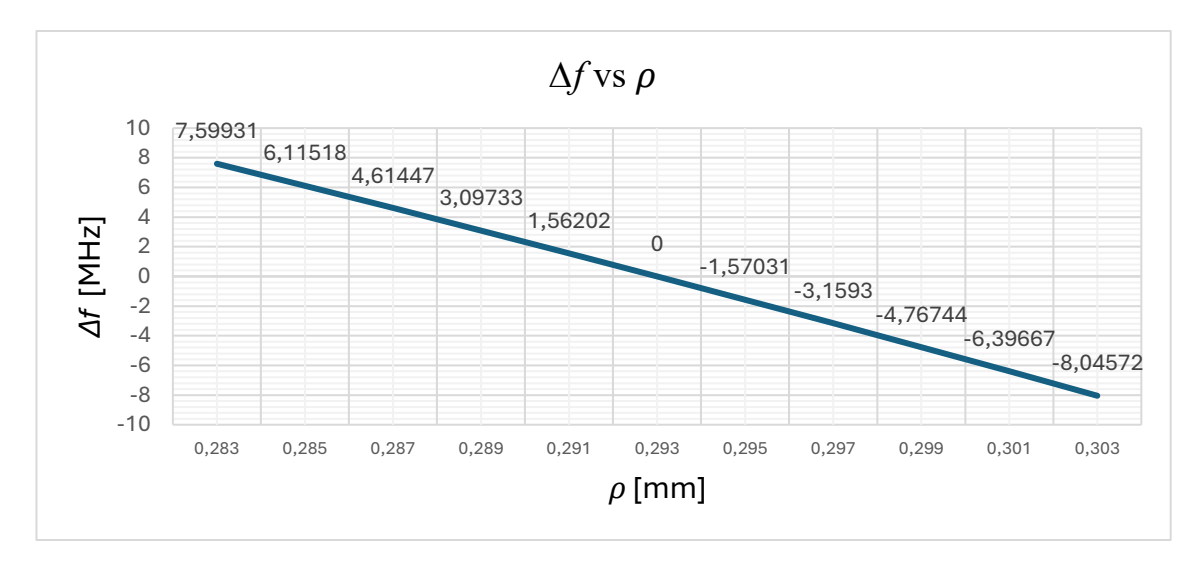

*Tabella 4.4 - Relazione tra e frequenza di operazione dell'RFQ – Superfish – quadrante*

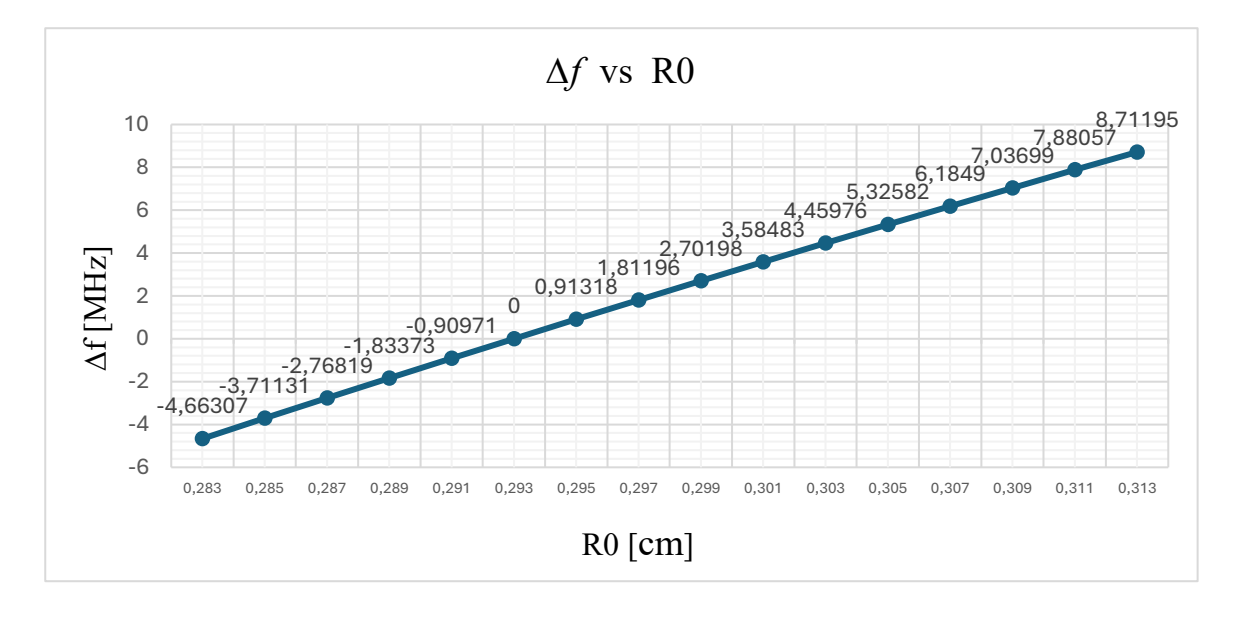

*Tabella 4.5 - Relazione tra* <sup>0</sup> *e frequenza di operazione dell'RFQ – Superfish - quadrante*
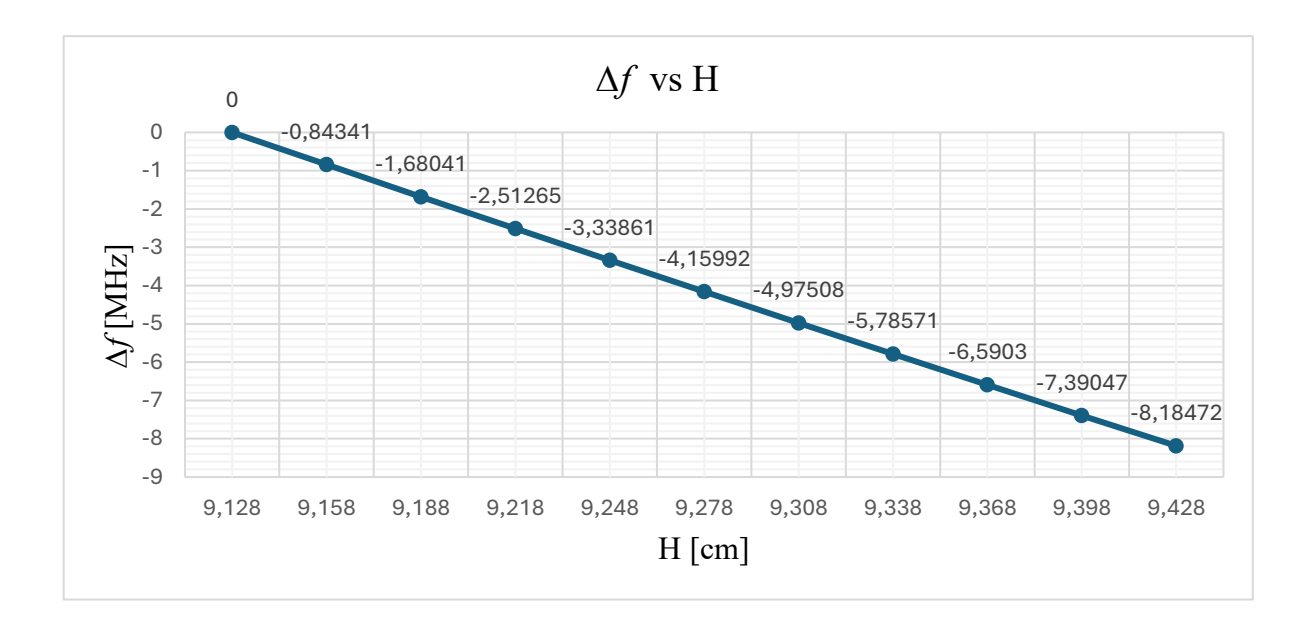

*Tabella 4.6 - Relazione tra e frequenza di operazione dell'RFQ – Superfish – quadrante*

Si ottiene perciò dai risultati il rapporto tra la variazione della frequenza e dei parametri nella Tabella 4.7 sottostante.

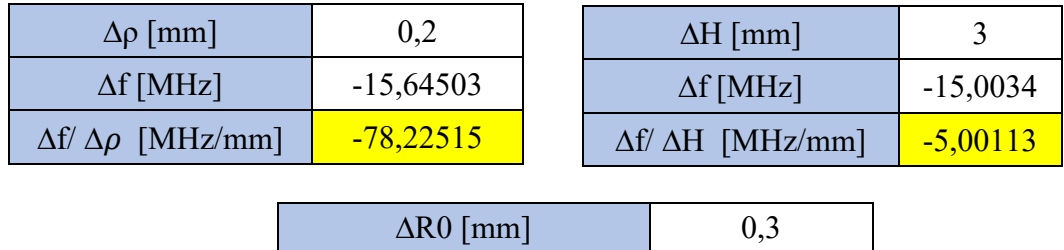

| $\Delta R0$  mm                 |          |
|---------------------------------|----------|
| $\Delta f$ [MHz]                | 13,37502 |
| $\Delta f / \Delta R0$ [MHz/mm] | 44,5834  |

*Tabella 4.7 - Rapporto tra i parametri , H,* 0 *e frequenza di operazione dell'RFQ di ANTHEM– Superfish – quadrante*

 Si nota come la sensibilità è maggiore nella geometria in prossimità del fascio. Perciò le zone di maggiore sensibilità rispetto alle perturbazioni geometriche sono situate presso gli elettrodi prossimi all'asse di fascio. Si può altresì notare che  $\Delta f/\Delta R_0 > 0$  in quanto all'aumentare di  $R_0$  diminuisce la capacità fra gli elettrodi adiacenti e quindi la

frequenza. Per lo stesso motivo  $\Delta f/\Delta \rho \leq 0$  in quanto elettrodi si avvicinano. Invece  $\Delta f/\Delta H < 0$  poiché viene aumentata l'induttanza.

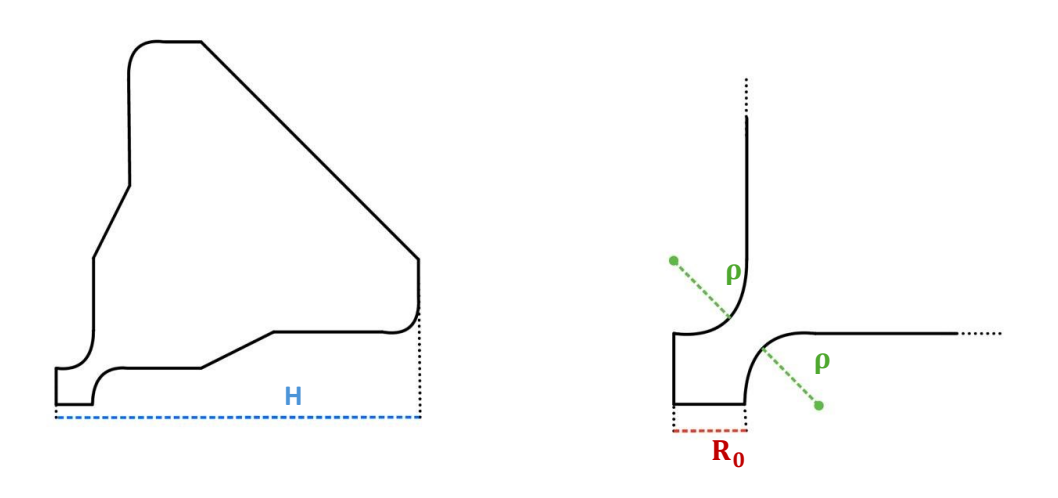

*Figura 4.9 - Parametri geometrici analizzati*

### 4.4 Effetti della perturbazione su un RFQ di 2 m

Come affrontato in precedenza, le perturbazioni geometriche comportano delle perturbazioni di frequenza locali e dell'andamento longitudinale del voltaggio. Le perturbazioni del voltaggio dipendono da due fattori:

- Grado di accoppiamento tra perturbazione e autofunzione. Poiché il valore della perturbazione si ottiene dal prodotto scalare tra il termine perturbato e l'autofunzione, il prodotto scalare rappresenterà un indice di similitudine. Perciò se una perturbazione "somiglierà "ad una delle autofunzioni allora il termine perturbativo legato a quell'autofunzione sarà più elevato.
- Differenza quadratica tra frequenza dei modi superiori  $f_n$  e il modo di operazione  $f_0$ . Considerando n modi vicini in frequenza al modo fondamentale, poiché i termini perturbativi vanno con  $(f_0^2 - f_n^2)^{-1}$ , più il termine riferito al modo n è vicino al valore del modo fondamentale tanto maggiore sarà l'effetto perturbativo del modo corrispondente.

Sia data una sezione di un ottavo di quadrante dell'RFQ (Figura 4.10) lungo L= 2 metri in cui verrà posta una variazione del parametro di  $R_0$  di 0.1 mm posto da  $L/2$  a L, quindi per metà della lunghezza dell'RFQ (Figura 4.11), ossia

$$
\Delta R_0(z) = \begin{cases} 0 & \text{se } 0 < z < \frac{L}{2}, \\ 0.1 \, \text{mm} & \text{se } \frac{L}{2} \le z \le L. \end{cases} \tag{4.1}
$$

Si esamineranno i campi nei 3 segmenti a distanza dal fascio di  $5R_0$ ,  $10R_0$  e  $59.64mm$ (punto R – 1 mm). Si osservano gli andamenti del campo elettrico prima e dopo la perturbazione nei grafici sottostanti.

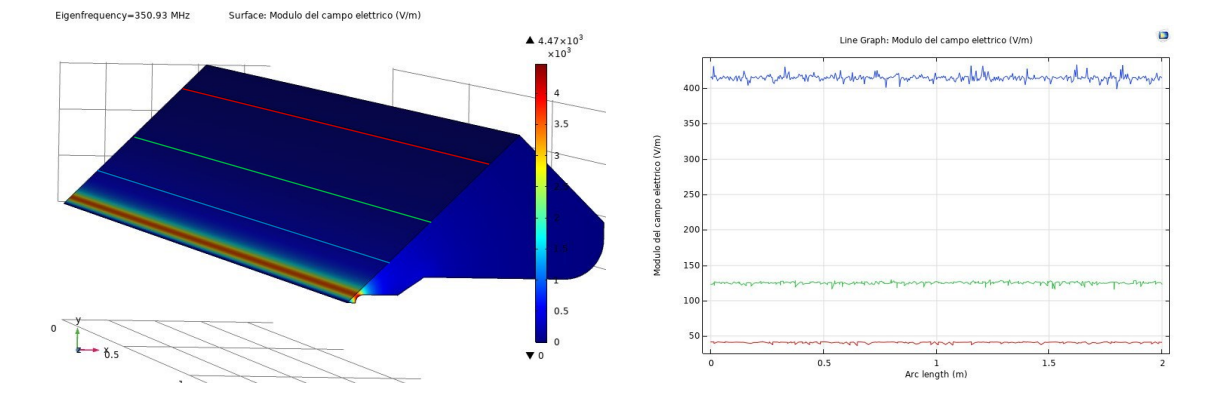

*Figura 4.10 - Mezzo quadrante dell'RFQ e il campo elettrico associato ai 3 segmenti - COMSOL*

Come presentato precedentemente, si andrà ad esaminare la perturbazione sulla tensione del modo fondamentale (m=0). Dato il termine operatore di perturbazione  $\Delta k^2$ , la perturbazione sulla tensione di operazione sarà pari a

$$
\delta V = \sum_{n=1}^{+\infty} \frac{1}{k_0^2 - k_n} \langle x_0 | \Delta k^2 | x_n \rangle.
$$

*(4.2)*

*(4.5)*

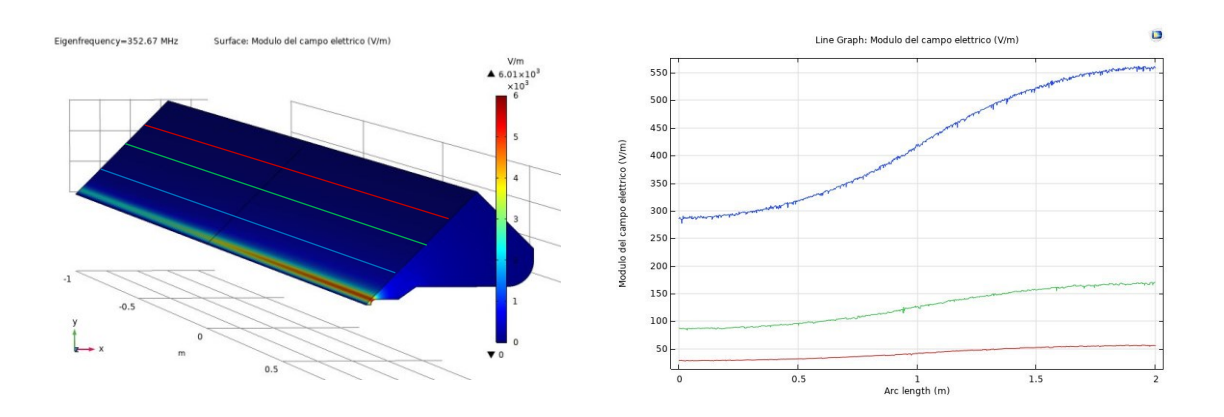

*Figura 4.11 - Mezzo quadrante dell'RFQ perturbato per 1 m da 0 a -1 m - COMSOL*

Per cui dall'equazione di dispersione si ottiene

$$
k_0^2 - k_n^2 = \frac{\omega_0^2}{c^2} - \frac{\omega_n^2}{c^2} = \frac{\omega_0^2}{c^2} - \frac{\omega_0^2}{c^2} \left( 1 + \left( \frac{n\lambda}{2L} \right)^2 \right) = \left( \frac{n\lambda}{2L} \right)^2.
$$
\n(4.3)

In cui L è la lunghezza dell'RFQ, n l'indice del modulo superiore e  $\lambda$  è la lunghezza d'onda corrispondente alla frequenza di operazione tale che  $\lambda = \frac{c}{f}$  $\frac{c}{f_0} = 0.85 \ m$ .

L'operatore di perturbazione si ottiene come

$$
\Delta k^2 = \frac{(\omega + \Delta \omega)^2}{c^2} - \frac{\omega^2}{c^2} = \frac{1}{c^2} \Delta \omega (2\omega - \Delta \omega^2).
$$
\n(4.4)

Se si considera il valore della perturbazione molto più piccolo rispetto alla frequenza  $2\omega \gg \Delta \omega$ , allora

$$
\Delta k^2 \simeq \frac{2}{c^2} \omega \Delta \omega,
$$

sostituendo il valore di  $\Delta k^2$  nel prodotto scalare si ottiene:

$$
\langle x_0 | \Delta k^2 | x_n \rangle = \frac{2}{c^2} \omega_0 \int_{L/2}^L x_0 \, \Delta \omega \, x_n \, dz. \tag{4.6}
$$

In cui  $\Delta \omega = 2\pi \Delta f = 2\pi \Delta R_0 \chi_{R_0}$ . La variazione della distanza dell'elettrodo dal fascio sarà  $\Delta R_0 = 0.1$  mm e il termine  $\chi_{R_0}$  è riferito alla sensibilità della frequenza alla perturbazione di  $R_0$ , come affermato in precedenza, ossia  $\chi_{R_0} = 45 MHz/mm$ .

I le autofunzioni ortonormali sono rispettivamente:

•  $n=0$   $\rightarrow$   $x_0=\frac{1}{\sqrt{2}}$  $\frac{1}{\sqrt{L}}$ •  $n \geq 1$   $\rightarrow$   $x_n = \sqrt{\frac{2}{l}}$  $\frac{2}{L}$ cos  $\left(\frac{n\pi z}{L}\right)$  $\frac{dz}{L}$ ).

Si ottiene dunque

$$
\langle x_0 | \Delta k^2 | x_n \rangle = \frac{2}{c_0^2} \omega_0 \frac{\sqrt{2}}{L} 2\pi \Delta R_0 \chi_{R_0} \int_{L/2}^L \cos\left(\frac{n\pi z}{L}\right) dz.
$$
\n(4.7)

Perciò l'equazione sulla perturbazione (4.1) di tensione diventa

$$
\delta V = \sum_{n=1}^{+\infty} \left(\frac{n\lambda}{2L}\right)^2 \left(\frac{4\sqrt{2}\omega_0 \pi \Delta R_0 \chi_{R_0}}{Lc_0^2} \int_{\frac{L}{2}}^L \cos\left(\frac{n\pi z}{L}\right) dz\right)
$$
\n(4.8)

Al fine di poter confrontare i dati ottenuti è opportuno normalizzare il campo elettrico con media uno, in cui  $E_{mean}$  è riferito al valore e  $E_{norm}$  è il valore normalizzato tale che  $E_{norm}(z) = E(z)/E_{mean}$ .

Dai grafici sottostanti si nota che:

A. la perturbazione sui campi è proporzionale sulle diverse quote della bisettrice del quadrante; perciò avviene una sovrapposizione della perturbazione ricavata dai campi normalizzati sui 3 segmenti. Questo conferma la validità della

proporzionalità fra  $V(z)$  e  $E_t$  a diverse altezze rispetto al fascio, conforme alla uniformità del modo  $TE_{210}$  rispetto alla direzione z;

B. le perturbazioni sul campo normalizzato ottenuto dalla simulazione si sovrappongono con il campo calcolato con la formula perturbativa entro l'1%. Questo conferma che la teoria perturbativa del primo ordine segue i risultati delle simulazioni. Questo tipo di approccio risulta essere quindi validato, nonché un metodo più veloce di analisi delle cavità rispetto alla elaborazione dei dati ottenuti dalle simulazioni. Resta pertanto stabilito che l'applicazione della teoria perturbativa al primo ordine costituisce uno strumento utile per determinare (specialmente nelle fasi di analisi e di design) a priori il budget di tolleranze geometriche necessario per un corretto funzionamento dell'RFQ.

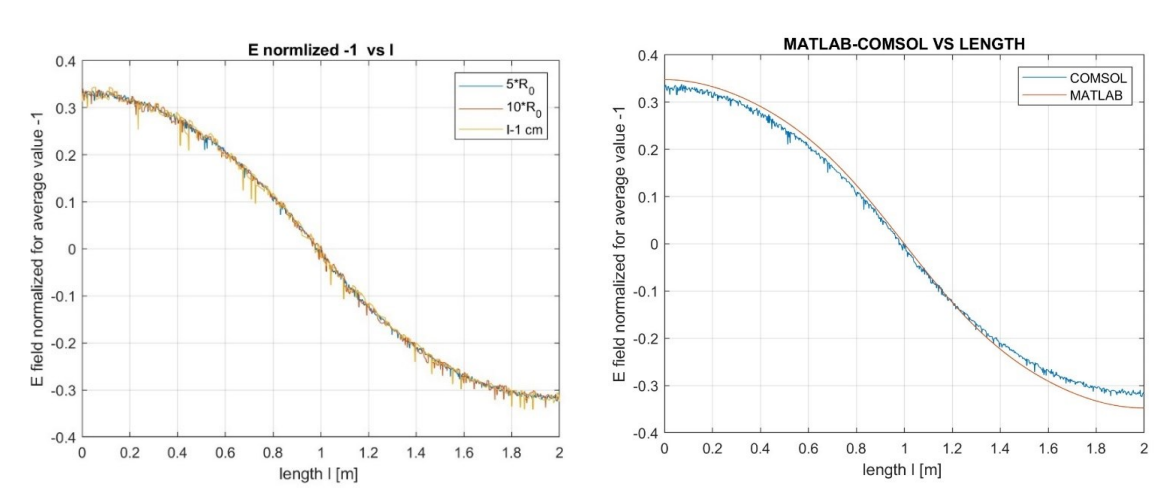

*Figura 4.12 - Perturbazione del campo elettrico normalizzato a media 1 sui tre segmenti (sinistra) e confronto tra la i dati ottenuti tramite la simulazione e la formula perturbativa (destra)*

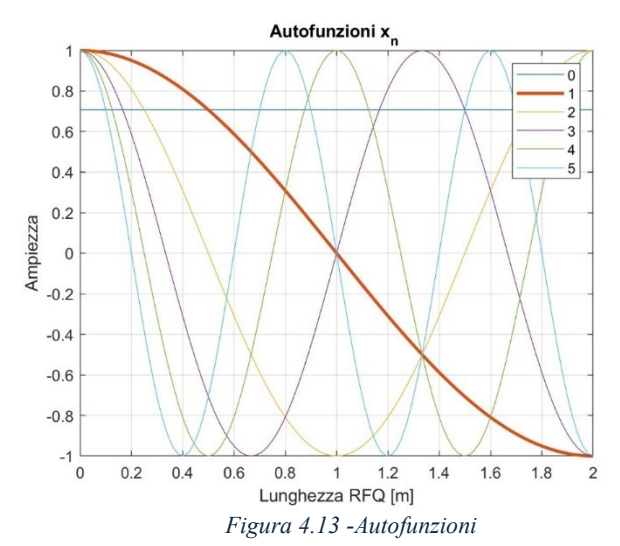

La frequenza di operazione dell'RFQ perturbato è di  $f_{0\text{pert}} = 352.67 \text{ MHz}$  con un valore della perturbazione in frequenza di  $\Delta f = 1.67 MHz$ . Tale valore è dato dall'accoppiamento fra la componente continua di $\Delta f(z) = \Delta R_0(z) \chi_{R_0}$  e l'autofunzione  $x_0(z)$ . Invece, il contributo principale della perturbazione sul voltaggio lungo z è dato dal grado di accoppiamento tra la perturbazione e l'autofunzione  $x_1$  per cui la forma è simile.

Resta ora da stabilire è che l'andamento del campo elettrico trasverso lungo z sia proporzionale al voltaggio fra gli elettrodi, per cui diventa perciò importante comprendere come si ottiene la tensione fra i vane. Per analizzare la tensione si può ricorrere alla legge di Faraday – Neumann, tale che

$$
\oint_c \overline{E} \cdot dl = -j\omega\mu_0 \iint\limits_S \overline{H} \cdot dS,
$$

*(4.9)*

dove S è la superfice del mezzo quadrante e c il suo bordo.

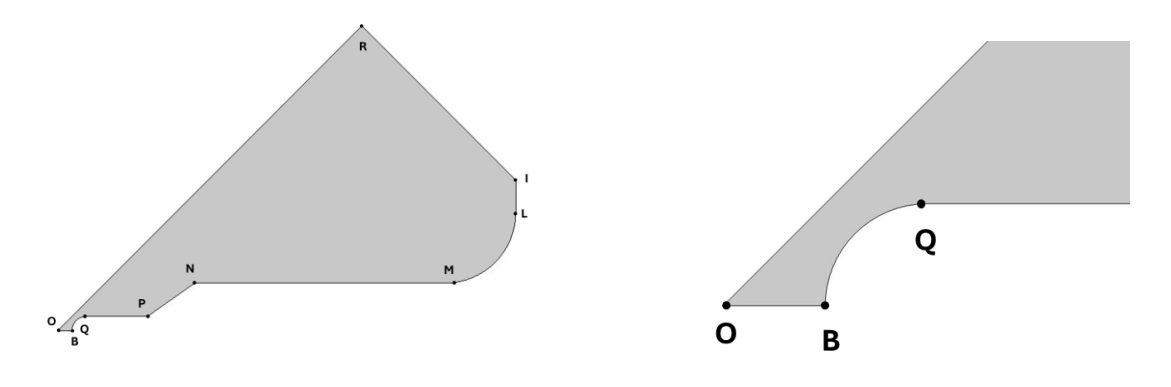

*Figura 4.148- Quadrante dell'RFQ di ANTHEM*

 Con il termine *c* si intende il percorso riferito al perimetro del quadrante della Figura 4.14. È possibile ottenere il voltaggio tra i vane sia dal campo elettrico che da quello magnetico. Dato il mezzo quadrante di RFQ si analizza il segmento OB poiché le proprietà del resto del percorso *c* sono associate al materiale elettrico perfetto, perciò

$$
\int_{B}^{O} \bar{E} \cdot dl = -j\omega\mu_0 \iint_{S} \bar{H} \cdot dS.
$$
\n(4.10)

 Poiché il segmento OB rappresenta solo mezza distanza tra due vane opposti allora riferendosi a V come la tensione tra due elettrodi adiacenti si potrà scrivere che

$$
\int_{B}^{O} \overline{E} \cdot dl = \frac{V}{2},
$$
\n(4.11)

perciò

$$
V = -j4\pi f_0 \mu_0 \iint\limits_{S} \overline{H} \cdot dS,
$$
\n(4.12)

è possibile ottenere le misure del voltaggio sia dal campo elettrico sia da quello magnetico. Come si può vedere dalla Figura 4.15 le perturbazioni sui dati del voltaggio normalizzato ottenute attraverso la formula 5.18 e le perturbazioni sul campo elettrico combaciano. Questo conferma la proporzionalità tra il voltaggio e il campo elettrico trasversale e, con essa la validità della scelta del campo elettrico trasversale nelle simulazioni COMSOL come rappresentazione dell'andamento del voltaggio.

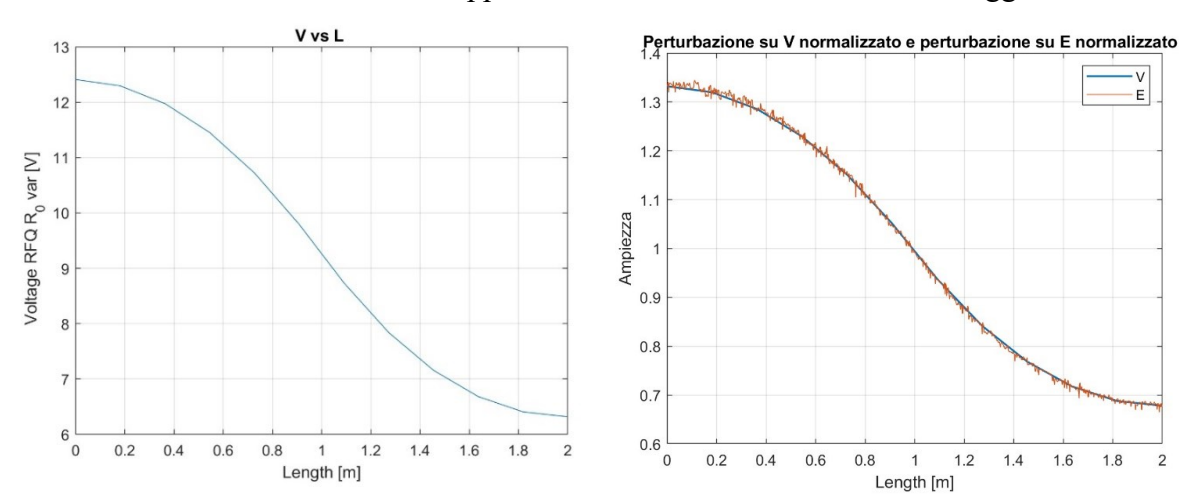

*Figura 4.15 –Voltaggio ottenuto mediante la formula 5.18 e relazione tra perturbazione sul voltaggio e sul campo elettrico normalizzato di mezzo quadrante dell'RFQ di ANTHEM di 2 m con R0 perturbato di 0.1 mm da L/2 a L*

 Nella Figura 4.16 si nota che i dati ottenuti dal campo magnetico sono affetti meno da rumore dovuto alla mesh tuttavia, come si può verificare nella Figura 4.17, essi sono soggetti maggiormente all'influenza dei tuner. Perciò per lo studio del tuning verrà utilizzato il campo elettrico.

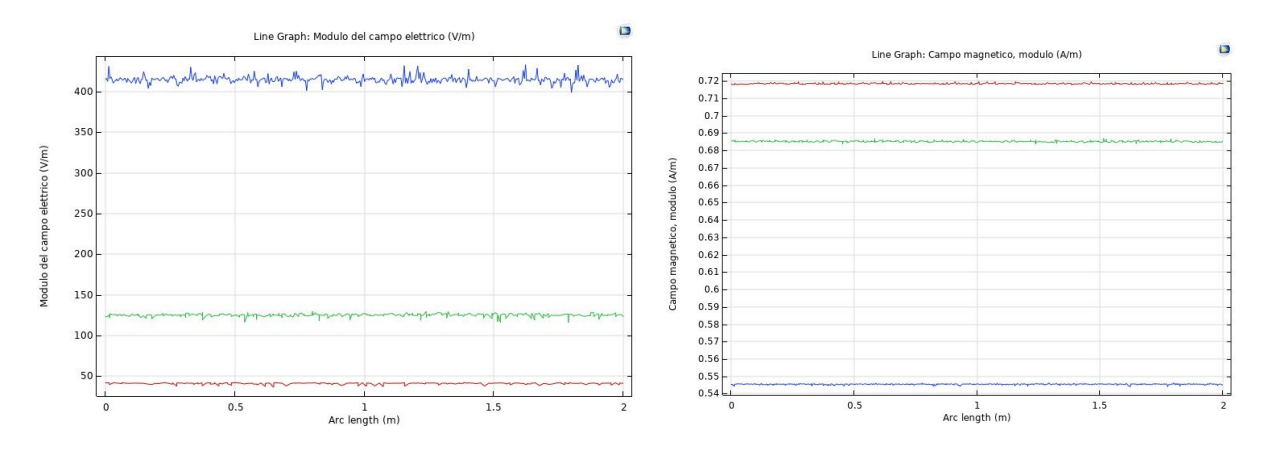

*Figura 4.16 - Campo elettrico e campo magnetico sui tre segmenti di un mezzo quadrante senza l'implementazione dei tuner - COMSOL*

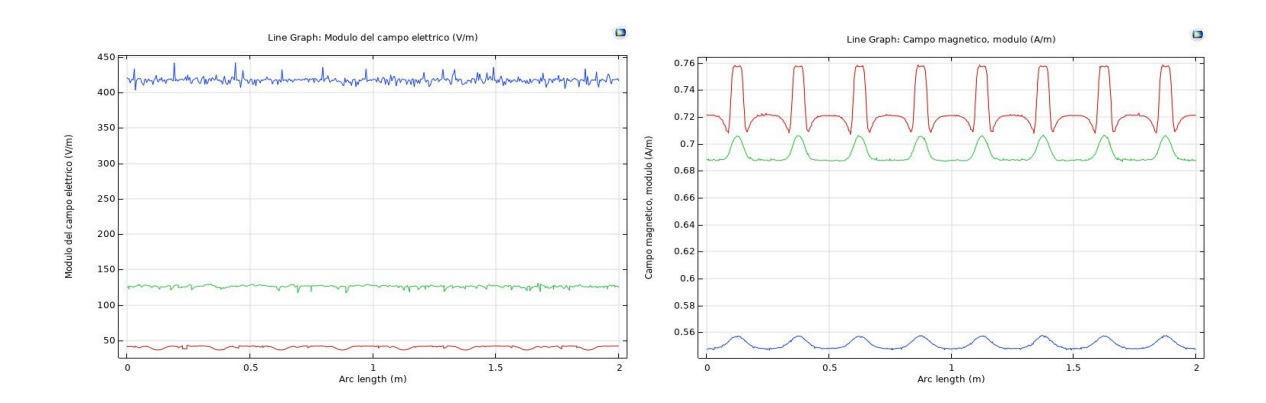

*Figura 4.17 - Campo elettrico e campo magnetico sui tre segmenti di un mezzo quadrante con l'implementazione dei tuner - COMSOL*

# 4.5 Implementazione ed effetti dei tuners

Lo scopo di questa tesi si concentra nel ridurre le perturbazioni di voltaggio e frequenza dovuti alla perturbazione geometrica. Ciò avviene tramite l'uso dei tuner la cui profondità di penetrazione varia in relazione alla perturbazione longitudinale dei voltaggi. Di fatto, i tuner devono introdurre delle "contro-perturbazioni" che si oppongono alle

perturbazioni stimate tramite la teoria perturbativa, in modo da ridurne l'effetto sul voltaggio. In aggiunta i tuners devono anche permettere il raggiungimento della frequenza di operazione. A tale scopo, si considerino  $N_T = 8$  tuners, di raggio  $a = 25$  mm posizionati in modo equidistante rispetto a z nelle posizioni mostrate nella tabella 4.8.

| Tuner                                                             |  |  |  |       |       |
|-------------------------------------------------------------------|--|--|--|-------|-------|
| Distanza 0.125 0.375 0.625 0.875 1.125 1.375<br>$\lceil m \rceil$ |  |  |  | 1.625 | 1.875 |

*Tabella 4.8 - Distanza posizionamento centro dei tuner*

La frequenza di di taglio del modo  $TE_{210}$  è di  $f = 351 MHz$ . La frequenza di operazione che ci interessa ottenere con l'inserimento dei tuner è di  $f = 352.2$  MHz con quindi una differenza di  $\Delta f = 1.2 \, MHz$ .

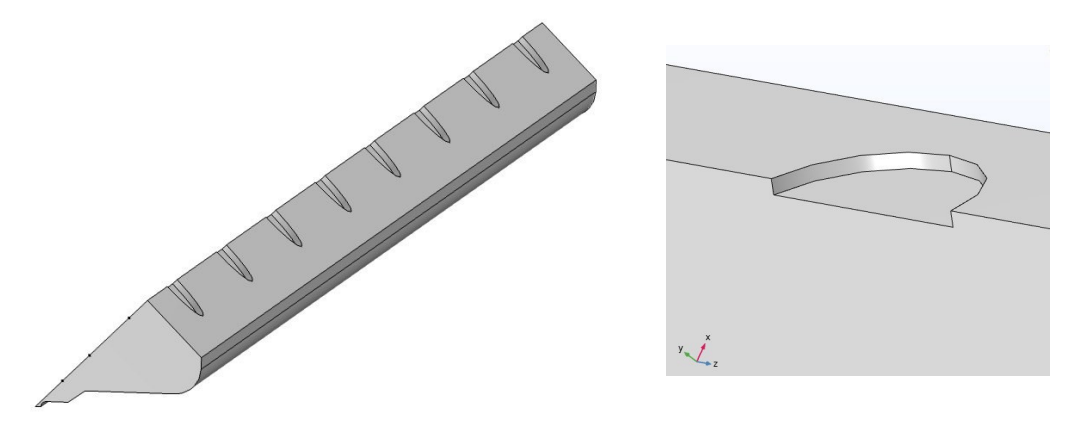

*Figura 4.18 - Posizionamento dei tuner nel caso del mezzo quadrante*

Per comprendere a che profondità devono arrivare i tuners per ottenere la frequenza di lavoro si analizza il caso del mezzo quadrante. La formula di Slater nel caso la frequenza sia quella risonanza è tale che

$$
\frac{\Delta f}{f_0} = \frac{\mu_0 \iiint_{\Delta V} |H|^2 dV - \varepsilon_0 \iiint_{\Delta V} |E|^2 dV}{4U_{EM}}.
$$
\n(4.13)

Considerando la zona in cui sono i tuner si avrà una prevalenza del termine riferito al campo magnetico rispetto al campo elettrico, per cui si può effettuare la seguente approssimazione

$$
\frac{\Delta f}{f_0} = \frac{\mu_0 \iiint_{\Delta V} |H|^2 dV}{4U_{EM}}.
$$
\n(4.14)

La perturbazione di frequenza è data dal volume cilindrico dei singoli tuners.

Considerando che nella simulazione di mezzo quadrante il volume dei cilindri sarà dimezzato si ottiene che.

$$
V_{tuner} = \frac{1}{2} V_{cilindro} = \frac{1}{2} \pi a^2 h,
$$
\n(4.15)

in cui r è il raggio di ogni cilindro e h è la profondità di penetrazione. Assumendo che il campo H sia costante nella zona in sono collocati i tuner si ha che

$$
\iiint_{\Delta V} |H|^2 dV = |H|^2 \Delta V_{tuner}.
$$
\n(4.16)

Sostituendo nella (4.9) si ottiene

$$
\frac{\Delta f}{f_0} = \frac{\mu_0 |H|^2 \Delta V_{tuner}}{4U_{EM}} = \frac{\mu_0 |H|^2}{4U_{EM}} \frac{1}{2} \pi a^2 \Delta h = \chi_T \Delta h,
$$
\n(4.17)

in cui

$$
\chi_T = \frac{\mu_0 |H|^2}{4U_{EM}} \frac{1}{2} \pi a^2.
$$
\n(4.18)

Si ottiene quindi la profondità di penetrazione totale

$$
h = \frac{8U_{EM}\Delta f}{f_0 \,\mu_0 |H|^2 \pi a^2},\tag{4.19}
$$

suddividendo per il numero di tuner  $N_T = 8$  si ottiene

$$
h = \frac{8 U_{EM} \Delta f}{f_0 \mu_0 |H|^2 \pi a^2} \frac{1}{N_T}.
$$
\n(4.20)

L' energia elettromagnetica immagazzinata si ottiene dalla simulazione del mezzo quadrante mediante Superfish in cui risulta

$$
u_{EM} = 3.85395e - 4\frac{J}{cm} = 3.85395e - 2\frac{J}{m}.
$$

Per lunghezza L=2 m di RFQ simulato

$$
U_{EM} = u_{EM} * L = 3.85395e - 2\frac{J}{m} * 2m = 0.0711 J.
$$

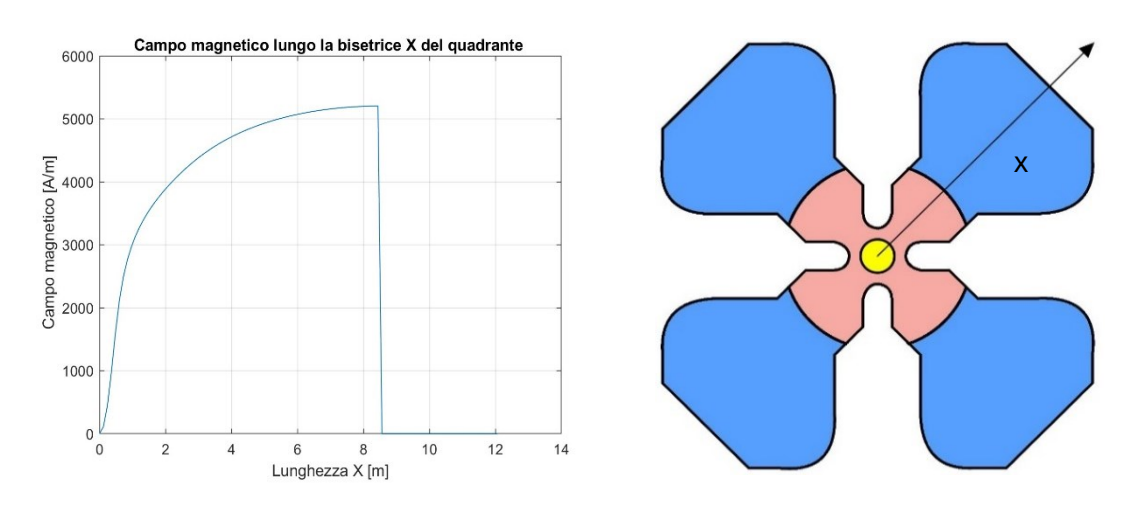

*Figura 4.19 - Campo magnetico lungo la bisettrice X*

Sempre da Superfish si ottiene il valore del campo magnetico in prossimità del tuner per cui  $H_0 = 5200 \, A/m.$ 

Si ottiene dunque

$$
h = \frac{8U_{EM}\Delta f}{f_0 \,\mu_0 |H|^2 \pi a^2} \frac{1}{N_T} = 3.4 \, mm.
$$

#### 4.6 Parametri di Fourier

La penetrazione dei tuner dipende da quanto è il valore della differenza di frequenza di taglio del modo  $TE_{210}$  in relazione alla direzione longitudinale. Per ottenere ciò si analizza l'equazione dei telegrafisti tale che

$$
V'' + k^2 V = 0,
$$
\n
$$
\tag{4.21}
$$

in cui  $k = (\omega_0 + \Delta \omega)/c_0$ , considerando la perturbazione sulla frequenza molto più piccola rispetto al valore non perturbato  $\omega_0 \gg \Delta \omega$  si ottiene

$$
V'' + \frac{1}{c_0^2} (2\omega_0 \Delta \omega)V = 0,
$$
\n(4.22)

si sostituiscono i valori  $\omega_0 = 2\pi f_0$  e  $\Delta \omega = 2\pi \Delta f$  per cui

$$
V'' + \frac{8\pi^2 f_0 \Delta f}{c_0^2} V = 0,
$$
\n(4.23)

perciò

$$
\Delta f = -\frac{c^2}{8\pi^2 f_0} \frac{V''}{V}.
$$
\n(4.24)

Questa espressione rappresenta la variazione di frequenza di taglio locale. È perciò possibile ottenere la differenza di frequenza con dipendenza longitudinale.

Tuttavia, le complicazioni di questo procedimento risiedono nel fatto che i dati della tensione V per mezzo del campo elettrico sono affetti da rumore sia nella simulazione sia in eventuali procedure di misura. La derivata seconda mette i risalto le componenti ad alta frequenza perciò il rumore sul parametro della derivata seconda della tensione sarà elevato. Per evitare questo inconveniente si può sviluppare V in serie di Fourier per cui

$$
V = \sum_{n=0}^{+\infty} a_n x_n,
$$
  
\n
$$
V'' = \sum_{n=0}^{+\infty} a_n x_n''.
$$
  
\n(4.25)

Si ottiene perciò il parametro di Fourier  $a_n$  tale che

$$
a_n = \int_0^L V(z) x_n(z) dz \quad \text{con } n = 1, 2, 3, \dots,
$$
\n(4.27)

$$
x_n(z) = \sqrt{\frac{2}{L}} \cos\left(\frac{n\pi z}{L}\right) \quad \text{con } n = 1, 2, 3, \dots,
$$
\n
$$
(4.28)
$$

$$
x_n^{"(z)} = -\sqrt{\frac{2}{L}} \left[ \left(\frac{n\pi}{L}\right)^2 \cos\left(\frac{n\pi z}{L}\right) \right].
$$
\n(4.29)

Perciò la variazione della frequenza locale in z si ottiene

$$
\Delta f = -\frac{c^2}{8\pi^2 f_0} \frac{\sum_{n=0}^{+\infty} a_n x_n}{\sum_{n=0}^{+\infty} a_n x_n''}.
$$
\n(4.30)

|   |        |        |          |             |             |          |          |           |             | l O      |
|---|--------|--------|----------|-------------|-------------|----------|----------|-----------|-------------|----------|
| a | 1,4142 | 0,3294 | $7.3E-3$ | $-1,02E-02$ | $-1,63E-04$ | $3,4E-3$ | 3,38E-04 | -7,44E-04 | $-3,17E-04$ | 4,18E-04 |

*Tabella 4.9 - Parametri di Furirer ottenuti mediante l'analisi dei dati fino a n=10*

Otteniamo quindi i valori della variazione di frequenza di taglio ottenute dall'equazione 4.28 al variare del numero di autofunzioni utilizzate. Come si può notare dalla Figura 4.20, più n cresce più la perturbazione sulla frequenza assumerà la forma della perturbazione teorica calcolata dalla variazione del parametro  $\Delta R_0$ , per cui  $\Delta f_0$  = 2.25 MHz. Per cui tramite i dati è possibile ottenere la ricostruzione della perturbazione geometrica. Questo fattore permette di individuare la posizione e la forma delle perturbazioni con una buona accuratezza.

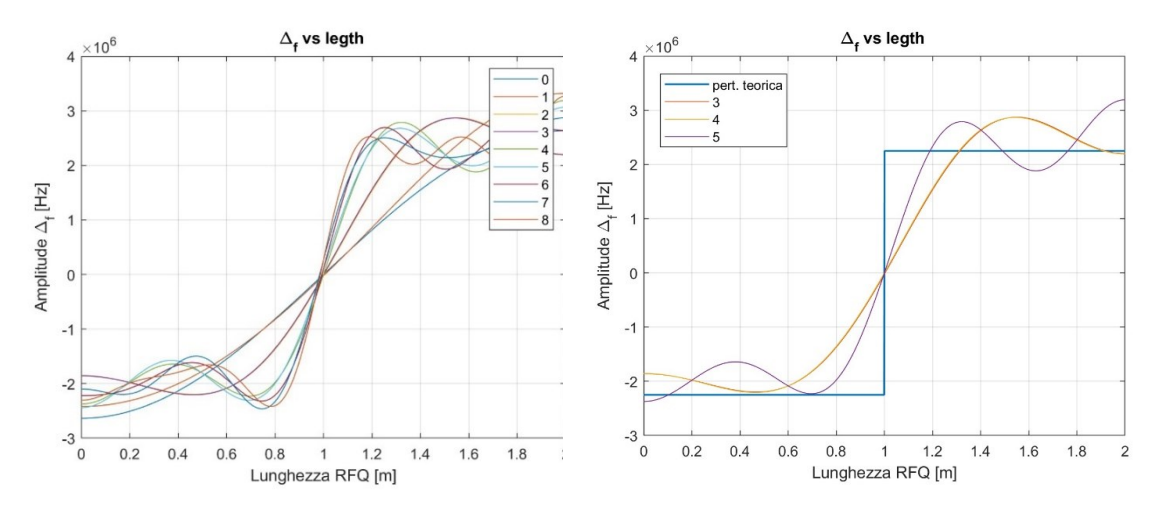

*Figura 4.20 - Variazione di frequenza locale rispetto a z con confronto con la componente alternativa della perturbazione sulla frequenza torica*

## 4.7 Penetrazione del tuner continuo

Compreso il valore della perturbazione sulla frequenza locale è possibile ottenere la penetrazione dei tuner attraverso la formula di Slater applicata ad una sezione 2D dell'RFQ

$$
\frac{\Delta f}{f_0} = \frac{\mu_0 |H|^2 \Delta S_{cont}}{4u_{EM}},\tag{4.31}
$$

dove  $u_{EM}$  è l'energia elettromagnetica per unità di lunghezza nel quadrante.

Si ipotizza la presenza di un tuner continuo rettangolare con base  $b = 50$  mm.

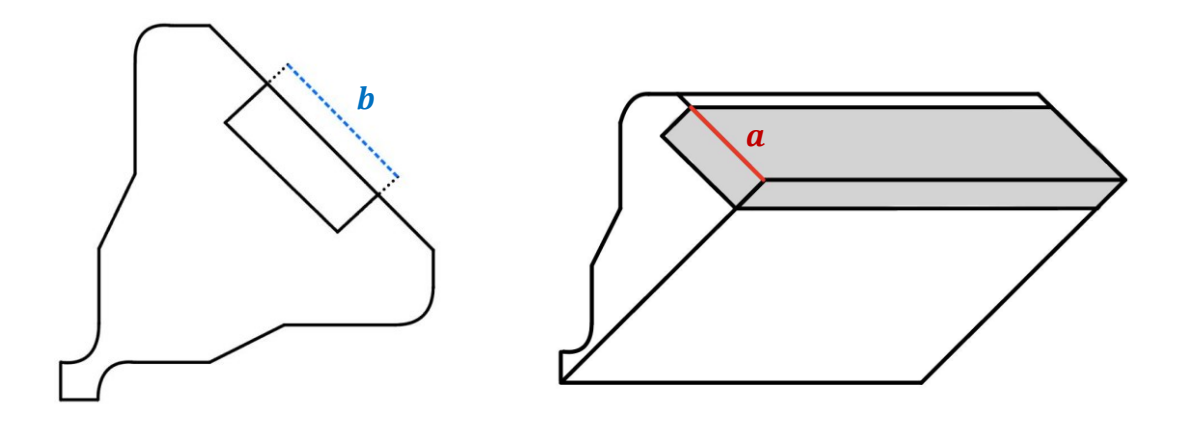

*Figura 4.21 - quadrante e mezzo quadrante con tuner continuo con penetrazione* ∆ℎ *costante*

In questo caso si utilizzerà il tuner continuo in mezzo quadrante per compensare le variazioni sulla frequenza di taglio locale. Possiamo trattare la variazione di volume di penetrazione del tuner come una variazione di superficie  $\Delta S_{cont} = a \Delta h_{cont}$ , con *a* la base del tuner rettangolare continuo nel caso del mezzo quadrante e  $\Delta h_{cont_n}$  la variazione di penetrazione, con n riferito all'autovalore considerato.

Si ottiene perciò

$$
\Delta f_n = \frac{\mu_0 |H|^2 a f_0}{4u_{EM}} \Delta h_{cont_n},
$$
\n(4.32)

in cui si associa il valore della sensibilità del tuner continuo

$$
\chi_{T2D} = \frac{\mu_0 |H|^2 a f_0}{4u_{EM}} = 9.6727 \frac{MHz}{mm},
$$

da cui si ottiene il valore della penetrazione dei tuner, tale che

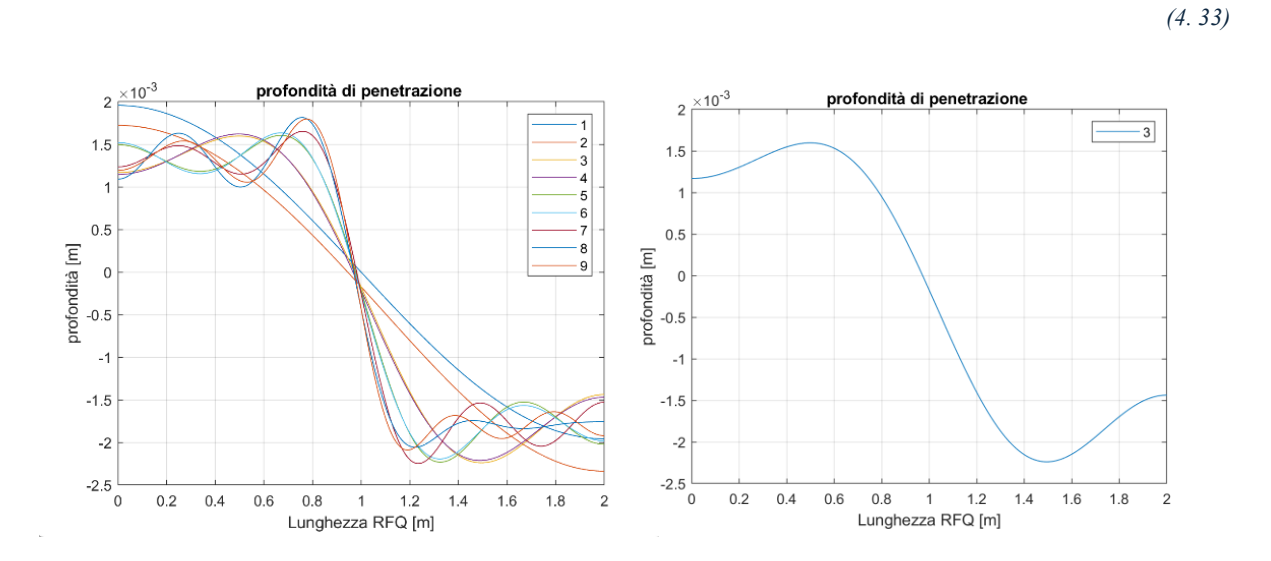

 $\Delta h_{cont_n} = -$ 

 $\Delta f_n$  $\chi_T$ .

*Figura 4.22 -Profondità di penetrazione associata alla variazione di frequenza locale con evidenziazione dei valori ottenuti dall'autofunzione n=3*

Si ottiene quindi la profondità di penetrazione prendendo in considerazione le *n*  autofunzioni.

Un punto importante da considerare è il numero di autofunzioni, diciamolo N, da utilizzare per determinare la perturbazione in frequenza ricostruita. Se a prima vista sembrerebbe intuitivo scegliere N il più alto possibile, d'altra parte tale scelta introdurrebbe delle oscillazioni nella stima della profondità di penetrazione dei tuners (Fenomeno di Gibbs) non realmente associabili alla perturbazione, ma al troncamento della serie di Fourier. Di conseguenza una possibile scelta di compromesso fra accuratezza nella determinazione della perturbazione (che farebbe propendere per un N

elevato) e riduzione dell'effetto del fenomeno di Gibbs sul tuning che farebbe propendere per un N basso) può essere N=3 [4.1].

Per ottenere il valore della profondità dei tuner cilindrici associamo il volume occupato da un ottavo del tuner continuo, in questo modo le perturbazioni causate dai tuner cilindrici sono equiparabili a quelle del tuner continuo.

Definendo i parametri di:

- variazione volume mezzo cilindro  $\Delta V_{t_n} = \Delta h_{t_n} \pi a^2/2;$
- variazione sezione volume continuo  $\Delta V_{cont_n} = \int \Delta h_{cont_n} a \, dz$ .

Perciò

$$
\Delta h_{t_n} = \frac{2}{\pi a^2} \int \Delta h_{cont_n} a \ dz.
$$
\n(4.34)

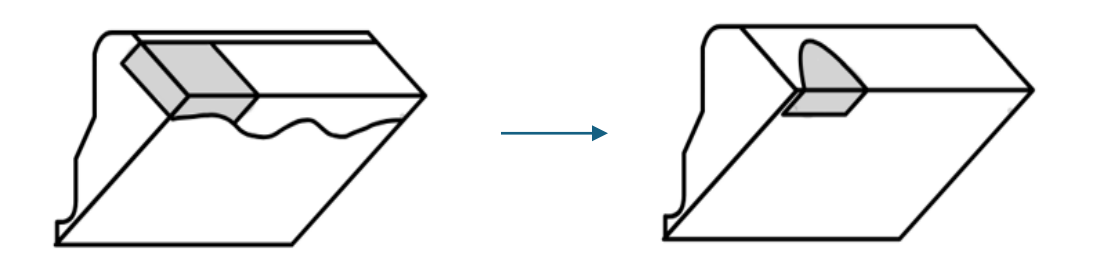

*Figura 4.23 - Esempio di come un ottavo del volume del tuner continuo venga associato al volume del tuner cilindrico (in questo caso mezzo cilindro)*

Si ottengono dunque, dai dati dellea simulazione di mezzo quadrante con perturbazione di  $\Delta R_0 = 0.1$  mm, le profondità dei tuner per ridurre l'escursione del voltaggio mostrati nella Tabella 4.10.

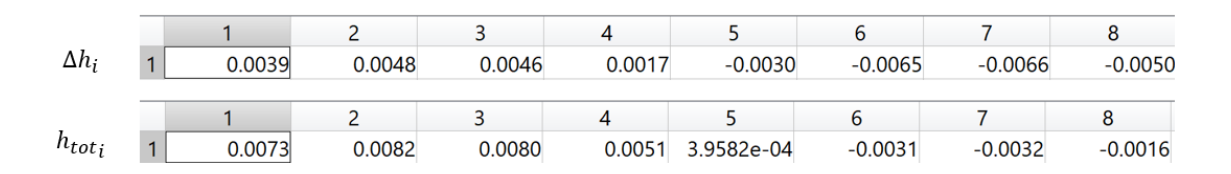

*Tabella 4.10 - Variazione di profondità dei tuner e profondità totale in m ottenuti da simulazione mezzo quadrante -COMSOL*

A questo punto, con tali valori, si effettua una nuova simulazione. Come viene mostrato dal grafico la variazione di profondità dei tuner compensa in parte la perturbazione sul campo E.

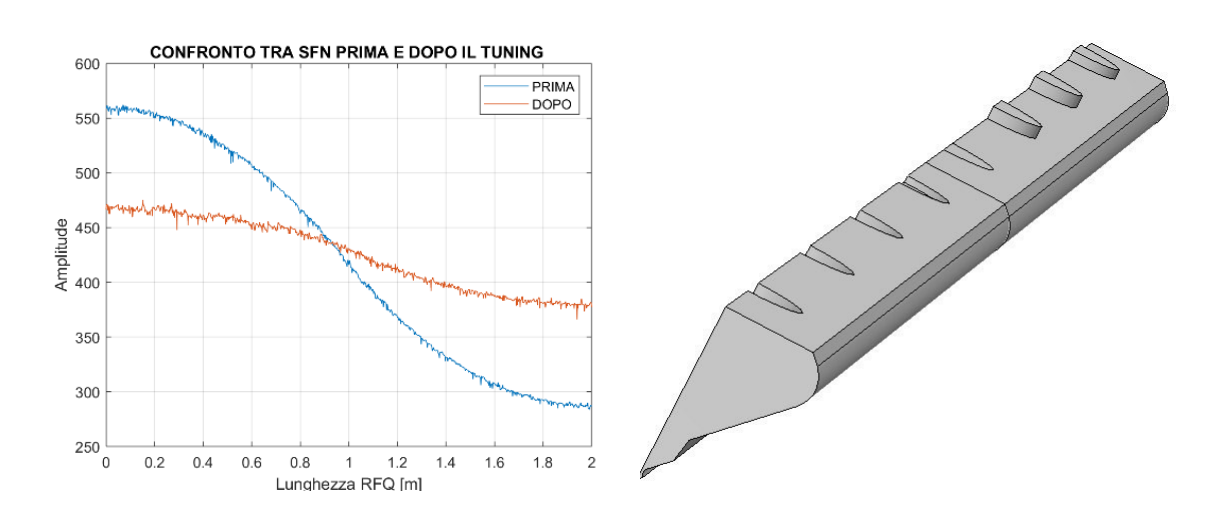

*Figura 4.24 - Grafico dell'escursione del campo elettrico del segmento 1 prima e dopo il tuning di mezzo quadrante*

Perciò grazie al tuning si ottiene una variazione del campo che passa da  $\pm 33$ % ad una variazione del  $\pm$ 7%.

|                |                             | TERICO (T)  |                     | SIMULATO (S) |                     | Differenza |
|----------------|-----------------------------|-------------|---------------------|--------------|---------------------|------------|
|                | Descrizione                 | $f_0$ [MHz] | $\Delta t$<br>[MHz] | $f_0$ [MHz]  | $\Delta f$<br>[MHz] | T-S [MHz]  |
|                | No R0 perturbato            | 351         | $\theta$            | 350,93       | $\theta$            | 0,07       |
| $\overline{2}$ | R0 perturbato               | 353,25      | 2,25                | 352,67       | 1,74                | 0,58       |
| 3              | no perturbazione +<br>tuner | 352,2       | 1,2                 | 352,17       | 1,24                | 0,03       |
| $\overline{4}$ | $R0$ perturbato +<br>tuners | 354,45      | 1,2                 | 353,9        | 1,23                | 0,55       |

*Tabella 4.11 – Variazione delle frequenze di mezzo quadrante - COMSOL*

## 4.8 Cicli algoritmo

Cerchiamo di portare il valore dell'escursione del voltaggio ad un valore percentuale del 5%. Per far ciò affettiamo vari cicli dell'algoritmo che vanno a determinare il valore per ogni singolo tuner.

| <b>CICLO</b> |                |                |                |                | TUNER [mm]     |                |           |                | $f_0$ [Mhz] | $\Delta f$ | $\frac{0}{0}$ |
|--------------|----------------|----------------|----------------|----------------|----------------|----------------|-----------|----------------|-------------|------------|---------------|
|              | T <sub>1</sub> | T <sub>2</sub> | T <sub>3</sub> | T <sub>4</sub> | T <sub>5</sub> | T <sub>6</sub> | T7        | T <sub>8</sub> | 352,2       | [MHz]      |               |
| $\mathbf{0}$ | 3,40           | 3,40           | 3,40           | 3,40           | 3,40           | 3,40           | 3,40      | 3,40           | 353,9       | 1,7        | $\pm$ 33.97%  |
|              | 9.0000         | 9,2251         | 9.1700         | 7.7940         | $-3,208$       | $-6,25$        | $-5.8091$ | $-5,50$        | 354.37      | 2,17       | ±5.95%        |
| 2            | 8,1330         | 7,6700         | 8,7700         | 7,3470         | $-2,549$       | $-5,56$        | $-4,7890$ | $-4,79$        | 354,3       | 2,1        | $\pm 3.26\%$  |
| 3            | 7,8780         | 8.9480         | 7,6960         | 7,9960         | $-3,475$       | $-5,116$       | $-4,6220$ | $-5,06$        | 354,32      | 2,12       | $\pm 2.68\%$  |

*Tabella 4.12 - Tuning mezzo quadrante RFQ di ANTHEM di 2 m con perturbazione di*  $R_0 = 0.1$ *mm di 1 m di lunghezza*

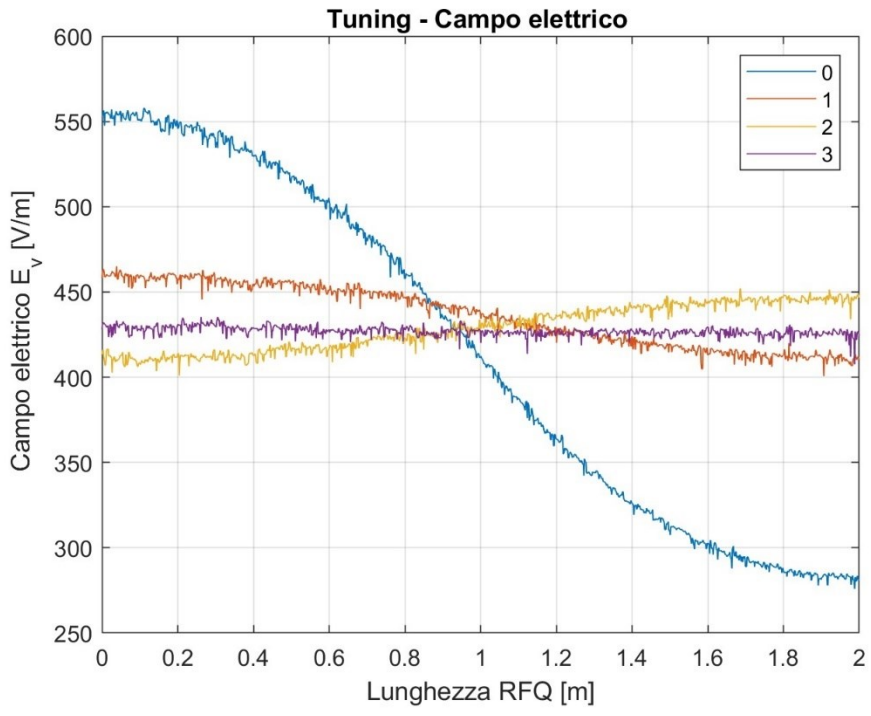

*Figura 4.25 -Tuning mezzo quadrante RFQ di ANTHEM di 2 m con perturbazione di R*<sub>0</sub> = 0.1mm di 1 m

Come si può notare dalla Tabella 4.12 i cicli impiegati per ottenere un escursione del voltaggio del  $\pm 2.68\%$  sono 3 in cui è necessario riportare la frequenza di operazione a 352.2 MHz, quindi si pone all'algoritmo che una frequenza di off-set di 2.12 MHz.

Un test ulteriore viene effettuato imponendo ora una perturbazione ad  $R_0$  più lieve, equivalente ai difetti di fabbricazione per cui  $\Delta R_0 = 50 \mu m$ . Questo valore è più vicino a quelli ottenuti durante l'assemblaggio degli elettrodi dell'RFQ di ANTHEM [4. 2].

| <b>CICLO</b> |        |                 |                |                | TUNER [mm]     |                |           |                | $f_0$ [Mhz] | $\Delta f$ |               |
|--------------|--------|-----------------|----------------|----------------|----------------|----------------|-----------|----------------|-------------|------------|---------------|
|              | T1     | $\overline{T}2$ | T <sub>3</sub> | T <sub>4</sub> | T <sub>5</sub> | T <sub>6</sub> | T7        | T <sub>8</sub> | 352,2       | [MHz]      | $\frac{0}{0}$ |
| $\theta$     | 3,40   | 3,40            | 3,40           | 3,40           | 3,40           | 3,40           | 3,40      | 3,40           | 353.9       | 1,7        | $+33.97%$     |
| 1            | 9,0000 | 9,2251          | 9.1700         | 7.7940         | $-3,208$       | $-6,25$        | $-5.8091$ | $-5,50$        | 354.37      | 2,17       | $+5.95%$      |
| 2            | 8.1330 | 7.6700          | 8.7700         | 7,3470         | $-2.549$       | $-5,56$        | $-4,7890$ | $-4.79$        | 354,3       | 2,1        | $\pm 3.26\%$  |
| 3            | 7.8780 | 8.9480          | 7.6960         | 7.9960         | $-3,475$       | $-5,116$       | $-4.6220$ | $-5,06$        | 354.32      | 2,12       | $+2.68%$      |
| 4            | 0.9390 | 2.0000          | 0.7577         | 1,0570         | $-10,41$       | $-12,05$       | $-11.561$ | $-12,0$        | 352,3       | 0.1        | $+2.82%$      |

*Tabella 4.13 - Tuning mezzo quadrante RFQ di ANTHEM di 2 m con perturbazione di R<sub>0</sub> di 50 um* 

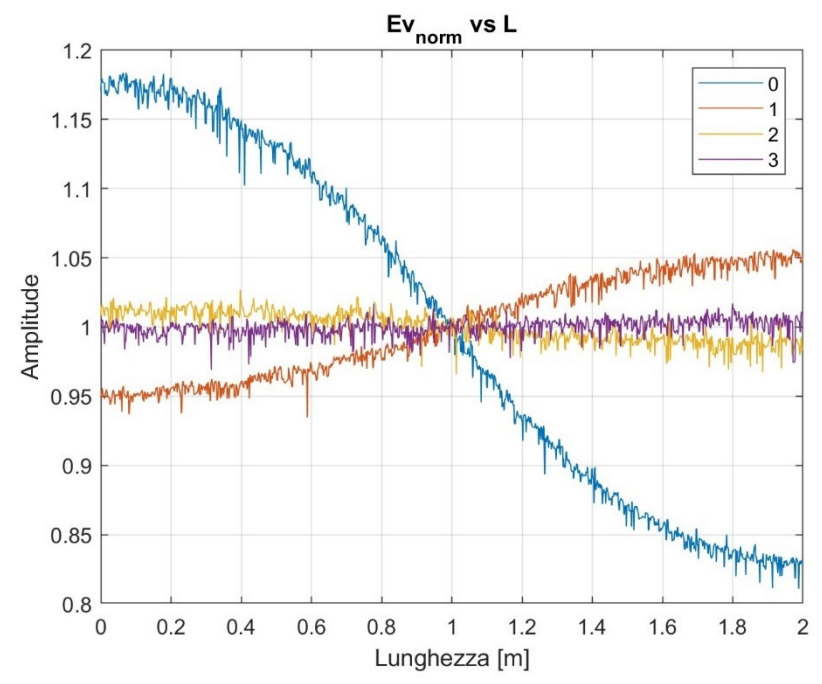

*Figura 4.26 - Tuning mezzo quadrante RFQ di ANTHEM di 2 m con perturbazione di*  $R_0 = 50$  *um di 1 m* 

 Come si può notare, anche in questo caso l'algoritmo converge a valori nell'ambito delle variazioni ammissibili del voltaggio

### 4.8 Simulazione RFQ con 4 vane e teoria multiconduttore

L'analisi fin qui svolta ha sfruttato le simmetrie dell'RFQ, per cui si è presa in considerazione una perturbazione geometrica uguale su tutti e quattro gli elettrodi.

Tuttavia, nella pratica, è più probabile che, a valle della procedura di costruzione/assemblaggio dell'RFQ, gli elettrodi si possano allineare in modo differente. Ciò comporta, evidentemente, la presenza anche di componenti perturbative di tipo dipolare. Data una simulazione COMSOL di quattro quadranti dell'RFQ di ANTHEM di 2 m, per comprendere le perturbazioni sui modi di dipolo si va a porre una perturbazione costante un un elettrodo di  $\Delta R_0 = 20 \ \mu m$ . L'elettrodo perturbato in questo caso è B della Figura 4.28.

 $\Box$ 

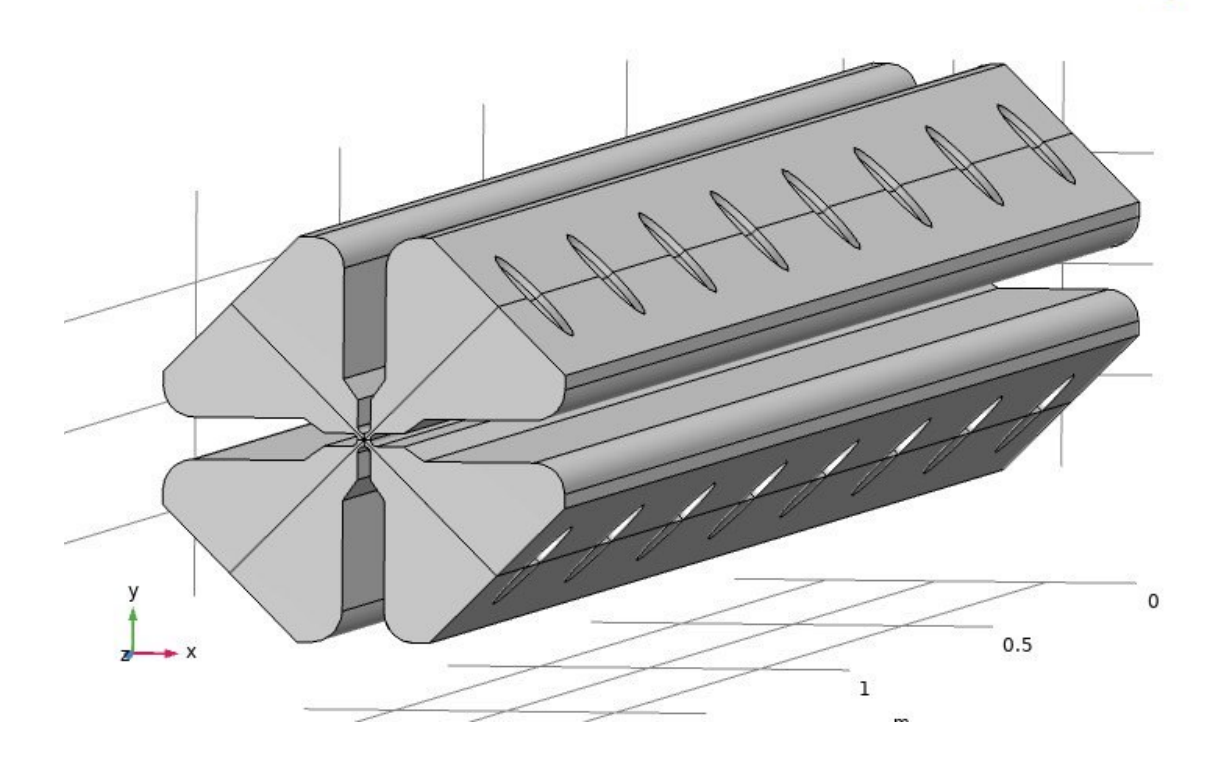

*Figura 4.27 - RFQ di ANTHEM di 2 m con un elettrodo perturbato di 20 m - COMSOL*

Otteniamo i 4 campi dai segmenti posti a distanza  $10R_0$  dall'asse di fascio.

Si ottengono i valori modali del campo elettrico E sui segmenti 1, 2, 3 e 4. Il modo di quadrupolo non viene perturbato.

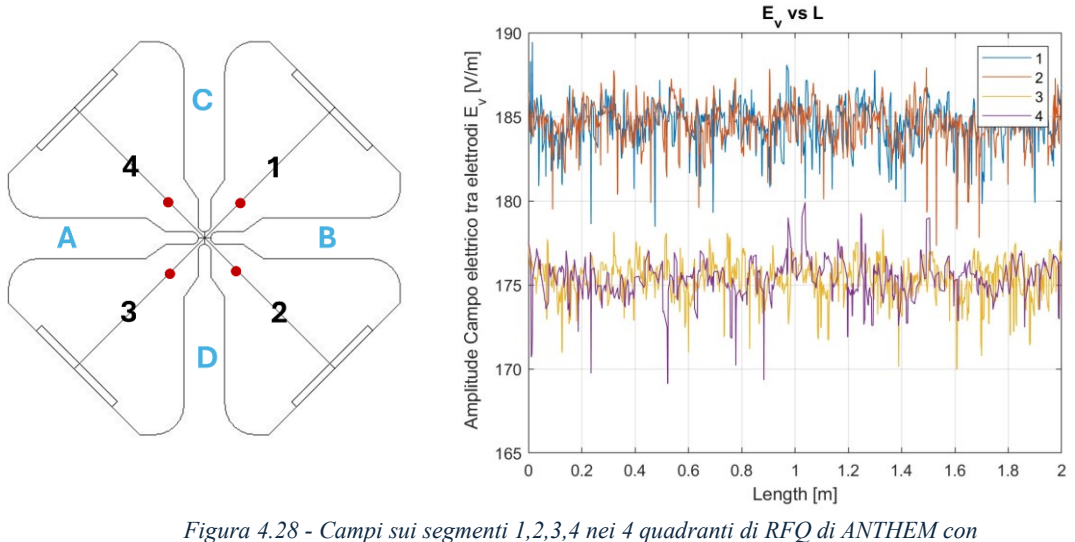

*perturbazione costante su un elettrodo di 20 µm*

 Come si può notare i campi sul quadrante 4 e 3 sono minori rispetto agli altri due. Si ottiene quindi il vettore campo elettrico dei 4 segmenti  $\bar{E}$  tale per cui

$$
\bar{E} = \begin{bmatrix} E_1(z) \\ E_2(z) \\ E_3(z) \\ E_4(z) \end{bmatrix}.
$$

*(4. 35)*

*(4. 36)*

Si applica la matrice  $\bar{S}$  per cui

$$
\bar{S} = \begin{bmatrix} 1/2 & 1/2 & 1/\sqrt{2} & 0 \\ 1/2 & -1/2 & 0 & 1/\sqrt{2} \\ 1/2 & 1/2 & -1/\sqrt{2} & 0 \\ 1/2 & -1/2 & 0 & -1/\sqrt{2} \end{bmatrix}.
$$

Si ottengono perciò i valori dei campi riferiti ai modi di quadrupolo, dipolo e monopolo

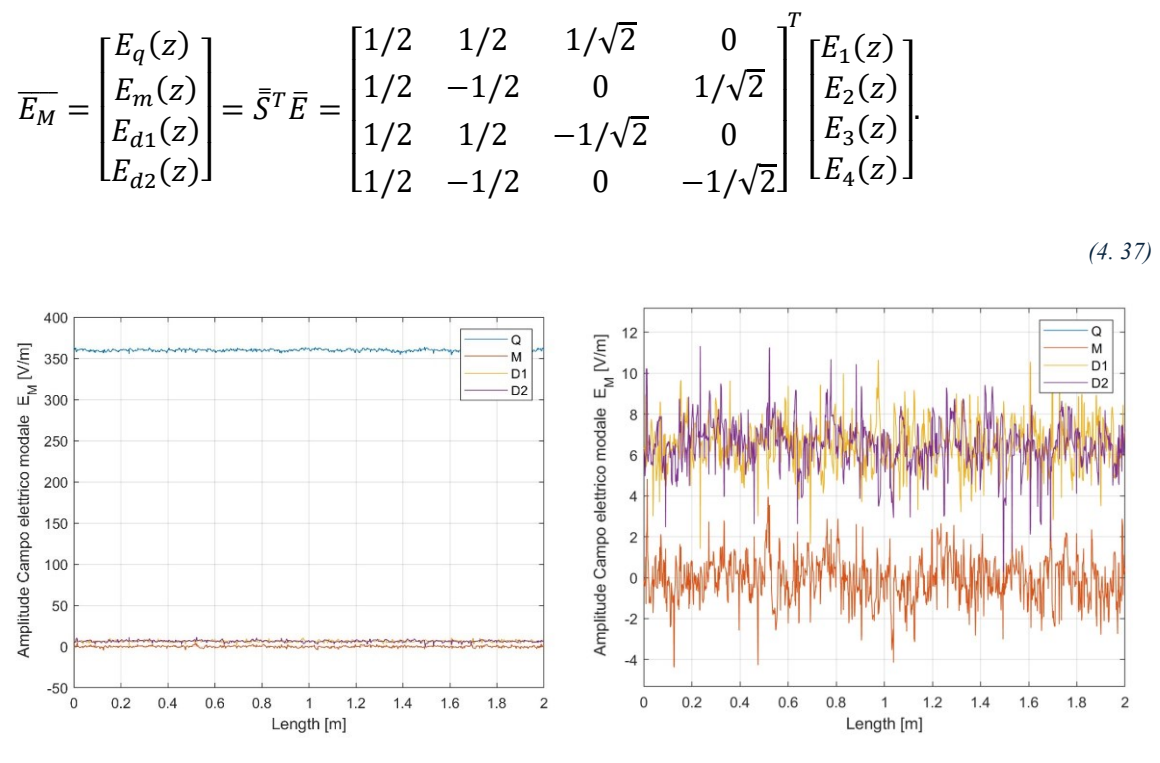

*Figura 4.29 - - Valori dei campi elettrici dei modi di quadrupolo (Q), dipolo (D1, D2) e monopolo (M).*

 Si nota come solo un modo di dipolo viene perturbato. Il valore medio del modo di dipolo equivale a  $E_{d1_{mean}} \approx 2\% E_{q_{mean}}$ .

$$
E_{q_{mean}} = \sum_{n=1}^{N} \frac{E_q(z)}{n} \qquad con \ N = numero \ del \ punti.
$$
\n
$$
(4.38)
$$

 Si applica perciò la normalizzazione dei campi rispetto al valore medio del modo di quadrupolo per cui

$$
\overline{E}_{M_{norm}} = \frac{\overline{E}_{M}}{E_{q_{mean}}}.
$$
\n(4.39)

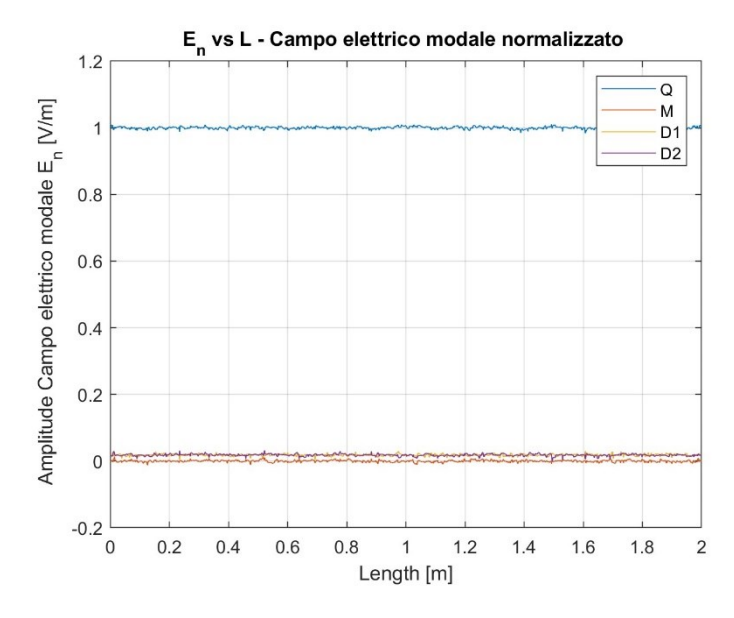

*Figura 4.30 - Campi modali normalizzati per il valore medio del modo di quadrupolo*

Si ricercano i parametri di Fourier  $a_n$  per cui

$$
\bar{a}_n = \int_0^L \overline{E}_{M_{norm}} \varphi_n \, dz \quad con \, n = 0, 1, 2, \dots,
$$
\n
$$
\tag{4.40}
$$

in cui per

$$
\varphi_0 = \frac{1}{\sqrt{L}},
$$
  

$$
\varphi_n = \sqrt{\frac{2}{L}} \cos\left(\frac{n\pi z}{L}\right) \quad \text{con } n = 1, 2, 3, ...
$$
 (4.41)

Nel caso analizzato andremmo a verificare le perturbazioni fino a n=3.

Perciò i termini di Fourier saranno

$$
\bar{a}_0 = \begin{bmatrix} a_q \\ a_m \\ a_{d1} \\ a_{d2} \end{bmatrix}_{0} \quad \bar{a}_1 = \begin{bmatrix} a_q \\ a_m \\ a_{d1} \\ a_{d2} \end{bmatrix}_{1} \qquad \bar{a}_2 = \begin{bmatrix} a_q \\ a_m \\ a_{d1} \\ a_{d2} \end{bmatrix}_{2} \qquad \bar{a}_3 = \begin{bmatrix} a_q \\ a_m \\ a_{d1} \\ a_{d2} \end{bmatrix}_{3}.
$$
\n(4.42)

|                | $n=0$  | $n=1$ | $n=2$ | $n=3$ |  |  |
|----------------|--------|-------|-------|-------|--|--|
| a1             | 0,00   | 0,00  | 0,00  | 0,00  |  |  |
| a2             | 0,00   | 0,00  | 0,00  | 0,00  |  |  |
| a3             | 0,0182 | 0,00  | 0,00  | 0,00  |  |  |
| a <sub>4</sub> | 0,0183 | 0,00  | 0,00  | 0,00  |  |  |

*Tabella 4.14 - Termini di Fourier* 

 Diversamente da come fatto precedentemente la procedura per ottenere la perturbazione di frequenza  $\Delta \bar{f}$  si effettuerà attraverso lo studio delle perturbazioni sulle capacità e induttanze della cavità. Il procedimento dell'algoritmo seguirà i seguenti step[4.3] [4.4] [4.5]:

1. Matrici  $C_{nm}^Q$  e  $C_{nm}^d$ 

$$
C_{nm}^{q} = -\frac{\omega_0}{4C(\omega_0^2 - \omega_{qn}^2)} \int_0^l \varphi_{q0}(z) \varphi_{qn}(z) \varphi_{qm}(z) dz,
$$
\n(4.43)

$$
C_{nm}^{d} = -\frac{\omega_0}{4C(\omega_0^2 - \omega_{dn}^2)} \int_0^l \varphi_{q0}(z) \, \varphi_{dn}(z) \, \varphi_{dm}(z) \, dz,
$$
\n(4.44)

con  $m = 0, 1, 2, \dots, n = 0, 1, 2, \dots$ , lunghezza dell'RFQ  $l = 2m$ , le autofunzioni  $\varphi_{qn}(z) = \varphi_{dn}(z)$ , la capacità tra gli elettrodi  $C = 33pF$ . Le pulsazioni di frequenza  $\omega_{qn}$  e  $\omega_{dn}$  sono ottenute dalla relazione di dispersione

$$
\omega_{qn}^2 = 2\pi \sqrt{1 + \left(\frac{nc}{2lf_0}\right)^2},\tag{4.45}
$$

$$
\omega_{dn}^2 = 2\pi \sqrt{1 + \left(\frac{nc}{2lf_d}\right)^2},\tag{4.46}
$$

con  $n = 0, 1, 2, ...$ , frequenza di lavoro  $f_0 = 352.2 \, MHz$ , frequenza modo di dipolo  $f_d = 342.2 \text{ MHz}$  e *c* velocità della luce nel vuoto.

2. Perturbazione sulle capacità modali

$$
\Delta C_Q = \sum_{m=1}^{NQ} b_{qm} \varphi_{qm},
$$
  
\n
$$
\Delta C_{d1} = \sum_{m=0}^{Nd1} b_{d1m} \varphi_{d1m},
$$
  
\n
$$
\Delta C_{d2} = \sum_{m=0}^{Nd2} b_{d2m} \varphi_{d2m},
$$
  
\n(4.47)

in cui

$$
b_q = \frac{a_q}{C^{(q)}} \qquad b_{d1} = \frac{a_{d1}}{C^{(d)}} \qquad b_{d2} = \frac{a_{d2}}{C^{(d)}}
$$
\n(4.48)

3. Perturbazione sulle induttanze modali

$$
\frac{\Delta L_Q}{L} = -\frac{\Delta C_Q}{C}
$$
  

$$
\frac{\Delta L_{monopolo}}{L} = 0
$$
  

$$
\frac{\Delta L_{d1}}{L} = -\frac{\Delta C_{d1}}{C}
$$
  

$$
\frac{\Delta L_{d2}}{L} = -\frac{\Delta C_{d2}}{C}
$$
 (4.49)

4. Perturbazione sulle induttanze riferite ai quadranti tramite la matrice  $\bar{S}$ 

$$
\frac{\Delta L_1}{L} = -\frac{1}{4} \frac{\Delta C_Q}{C} - \frac{\sqrt{2}}{4(1+h)} \frac{\Delta C_{d1}}{C}
$$
  
\n
$$
\frac{\Delta L_2}{L} = -\frac{1}{4} \frac{\Delta C_Q}{C} + \frac{\sqrt{2}}{4(1+h)} \frac{\Delta C_{d2}}{C}
$$
  
\n
$$
\frac{\Delta L_3}{L} = -\frac{1}{4} \frac{\Delta C_Q}{C} + \frac{\sqrt{2}}{4(1+h)} \frac{\Delta C_{d1}}{C}
$$
  
\n
$$
\frac{\Delta L_4}{L} = -\frac{1}{4} \frac{\Delta C_Q}{C} + \frac{\sqrt{2}}{4(1+h)} \frac{\Delta C_{d2}}{C}
$$
  
\n(4.50)

5. Perturbazione di frequenza nei 4 quadranti

$$
\Delta \bar{f} = \begin{bmatrix} \Delta f_1 \\ \Delta f_2 \\ \Delta f_3 \\ \Delta f_4 \end{bmatrix} = -\frac{1}{2} \frac{\overline{\Delta L}}{L}
$$

*(4. 51)*

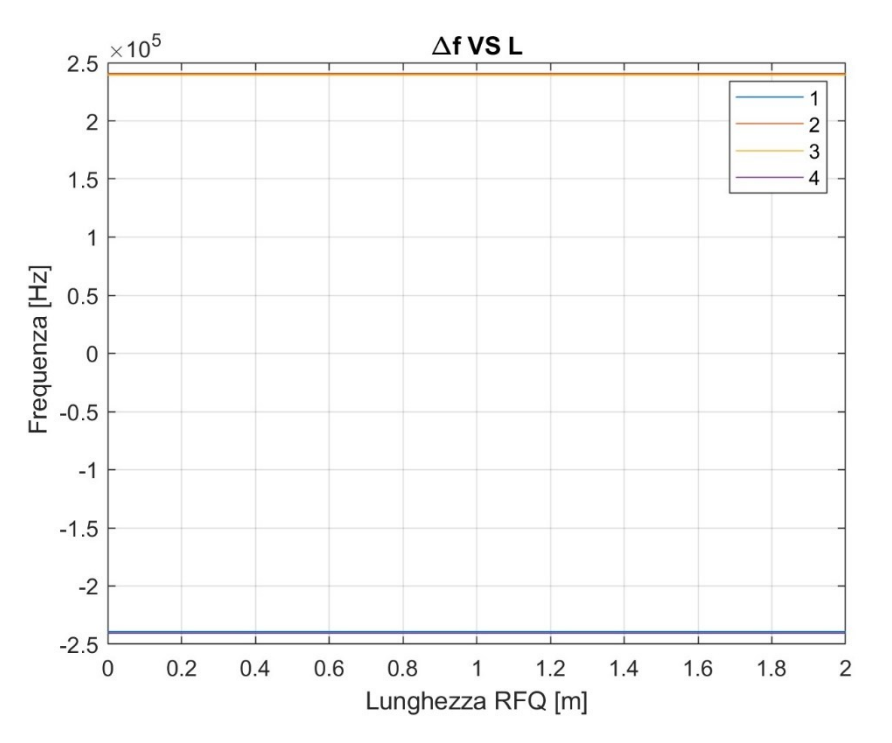

*Figura 4.31 - Differenza di frequenza per ogni quadrante*

6. Profondità di penetrazione del tuner continuo che in questo caso è  $\overline{\Delta h}_{2D}$  dalla formula di Slater, tale che

$$
\overline{\Delta h}_{2D} = \begin{bmatrix} \Delta h_{2D_1} \\ \Delta h_{2D_2} \\ \Delta h_{2D_3} \\ \Delta h_{2D_4} \end{bmatrix} = \frac{4 u_{em} G}{\mu_0 |H|^2 2a} \frac{\overline{\Delta f}}{f_0},
$$
\n(4.52)

con energia elettromagnetica immagazzinata per unità di lunghezza in un quadrante  $u_{em} = 7.69e - 2 J/m$ ,  $\mu_0$  costante magnetica del vuoto, campo magnetico  $H =$ 5200  $A/m$ , raggio dei tuner  $a = 25$  mm, frequenza di lavoro  $f_0 = 352.2$  MHz e guadagno del sistema di tuning  $G = 4$ .

7. Penetrazione dei tuner data dalla frequenza di off-set

$$
\overline{\Delta h}_{3D} = \begin{bmatrix} \Delta h_{3D_1} \\ \Delta h_{3D_2} \\ \Delta h_{3D_3} \\ \Delta h_{3D_4} \end{bmatrix} = -\frac{4 U_{em}}{\mu_0 |H|^2 \pi a^2 N_T} \frac{\overline{\Delta f}}{f_0},
$$
\n(4.53)

con energia elettromagnetica immagazzinata in 2 metri di RFQ  $U_{em}$  = 0.1538 *J*, numero dei tuner per quadrante  $N_T = 8$ .

8. Penetrazione totale dei tuner

$$
\overline{\Delta h}_{tot} = \begin{bmatrix} \Delta h_{tuner1_n} \\ \Delta h_{tuner2_n} \\ \Delta h_{tuner3_n} \end{bmatrix} = \overline{\Delta h}_{3D} + \overline{\Delta h}_{D} \quad con \ n = 1, 2, ..., 8
$$
\n
$$
(4.54)
$$

In questo modo si il valore di penetrazione totale di ogni singolo tuner. Vengono mostrati nella Tabella 4.15 i valori dei penetrazione totale ottenuti dopo un ciclo dell'algoritmo di tuning presentato.

| Quadrante | <b>TUNER [mm]</b> |      |      |      |      |      |      |      |  |  |
|-----------|-------------------|------|------|------|------|------|------|------|--|--|
|           | Τ1                | Т2   | T3   | T4   | T5   | T6   | T7   | T8   |  |  |
|           | 2,20              | 2,20 | 2,20 | 2,20 | 2,20 | 2,20 | 2,20 | 2,20 |  |  |
|           | 2,20              | 2,20 | 2,20 | 2,20 | 2,20 | 2,20 | 2,20 | 2,20 |  |  |
| 3         | 3,20              | 3,20 | 3,20 | 3,20 | 3,20 | 3,20 | 3,20 | 3,20 |  |  |
|           | 3,20              | 3,20 | 3,20 | 3,20 | 3,20 | 3,20 | 3,20 | 3,20 |  |  |

*Tabella 4.15 – Penetrazione totale dei tuner nel caso di una perturbazione dell'elettrodo B (figura 4.26)*   $di \Delta R_0 = 20 \ \mu m$ 

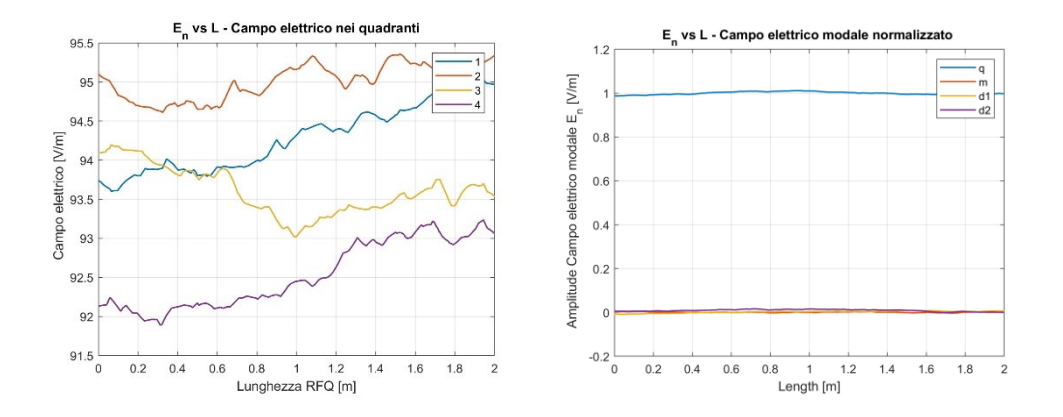

*Figura 4.32 – Campi elettrici tra i vane (sinistra) e modali dopo il tuning di un RFQ L=2 m con perturbazione su elettrodo B di figura 4.26 di 20 m*

Abbiamo quindi un abbassamento del contributo del modo di dipolo di 0.3424% e 0.3478%. Di cosneguenza tramite il tuning si ha conpensato per i difetti geometrici della cavità. Questo permette una maggiore efficienza della cavità.

Un altro caso proposto ha le seguenti caratteristiche

$$
\Delta R_0(z) = \begin{cases} 0 \text{ se } 0 < z < \frac{L}{2}, \\ 50 \text{ }\mu\text{m se } \frac{L}{2} \le z \le L. \end{cases}
$$

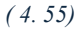

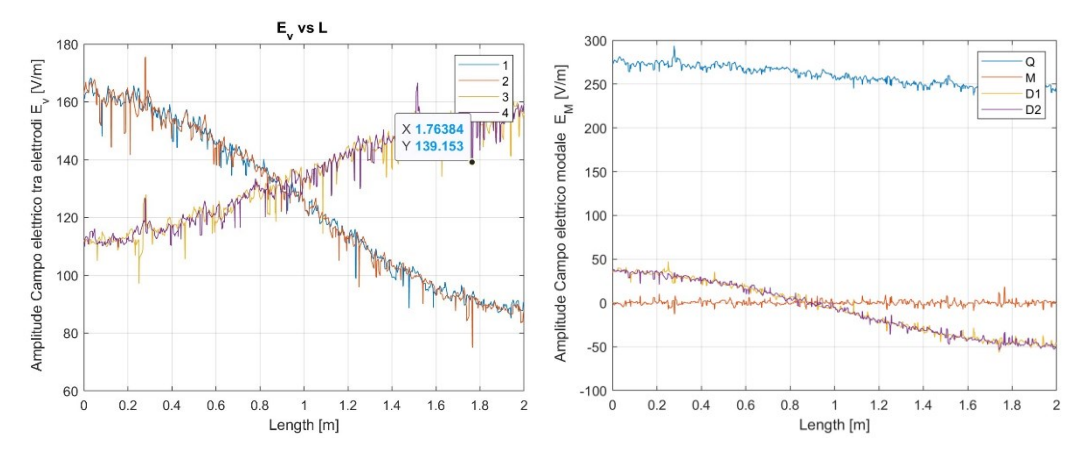

*Figura 4.33 - Campo elettrico nei 4 vane (sinistra) e campo elettrico modale normalizzato rispetto al valore del quadrupolo (destra) nel caso di un RFQ di l=2 m con perturbazione di 50 m*

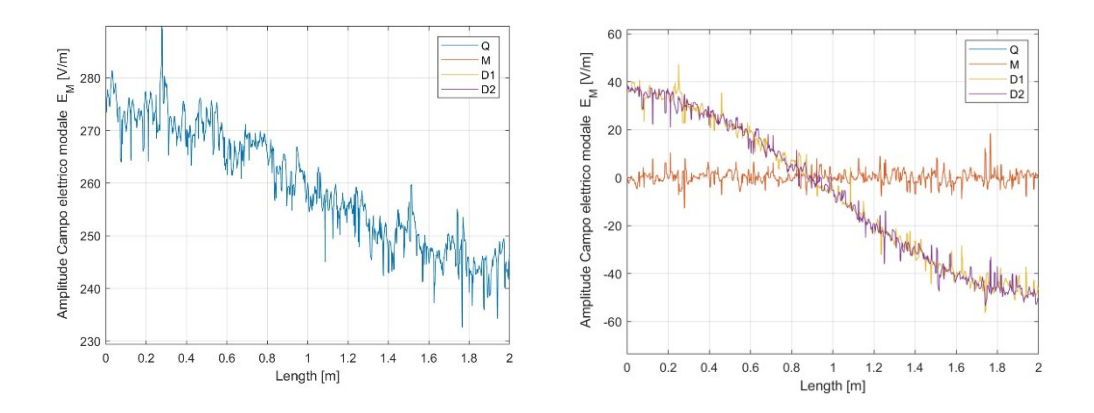

*Figura 4.34 - Campo elettrico modo quadrupolo (sinistra) e campo elettrico modo di dipolo rispetto al*  valore del quadrupolo (destra) nel caso di un RFQ di l=2 m con perturbazione di 50 µm da l/2 a l

La variazione percentuale del quadrupolo è del  $\pm$ 5.7% e i valori percentuali dei dipoli rispetto al valore medio del quadrupolo sono del  $\pm$ 15.38%. Applicando l'algoritmo di tuning otteniamo i valori riportati nella tabella 4.16 con i valori del campi dopo il tuning.

|                |       | <b>TUNER</b> [mm] |       |       |       |                |       |                |  |  |  |  |  |
|----------------|-------|-------------------|-------|-------|-------|----------------|-------|----------------|--|--|--|--|--|
|                | Τ1    | T2\               | T3    | T4    | T5    | T <sub>6</sub> | T7    | T <sub>8</sub> |  |  |  |  |  |
|                | 3,109 | 3,286             | 3,304 | 2,97  | 0,695 | 0,361          | 0,379 | 0,554          |  |  |  |  |  |
| $\overline{2}$ | 3,109 | 3,286             | 3,304 | 2,97  | 0,695 | 0,361          | 0,379 | 0,554          |  |  |  |  |  |
| 3              | 3,247 | 3,097             | 3,14  | 3,659 | 2,675 | 3,193          | 3,236 | 3,086          |  |  |  |  |  |
| 4              | 3,247 | 3,097             | 3,14  | 3,659 | 2,675 | 3,193          | 3,236 | 3,086          |  |  |  |  |  |

*Tabella 4.16 - Penetrazione totale tuner per un RFQ di 2 m perturbato da l/2 a l di 50 m*

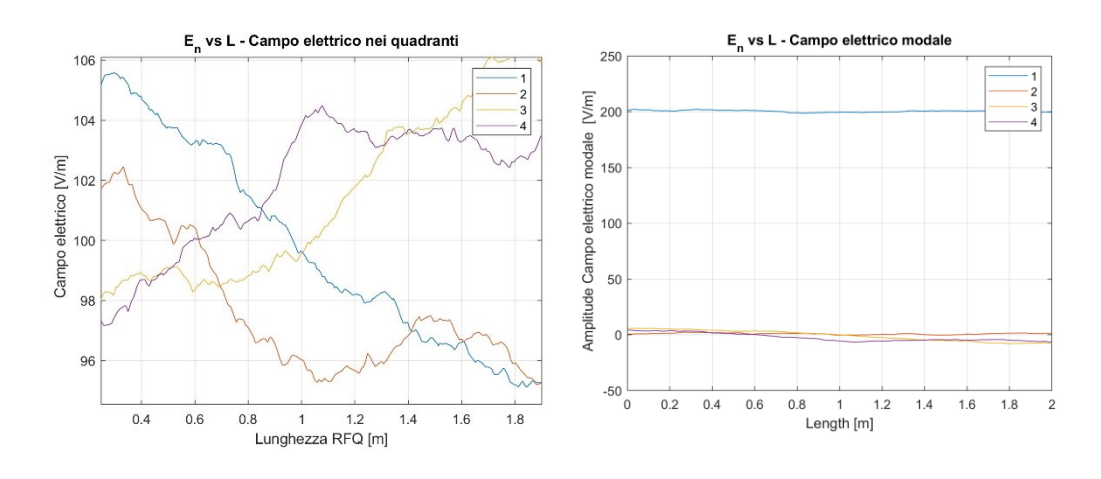

*Figura 10 - Campo elettrico modale normalizzato dopo il tuning nel caso di un RFQ di l=2 m con perturbazione di 50 m da l/2 a l*

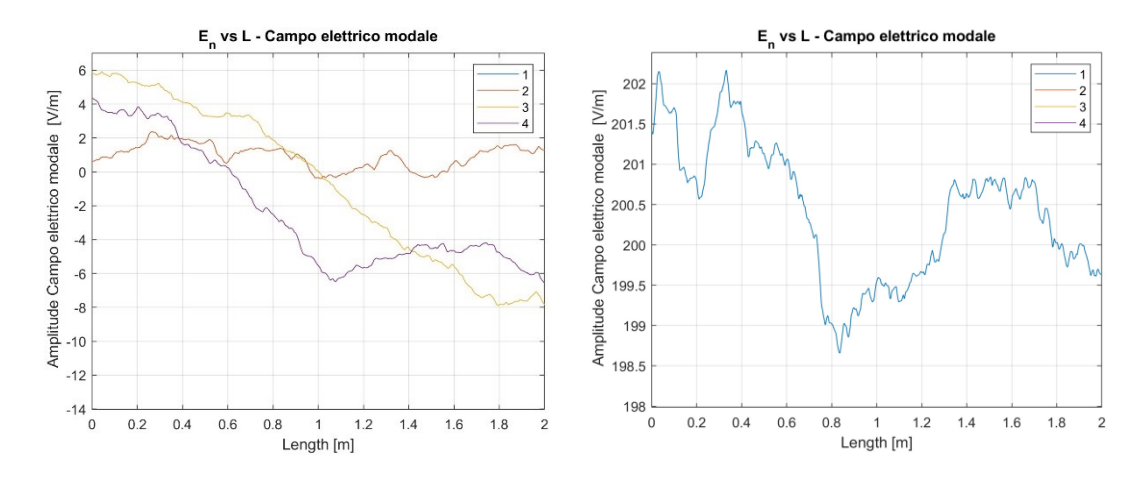

*Figura 9 - Campo elettrico normalizzato di quadrupolo (sinistra) e di dipolo (destra) dopo il tuning nel caso di un RFQ di l=2 m con perturbazione di 50 m da l/2 a l*

Dopo il tuning la variazione del modo di quadrupolo è del 0.75%, quelli di dipolo sono intorno al 2% rispetto al valore medio del quadrupolo.

Alla luce di questi dati possiamo considerare l'obbiettivo di tuning della cavità raggiunto.

[4.1] [https://it.wikipedia.org/wiki/Fenomeno\\_di\\_Gibbs](https://it.wikipedia.org/wiki/Fenomeno_di_Gibbs)

[4.2]https://www1.lnl.infn.it/~annrep/read\_ar/2007/contributions/pdfs/169\_E\_138\_E 133.pdf]

[4.3] A. Palmieri et al "*Preserving beam quality in long RFQs on the RFd side: voltage stabilization and tuning. 10 – 14 November 2014, East Lansing, MI, United States p. 14* 

[4.4] A. Palmieri, F. Grespan, Mereu, D. Dattola, G. Cotto et al "*The IFMIF RFQ realscale aluminum model: RF measurements and tuning" p. 2* 

[4.5] A. Palmieri, F. Grespan, A. Pisent INFN/LNL, Legnaro (PD) Italy et al *"Perturbation analysis on a four-vane RFQ" p. 2*

### CAPITOLO 5 – CONCLUSIONI

Per verificare il raggiungimento degli obbiettivi esposti durante la tesi confrontiamo i risultati forniti dalle simulazioni e dall'algoritmo di tuning eseguito mediante MATLAB.

#### 5.1 1/8 RFQ di 2 m con perturbazione di  $\Delta R_0 = 0.1$ mm

Data la simulazione di 1/8 dell'RFQ di ANTHEM, con perturbazione del parametro  $R_0$  di ∆ $R_0 = 0.1$ mm di 1 m da L/2 a L, si ottiene una perturbazione sulla frequenza di  $\Delta f = 1.7 MHz$  con una variazione massima del voltaggio lungo z  $\Delta V(z)/V_0$  del ±33.97% rispetto al valore nominale. Attraverso 4 cicli la differenza di frequenza è di  $\Delta f = 0.1 \, MHz$  con escursione del  $\pm 2.82\%$ .

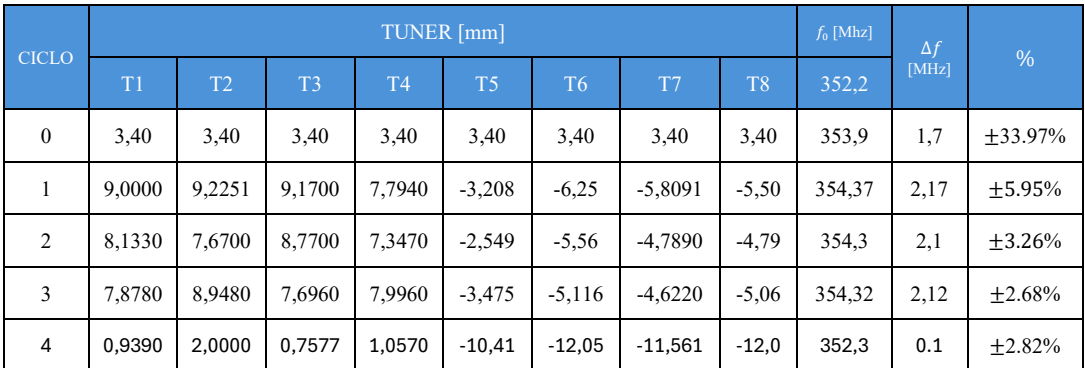

*Tabella 5. 1 - Tuning mezzo quadrante RFQ di ANTHEM di L=2 m con perturbazione di*  $R_0 = 0.1$ mm di 1 m di *lunghezza da L/2 a L.*

 Secondo i dati riportati l'applicazione dell'algoritmo ha eliminato in buona parte le perturbazioni sui campi date dalla variazione geometrica presentata.

## 5.2 RFQ con 4 vane con perturbazione di  $\Delta R_0 = 20 \ \mu m$

Data una simulazione dell'RFQ di ANTHEM di  $L = 2$  m con perturbazione del parametro  $R_0$  di  $\Delta R_0 = 20 \mu m$  si ottiene una perturbazione sulla frequenza di  $\Delta f =$ 0.11 MHz con una variazione delle componenti di quadrupolo non perturbate e di dipolo del 2% rispetto al valore medio di quadrupolo. Attraverso 1 ciclo con gain G=4 la differenza di frequenza è di  $\Delta f = 0.3 MHz$  con escursione di valori di dipolo del 0.342% e 0.3478%.

| Quadrante | <b>TUNER</b> [mm] |      |      |      |      |      |      |      |  |  |
|-----------|-------------------|------|------|------|------|------|------|------|--|--|
|           | Τ1                | Τ2   | Т3   | T4   | T5   | T6   | т    | T8   |  |  |
|           | 2,20              | 2,20 | 2,20 | 2,20 | 2,20 | 2,20 | 2,20 | 2,20 |  |  |
| 2         | 2,20              | 2,20 | 2,20 | 2,20 | 2,20 | 2,20 | 2,20 | 2,20 |  |  |
| 3         | 3,20              | 3,20 | 3,20 | 3,20 | 3,20 | 3,20 | 3,20 | 3,20 |  |  |
| 4         | 3,20              | 3,20 | 3,20 | 3,20 | 3,20 | 3,20 | 3,20 | 3,20 |  |  |

*Tabella 5. 2* - *Penetrazione totale dei tuner nel caso di una perturbazione dell'elettrodo B (figura 4.26) di*  $\Delta R_0$  =  $20 \; \mu m$ 

Con i dati riportati possiamo ritenere che i la compensazione tramite i tuner a sui campi è adeguata.

#### 5.3 RFQ con 4 vane con perturbazione 1 m di  $\Delta R_0 = 50 \ \mu m$

Data una simulazione dell'RFQ di ANTHEM di  $L = 2$  m, con perturbazione del parametro  $R_0$  di  $\Delta R_0 = 50 \ \mu m$  da L/2 a L, si ottiene una perturbazione sulla frequenza di  $\Delta f = 0.292 \, MHz$  con una variazione delle componenti di quadrupolo di  $\pm$ 5.7% rispetto al suo valore medio e di dipolo del  $\pm 15.38\%$ . rispetto al valore medio di quadrupolo. Attraverso 1 ciclo con gain G=5 la differenza di frequenza è di  $\Delta f =$ 0.14  $MHz$  con escursione di valori di quadrupolo del 0.75% e dipolo tra il 2%.
|   | <b>TUNER</b> [mm] |                |       |       |       |       |       |       |
|---|-------------------|----------------|-------|-------|-------|-------|-------|-------|
|   | Τ1                | T <sub>2</sub> | T3    | T4    | T5    | T6    | T7    | T8    |
| 1 | 3,109             | 3,286          | 3,304 | 2,97  | 0,695 | 0,361 | 0,379 | 0,554 |
| 2 | 3,109             | 3,286          | 3,304 | 2,97  | 0,695 | 0,361 | 0,379 | 0,554 |
| 3 | 3,247             | 3,097          | 3,14  | 3,659 | 2,675 | 3,193 | 3,236 | 3,086 |
| 4 | 3,247             | 3,097          | 3,14  | 3,659 | 2,675 | 3,193 | 3,236 | 3,086 |

*Tabella 5. 3 - Penetrazione totale tuner per un RFQ di 2 m perturbato da l/2 a l di 50 m*

Con i dati esposti si assume che il tuning è avvenuto con successo.

In conclusione, il lavoro svolto in questa tesi ha portato allo sviluppo e alla validazione di un nuovo algoritmo di tuning per l'RFQ (Radio Frequency Quadrupole) nell'ambito del progetto ANTHEM. I risultati ottenuti dimostrano che l'algoritmo sviluppato è in grado di eseguire il tuning con elevata precisione, riducendo significativamente le componenti di quadrupolo e dipolo nel campo elettrico. Questo miglioramento ha portato ad un aumento dell'efficienza complessiva dell'RFQ, consentendo una migliore qualità del fascio e una maggiore stabilità operativa.

Durante la fase di sperimentazione, l'algoritmo ha dimostrato una notevole capacità di adattamento alle variazioni delle condizioni operative, mantenendo costante l'ottimizzazione delle prestazioni dell'RFQ. Questi risultati rappresentano un importante passo avanti per il progetto ANTHEM e aprono nuove prospettive per l'applicazione della BNCT (Boron Neutron Capture Therapy).

Il passo successivo consiste nell'includere nell'algoritmo di tuning le autofunzioni corrispondenti all'RFQ reale, ossia quelle che includono le celle di terminazione e di accoppiamento e di confermarne la validità in questo caso. Tale algoritmo potrà essere in seguito testato sperimentalmente attraverso una campagna di misure di tuning sull'RFQ reale

Infine, un'ulteriore area di ricerca potrebbe riguardare l'analisi delle dinamiche termiche dell'RFQ durante il funzionamento, al fine di garantire una gestione termica ottimale e prevenire potenziali problemi di variazione del voltaggio e/o sua instabilità.

Questi studi contribuirebbero a rendere l'RFQ ancora più robusto e affidabile nel lungo periodo.

In sintesi, i risultati ottenuti con questa tesi rappresentano un significativo avanzamento nel campo del tuning degli RFQ e aprono la strada a numerose possibilità di ricerca futura. Il lavoro svolto ha dimostrato l'efficacia dell'algoritmo proposto e ha evidenziato nuovi percorsi di miglioramento e ottimizzazione, che contribuiranno al successo del progetto ANTHEM e all'applicazione della BNCT per il trattamento di patologie oncologiche.

## RINGRAZIAMENTI

 Vorrei esprimere la mia più profonda gratitudine a tutte le persone che mi hanno sostenuto e accompagnato durante questo percorso accademico.

 In primo luogo, desidero ringraziare la mia famiglia. Mio padre Aldo, mia madre Simonetta, e i miei fratelli Giulio ed Enrico. Grazie di cuore per avermi dato l'opportunità di studiare e per il vostro incondizionato supporto.

 Un ringraziamento speciale va al mio Tutor, Antonio. Grazie per la tua pazienza nel fornire spiegazioni e chiarimenti sugli argomenti che mi risultavano poco immediati e sconosciuti, ma necessari alla comprensione complessiva del problema.

 Desidero inoltre ringraziare il resto del personale che ha contribuito al mio percorso: Francesco, Michele, Carlo e Luca. Grazie per il vostro supporto e per aver condiviso con me la vostra esperienza e conoscenza. Il vostro aiuto è stato prezioso e ha reso questa esperienza di ricerca ancora più arricchente.

 Vorrei anche ringraziare il mio amico e collega Ettore. La tua compagnia e il tuo sostegno sono stati preziosi, e sono grato per aver avuto un compagno di viaggio come te.

 Un ringraziamento va anche ai miei amici storici Edoardo, Christian e Ludovico. Il vostro sostegno costante mi ha aiutato a superare le difficoltà e a mantenere la serenità. Grazie per essere sempre stati al mio fianco.

 Non posso dimenticare Giuseppe, Chiara, Luca e Benedetta e Gabriele che sono una parte fondamentale della mia vita. Grazie per la vostra presenza e per il vostro affetto incondizionato.

 Un ringraziamento va anche Valentina, Umberto e Simone. Grazie per le lunghe chiacchierate e i bei momenti passati insieme. Avete reso questa esperienza ancora più speciale.

Desidero ringraziare anche i miei attuali coinquilini Marco e Lorenzo, gentili, disponibili e pazienti. La vostra compagnia è stata di grande conforto.

Un ringraziamento speciale va ai miei vecchi coinquilini di casa Tazzoli: Neli, Giulio, Marta, Davide, Claudio, Giulia, Giovanni, Katerina ed Emiliano. Grazie per i bei

momenti, le serate passate a suonare la chitarra e a stare in allegria. La vostra amicizia ha reso il tempo trascorso insieme indimenticabile.

 Grazie ai miei compagni Paola, Andrea, Pier, Mattia e Edoardo. Allenarmi con voi mi ha insegnato rigore, gioia, cooperazione, rispetto per gli altri e per se stessi. Questi valori mi accompagneranno per il resto della mia vita.

 Infine, un ringraziamento va ai miei colleghi di studio: Mattia, Laura, Andrea e Filomena. Il vostro supporto, sia accademico che emotivo, è stato indispensabile.

 Ringrazio anche Padova, nonostante sia una piccola città, sa regalarti grandi insegnamenti. Qui ho imparato che, anche quando la vita è difficile e ci si sente soli, si può sempre contare su chi ci vuole veramente bene, e quella persona può essere anche noi stessi. È fondamentale osare, non accontentarsi mai e puntare sempre in alto, anche quando sembra una follia.

Infine, un ringraziamento speciale va alla mia piantina di mango, Winx, che mi ha accompagnato per questi tre anni. Grazie per avermi ricordato ogni giorno che, con pazienza e dedizione, si possono ottenere grandi risultati.

Grazie a tutti.